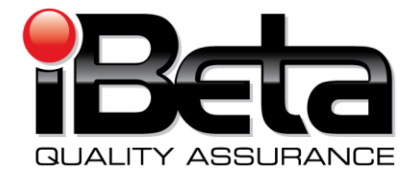

# **Sequoia Voting Systems, WinEDS v. 4.0 VSTL Certification Test Plan**

**EAC Application #: SEQ-40-2007-W1**

**Prepared for**

**Sequoia Voting Systems** 

717 17th Street, Suite 310, Denver, CO 80202

**Version 3.0**

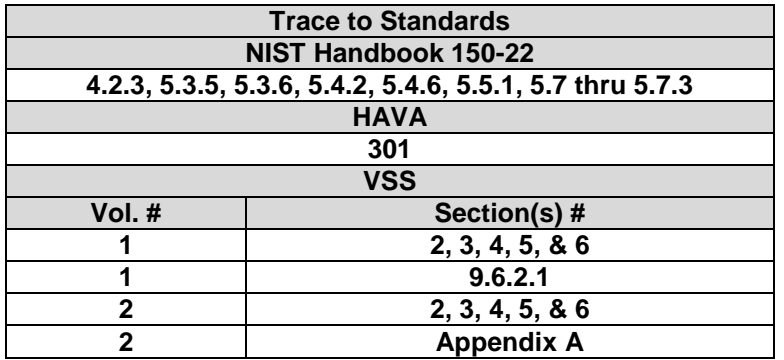

*iBeta Quality Assurance is accredited for Voting System Testing:*

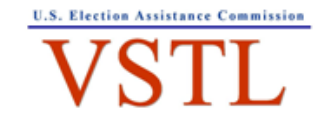

EAC Lab Code: 0702 Effective thru 2/28/2009 Renewal Application was submitted 30 days prior to expiration. The EAC has authorized continued operation.

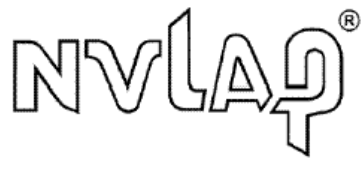

NVLAP LAB CODE 200749-0

**3131 South Vaughn Way, Suite 650, Aurora, Colorado, 80014**

Form- E VSTL Test Plan

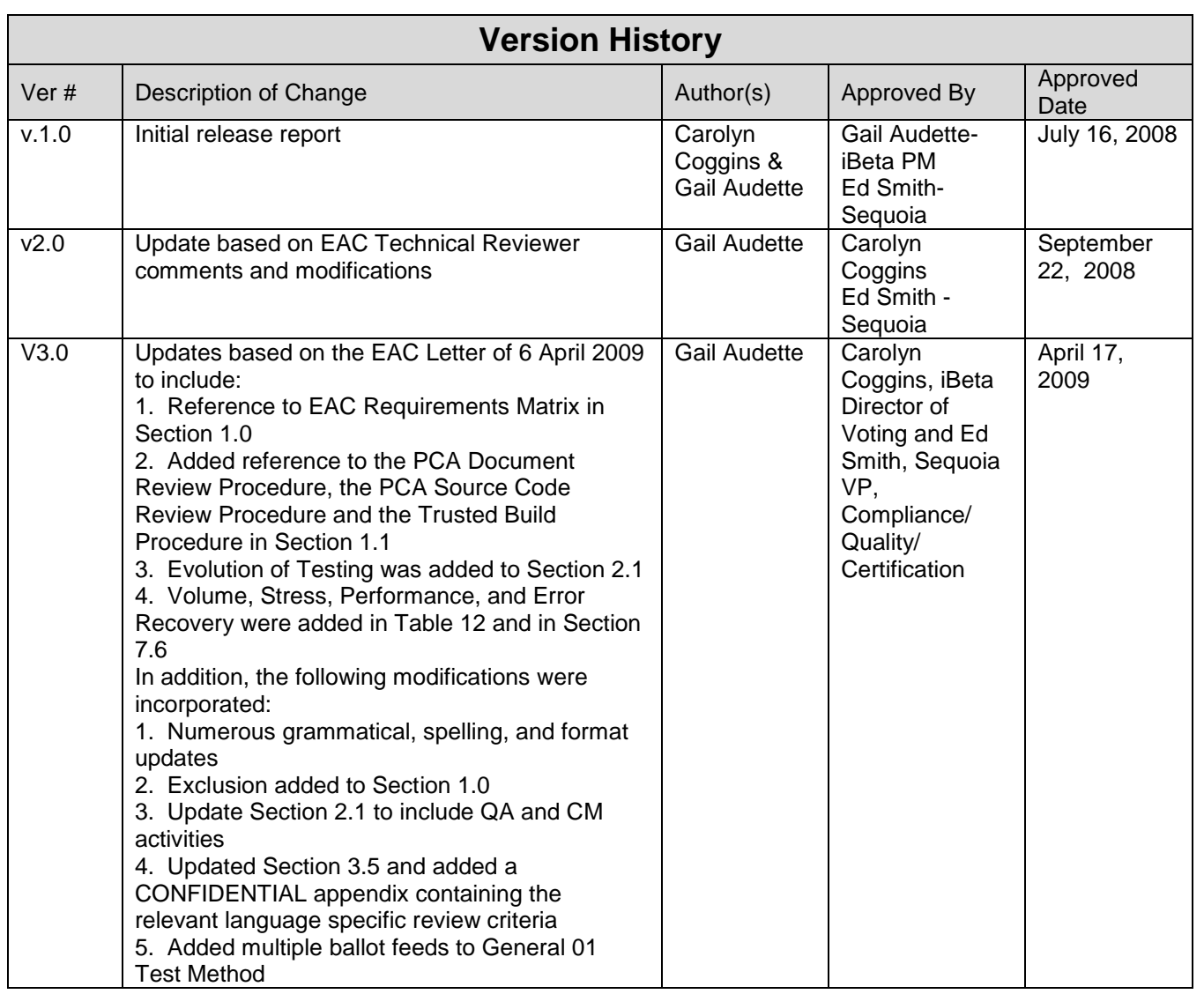

**This Test Plan follows the format identified in Volume 2 Appendix A of the** *Voting System Standards 2002.* **There a slight differences to the format identified in Appendix A of the** *EAC Voting System Test Laboratory Program Manual* **and this Test Plan The table below is a traces to the manual.**

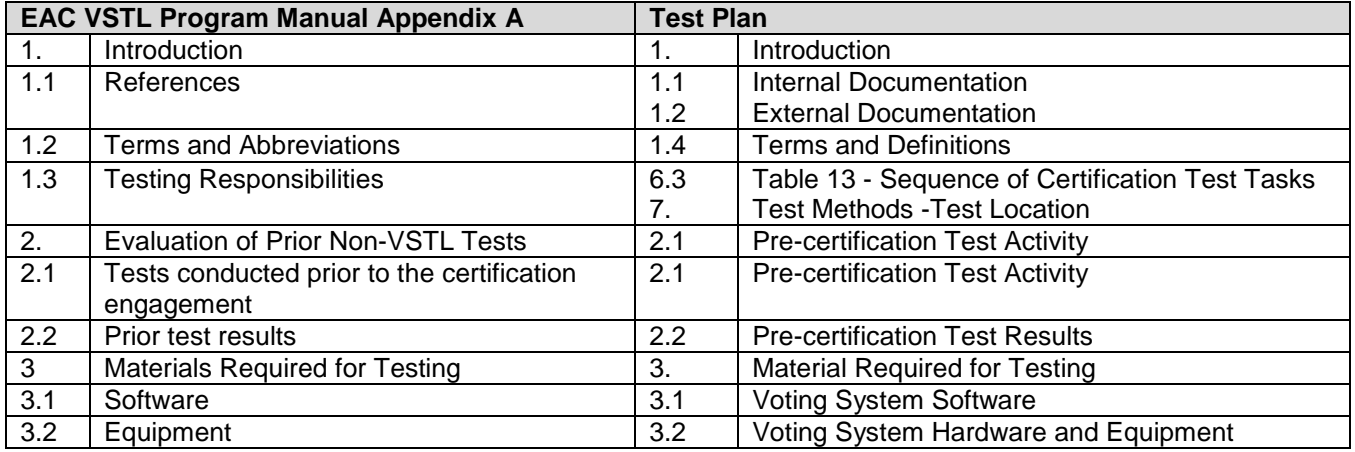

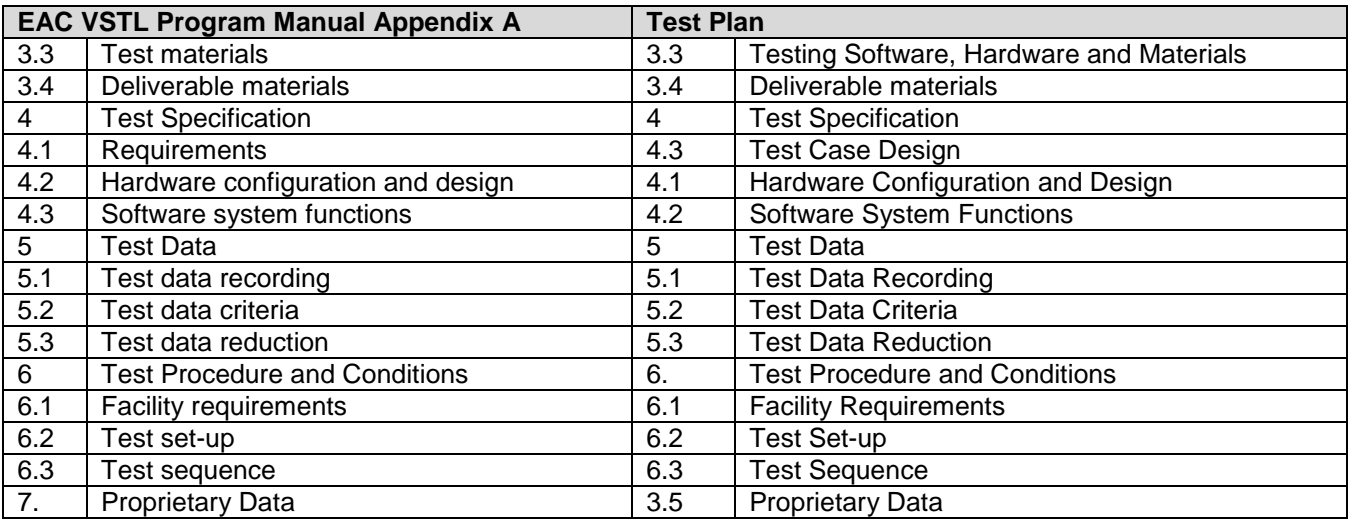

## **TABLE OF CONTENTS**

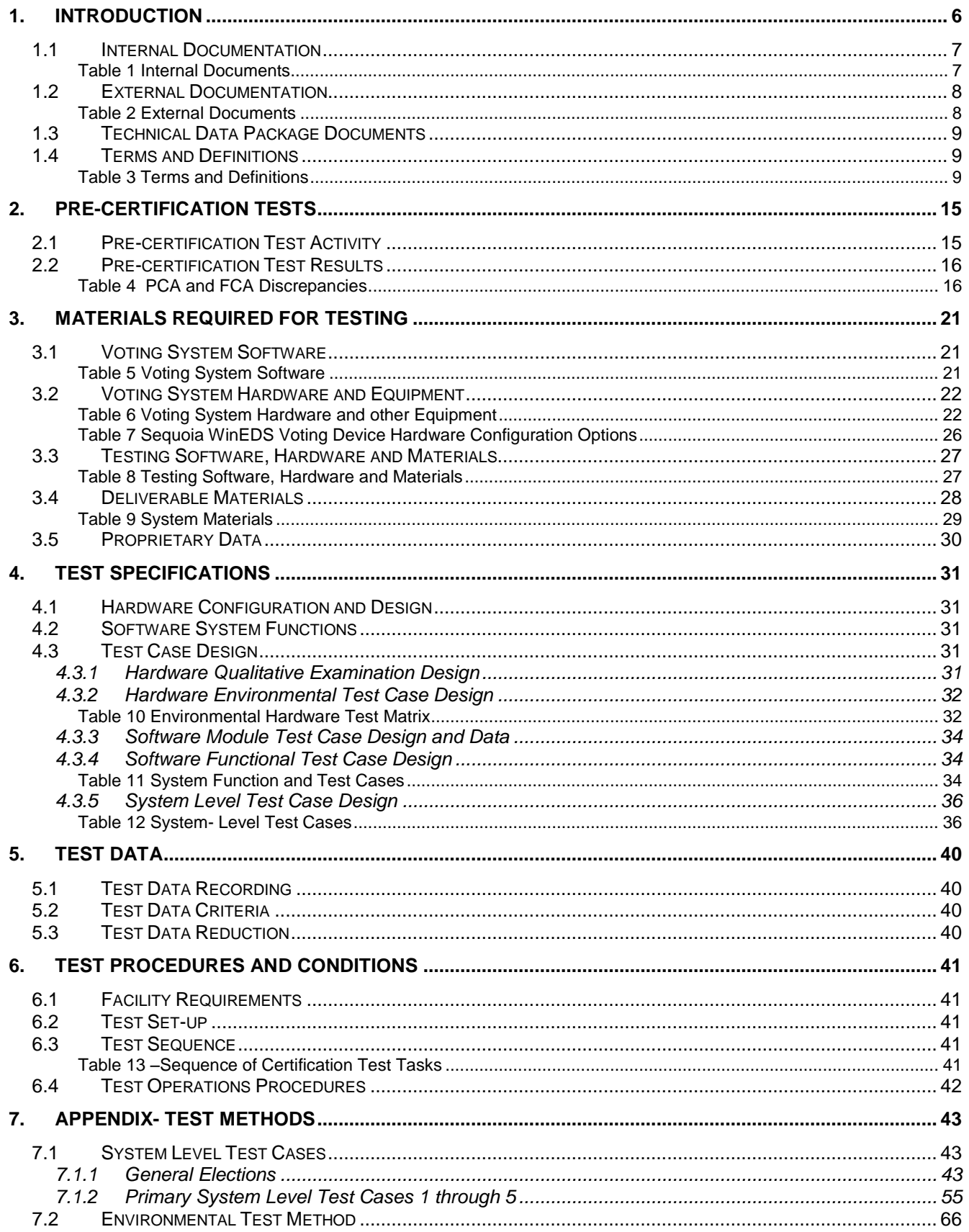

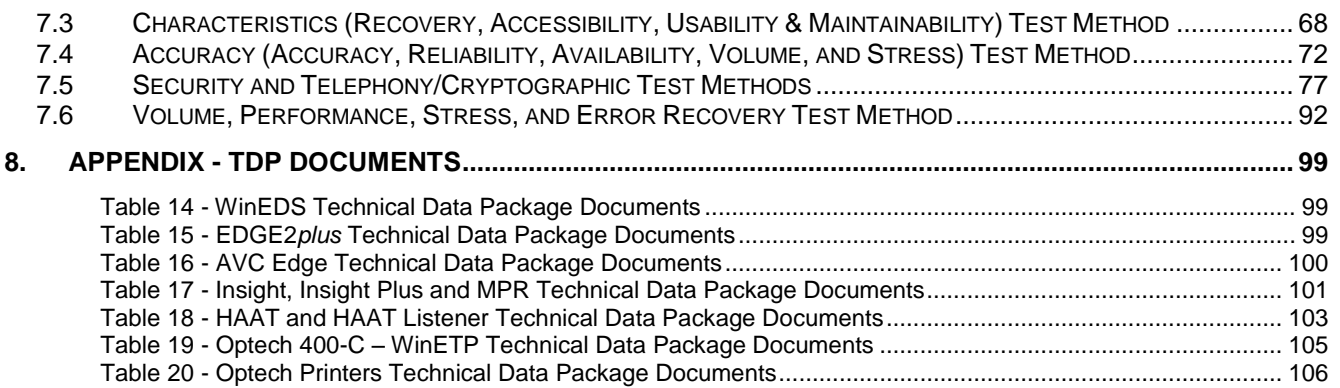

## **1. Introduction**

This Test Plan identifies iBeta Quality Assurance's (iBeta) approach to US Election Assistance Certification (EAC) Voting System Test Lab (VSTL) Certification Testing of the Sequoia Voting Systems (Sequoia) WinEDS v.4.0 voting system to the *Federal Election Commission Voting System Standards 2002 (VSS 2002)*. The purpose of this plan is to document the scope and detail of the requirements of certification testing tailored to the design and complexity of software being tested and the type of voting system hardware. The Sequoia WinEDS v.4.0 test effort is an initial EAC Certification. It incorporates an Election Management System and five voting devices, three of which include two hardware models.

- The WinEDS election management system for ballot preparation and central count functions;
- The *EDGE2plus* touch screen Direct Recording Electronic (DRE) video and audio voter editable ballot devices with a Voter Verified Paper Audit Trail (VVPAT) with accessible ballot inputs for voters with manual dexterity limitations (models CO.3 and CO.4);
- The Edge II touch screen DRE video voter editable ballot devices with peripheral hardware to support audio ballot and a VVPAT;
- The Optech Insight and Optech Insight Plus precinct count optical scanners (each has two models, regular and surface mount); and
- The Optech 400-C central count optical scanner, with WinETP.  $\bullet$

Detailed definitions of the hardware and software associated with the Sequoia WinEDS v.4.0 are contained in section 1.4 *Terms and Definitions* and section 3 *Materials Required for Testing.*

In addition, this Test Plan is accompanied by the completed and corresponding EAC Certification Program Requirements Matrix.

Non-core hardware environmental testing is outside iBeta's test accreditation scope as a VSTL. Noncore hardware environmental assessments and testing are subcontracted to A2LA or NVLAP accredited laboratories as dictated in NIST Handbook 150-22. iBeta will verify that each and every environmental test lab retains current qualifications that they are accredited to perform the applicable *VSS 2002* identified environmental test methods. The accredited test methods are traced to the applicable *VSS 2002* requirement for:

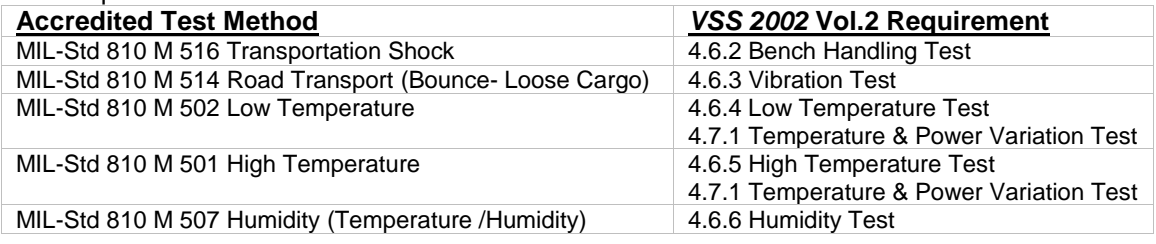

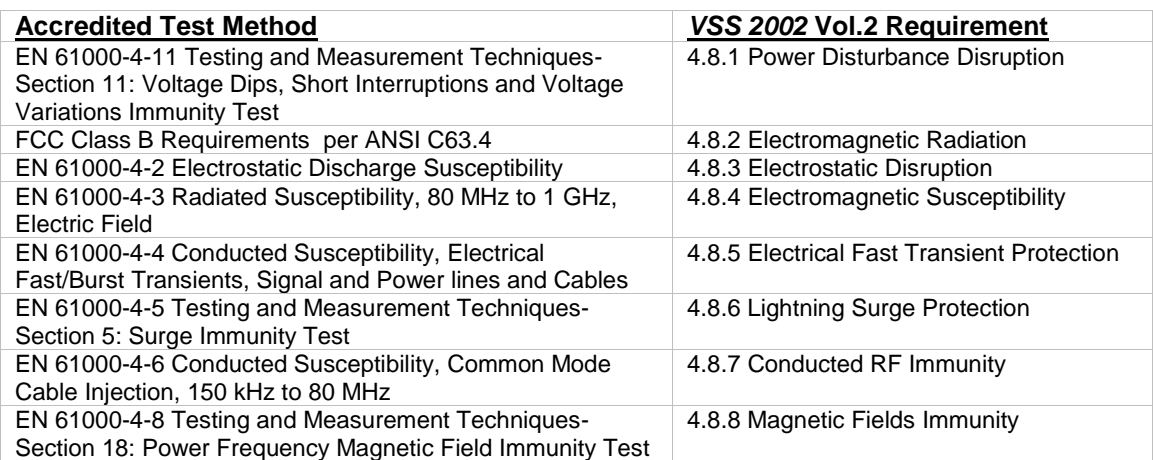

A Physical Configuration Audit (PCA) of the Sequoia WinEDS voting system shall include a review of the documentation and source code submitted in the Technical Data Package (TDP) to the requirements of the *VSS 2002*.

A Functional Configuration Audit (FCA) of the Sequoia WinEDS voting system shall include a review of the testing performed by Sequoia to:

- The requirements of *VSS 2002*;
- The WinEDS voting system specifications of the Sequoia TDP; and
- The voting system requirements of section 301 of the Help American Vote Act (HAVA).

The FCA also includes identification of the scope of testing, a test plan, customization of test cases, system configuration management, test execution, and analysis of the test results

This test plan contains:

- The voting system and the scope of certification testing;  $\bullet$
- The pre-certification test approach and methods;
- The certification test hardware, software, references and other materials for testing;
- The certification test approach and methods;
- The certification test tasks and prerequisite tasks; and
- The certification resource requirements.

As identified in the VSS2002 vol.1 section 4.1.2, software is excluded if it:

- Provides no support of voting system capabilities;  $\bullet$
- Cannot function while voting system functionality is enabled; and
- Procedures are provided that confirm software has been removed, disconnected or switched.

The following functions are excluded from the WinEDS 4.0 voting system and therefore not tested in this certification effort:

- Cumulative voting;  $\bullet$
- Access to incomplete election returns or interactive queries;
- Telecommunications: No voter authentication, ballot definition, individual vote records, or voter lists are transmitted via telecommunications; and
- Shared Operating Environment: WinEDS 4.0 does not share an environment with other data  $\bullet$ processing functions.

In addition, the submitted voting system does not have components that are used external to the voting functions.

#### **1.1** *Internal Documentation*

The documents identified below are iBeta internal documents used in certification testing **Table 1 Internal Documents**

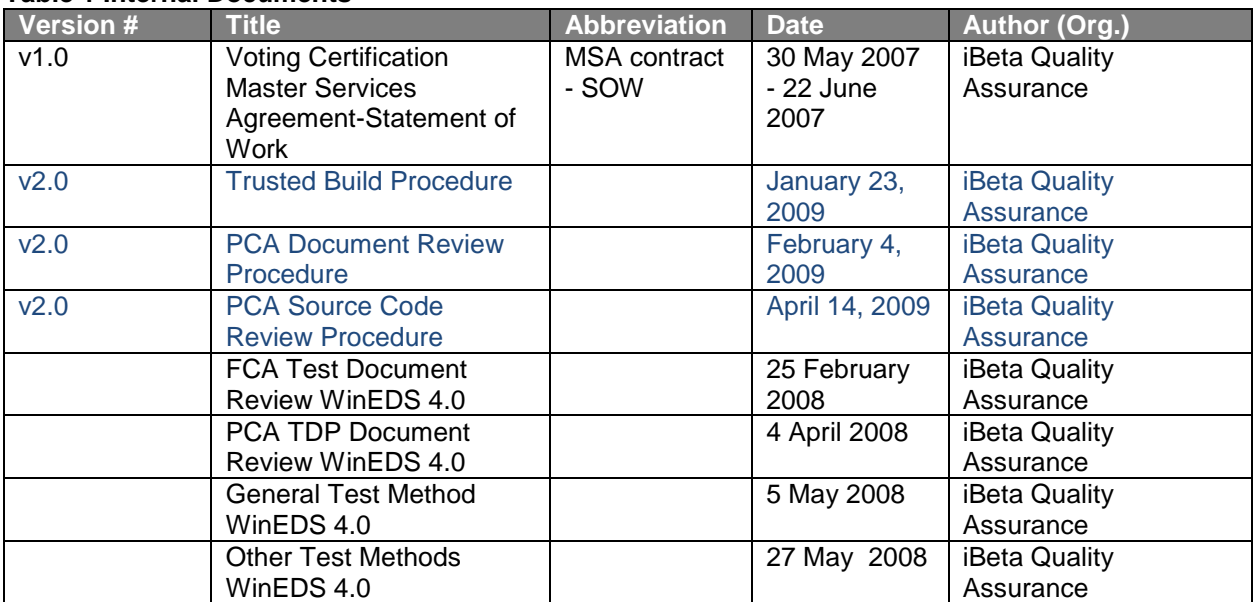

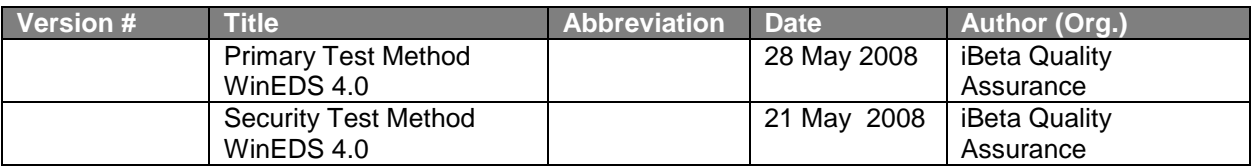

### **1.2** *External Documentation*

The documents identified below are external resources used in certification testing.

**Table 2 External Documents**

| <b>Version#</b>                             | <b>Title</b>                                                                                                    | <b>Abbreviation</b>       | <b>Date</b>          | <b>Author (Org.)</b>                                   |
|---------------------------------------------|----------------------------------------------------------------------------------------------------|---------------------------|----------------------|--------------------------------------------------------|
|                                             | Help America Vote Act                                                                                                    | <b>HAVA</b>               | October 29,<br>2002  | 107 <sup>th</sup> Congress                             |
| <b>NIST</b><br>Handbook 150<br>2006 Edition | <b>NVLAP Voting System</b><br>Testing                                                                                                    | <b>NIST 150</b>           | February<br>2006     | National Voluntary Lab<br><b>Accreditation Program</b> |
| <b>NIST</b><br>Handbook<br>150-22           | <b>NVLAP Voting System</b><br>Testing                                                                                                    | <b>NIST 150-22</b>        | October 2007         | National Voluntary Lab<br><b>Accreditation Program</b> |
|                                             | <b>Federal Election</b><br><b>Commission Voting</b><br><b>System Standards</b>                                                                                                    | <b>VSS</b>                | April 2002           | <b>Federal Election</b><br>Commission                  |
|                                             | <b>EAC Decision on Request</b><br>for Interpretation 2007-04,<br>2005 VVSG Vol. 1<br>Section 3.1.3                                                                                  | Interpretation<br>2007-04 | October 29,<br>2007  | <b>Election Assistance</b><br>Commission               |
|                                             | <b>EAC Decision on Request</b><br>for Interpretation 2007-05,<br>2005 VVSG Vol. 1<br>Section 4.2.1 (Testing<br>Focus and Applicability)                                             | Interpretation<br>2007-05 | November 6,<br>2007  | <b>Election Assistance</b><br>Commission               |
|                                             | <b>EAC Decision on Request</b><br>for Interpretation 2007-06,<br>2005 VVSG Vol. 1<br>Section 4.1.1, 2.1.2c &f,<br>2.3.3.3o and 2.4.3c&d.<br>(Recording and reporting<br>undervotes) | Interpretation<br>2007-06 | November 7,<br>2007  | <b>Election Assistance</b><br>Commission               |
|                                             | <b>EAC Decision on Request</b><br>for Interpretation 2008-01,<br>2002 VSS Vol. II, Section<br>4.7.1 & Appendix C<br>2005 VVSG Vol. II,<br>Section 4.7.1 & Appendix<br>С             | Interpretation<br>2008-01 | February 6,<br>2008  | <b>Election Assistance</b><br>Commission               |
|                                             | <b>EAC Decision on Request</b><br>for Interpretation 2008-02,<br><b>Battery Backup for Optical</b><br>Scan Voting machines                                                          | Interpretation<br>2008-02 | February 19,<br>2008 | <b>Election Assistance</b><br>Commission               |
|                                             | <b>EAC Decision on Request</b><br>for Interpretation 2008-04,<br><b>Ballot Production -</b><br>Alternative languages                                                                | Interpretation<br>2008-04 | May 19, 2008         | <b>Election Assistance</b><br>Commission               |
|                                             | <b>EAC Decision on Request</b><br>for Interpretation 2008-05,<br>Durability                                                                                                    | Interpretation<br>2008-05 | May 19, 2008         | <b>Election Assistance</b><br>Commission               |
|                                             | <b>EAC Decision on Request</b><br>for Interpretation 2008-06                                                                                                    | Interpretation<br>2008-06 | August 29,<br>2008   | <b>Election Assistance</b><br>Commission               |

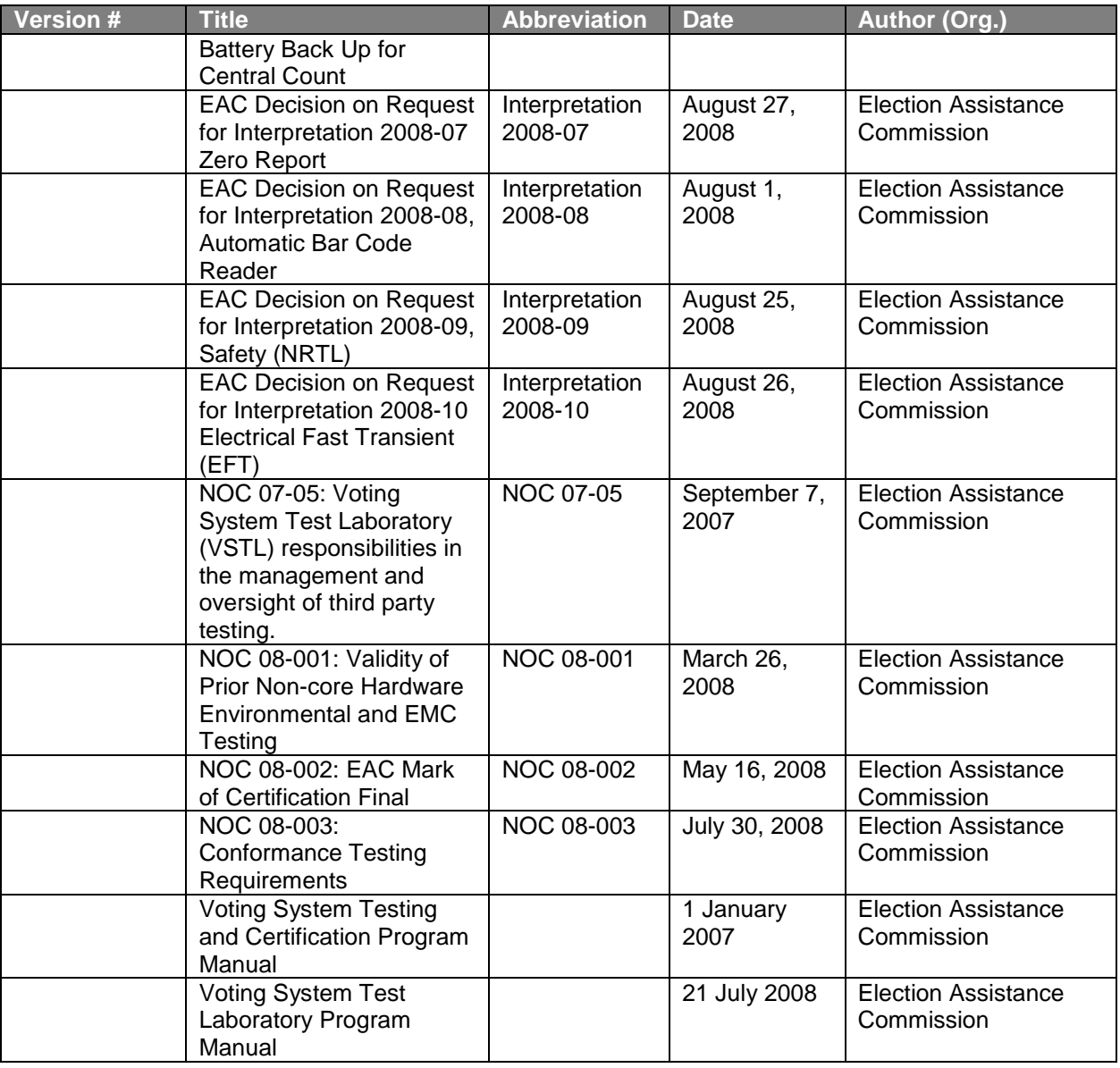

### **1.3** *Technical Data Package Documents*

The Technical Data Package Documents submitted for this certification test effort are listed in Section 8.

### **1.4** *Terms and Definitions*

The Terms and Definitions identified below are used in this test report.

#### **Table 3 Terms and Definitions**

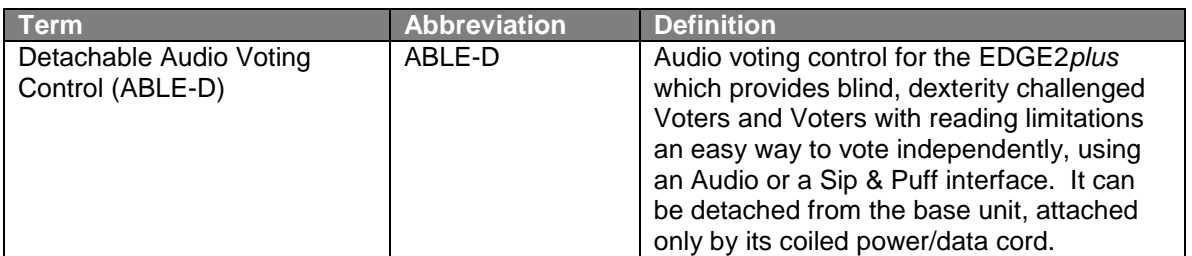

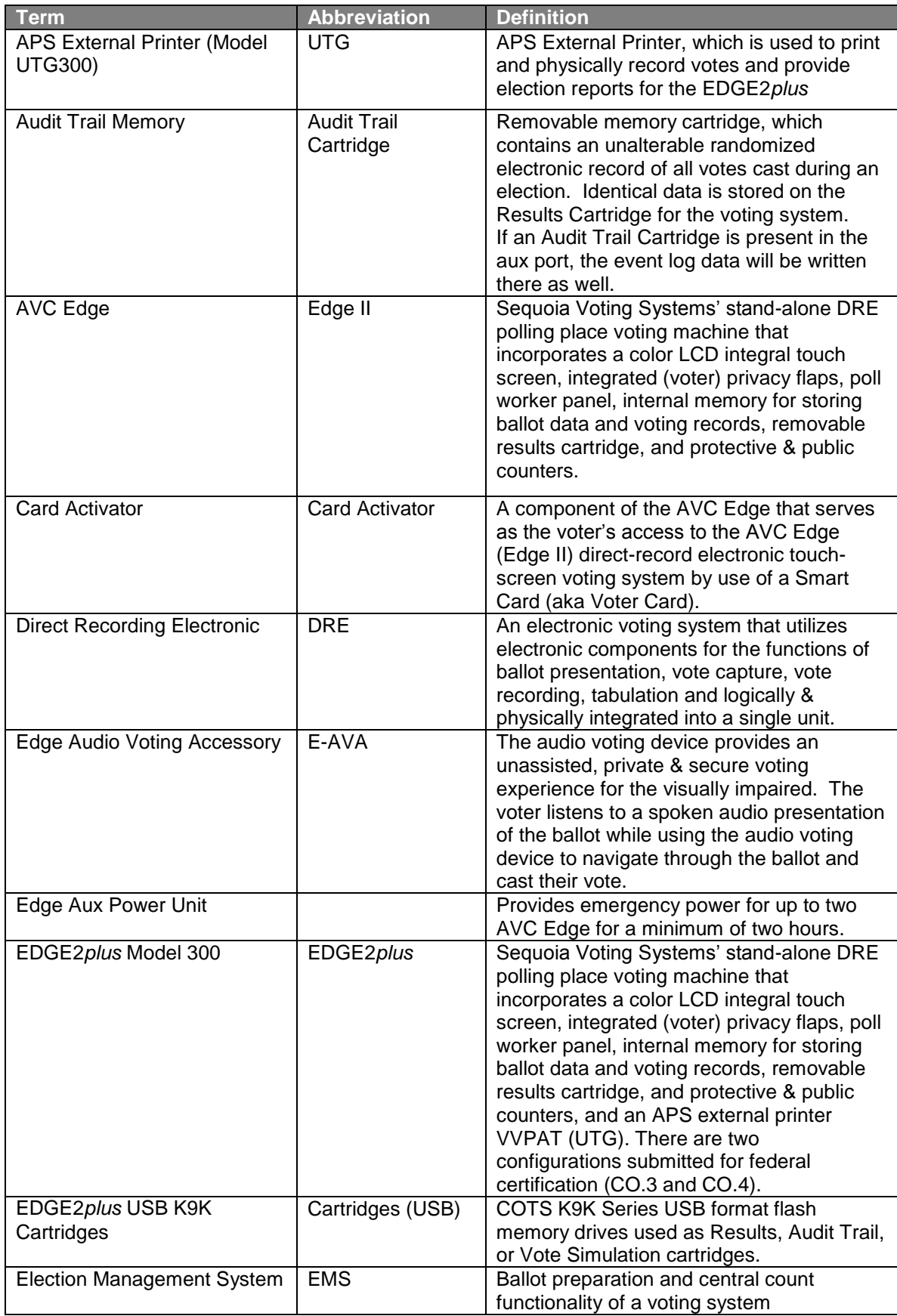

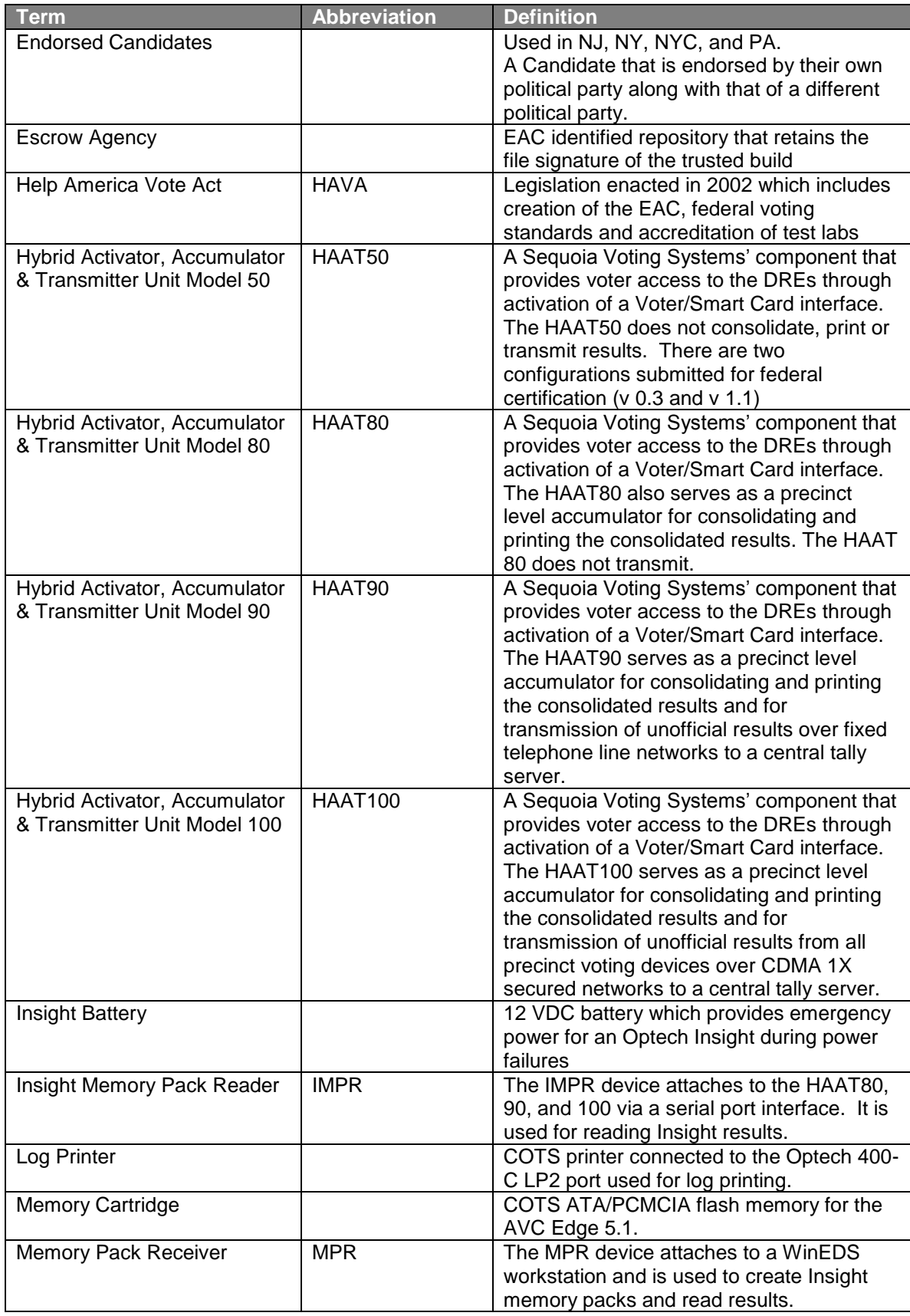

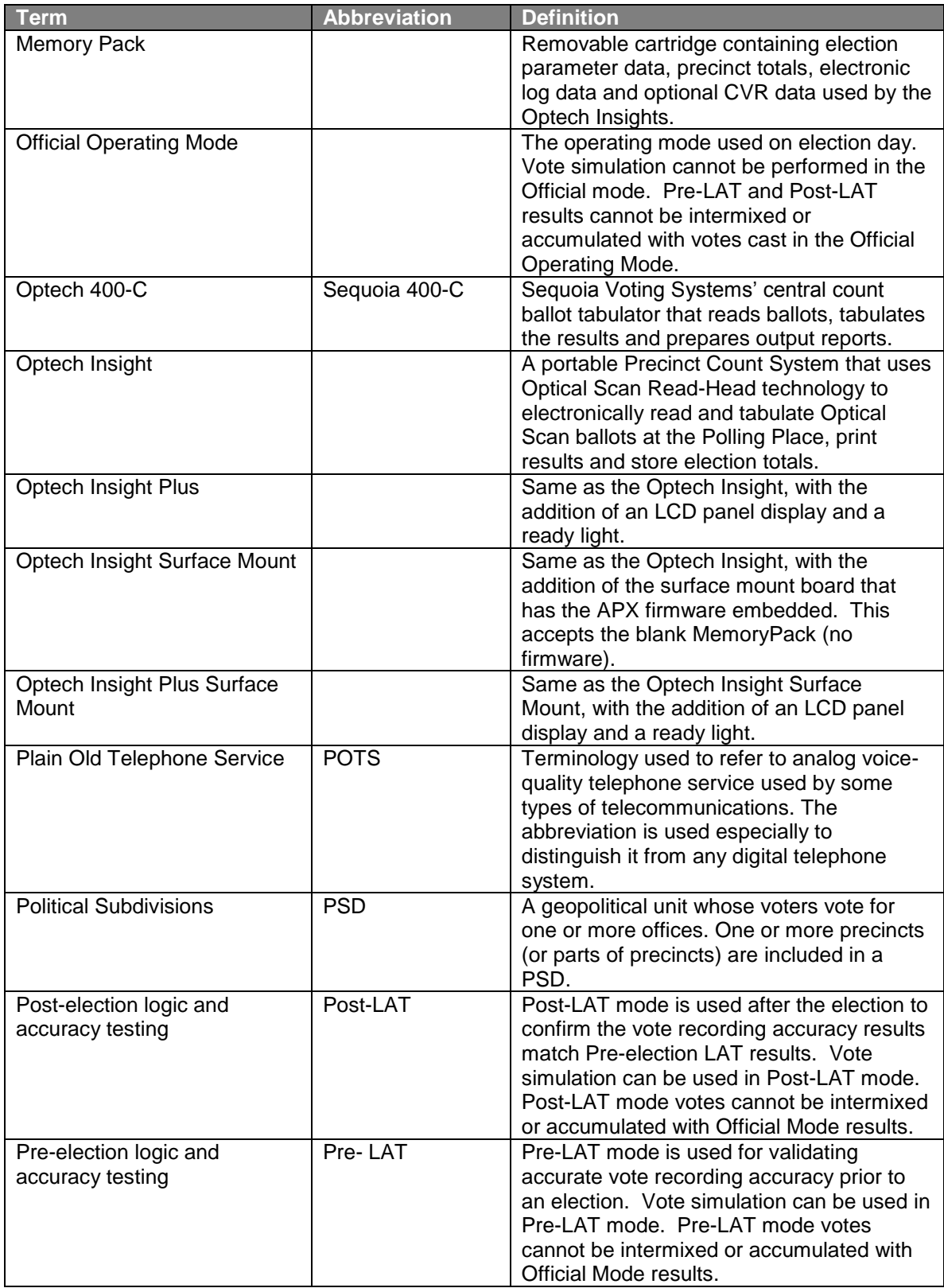

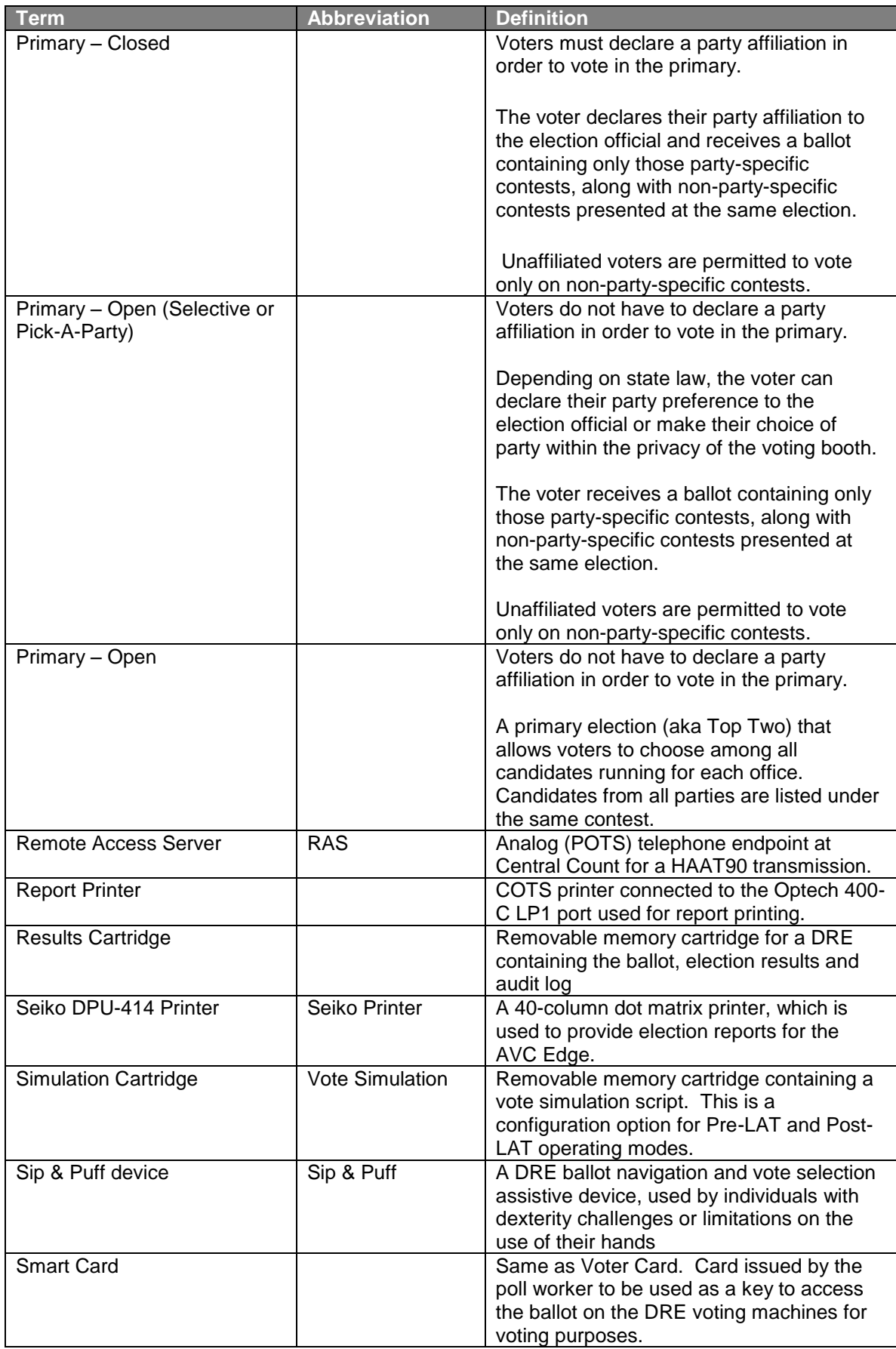

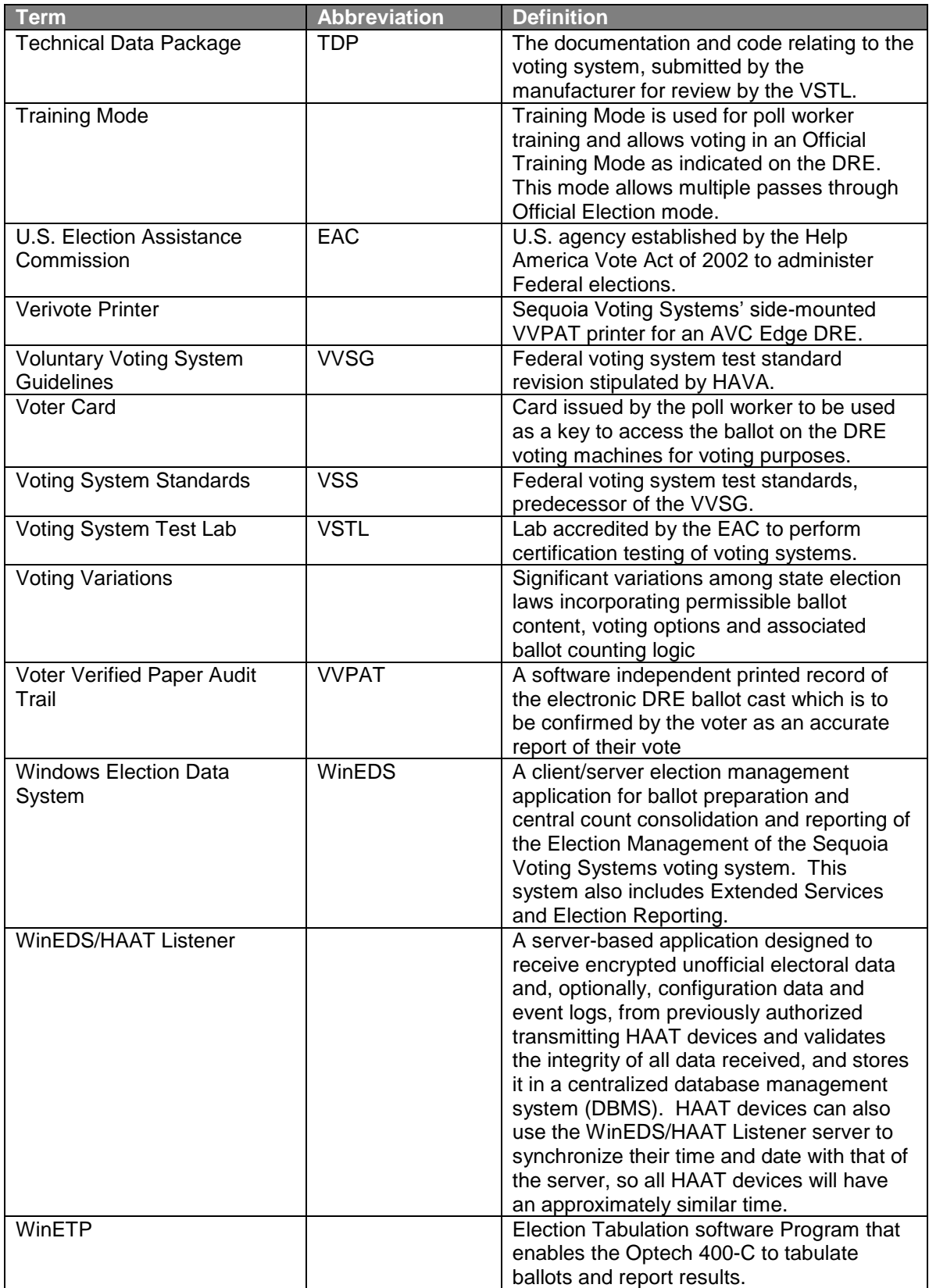

## **2. Pre-certification Tests**

### **2.1** *Pre-certification Test Activity*

A review of the test documentation provided by Sequoia was performed to assess the scope of testing and conformance with the *VSS 2002* vol. 1 sect. 2, 3, 4.4, 4.5, 5 and 6 Functional, Usability, Accessibility, Hardware, Software, Telecommunication and Security requirements.

The *VSS 2002* vol.1 sect. 4.2 source code review criteria were customized to reflect the applicable programming languages (C, C#, C++, Java, SQL, VB.Net, PowerBuilder, and Assembly languages, 8051, Z80, 80x86 and PIC) and the Sequoia software coding standards. This customization included confirmation that the manufacturer specific coding standards were accepted best practices as documented by an industry recognized source. Applications identified in Table 5 as COTS were exempted from review.

An assessment of the hardware was initiated to determine the scope of environmental testing. Sequoia submitted hardware and documentation for testing to the *VSS 2002* in an October 2006 NASED qualification test effort of WinEDS 3.1.074 (NASED N-1-07-22-22-004 - 2002). This testing had been performed by Wyle Laboratories or Criterion Technology, Inc. iBeta confirmed that at the time that this testing was conducted these labs were either A2LA or NVLAP ISO/IEC 17025 accredited in the *VSS 2002* specified test methods, as required of non-core test labs under the current EAC program. iBeta evaluated the qualification reports against the hardware and documentation submitted by Sequoia for this initial EAC certification. Once that assessment was completed, the ISO/IEC 17025 accredited environmental and EMC testing labs were contracted to complete an independent hardware configuration and assessment. These labs reviewed Sequoia submitted hardware and Engineering Change Orders against the configurations documented in their internal reports for the WinEDS 3.1.074 test effort. The labs determined and documented the configuration modifications between the equipment they tested and the equipment submitted for the initial EAC certification

Sequoia provides a separate Technical Data Package for each DRE, optical scanner, card activation, results accumulation and transmission product. These unique TDPs follow a consistent format addressing the requirements of the *VVS 2002* vol.2 sect. 2. An initial review of each product specific TDP document was performed in the PCA TDP Documentation Review to assess compliance with the requirements of *VSS 2002* vol.2 sect.2.

Review of Sequoia's Quality Assurance and Configuration Management documentation is part of the PCA Document Review. In addition to the build and installation process, iBeta observes the delivered materials, documents, hardware and software to confirm that Sequoia is consistent with their internal quality procedures and configuration management. The VSS tasks the VSTL with this observation during testing. Any inconsistencies identified by iBeta shall be noted on the discrepancy report as informational. iBeta shall deem that Sequoia follows their policies if no inconsistencies are identified during the test effort. It is additionally noted that Sequoia maintains an ISO 27001 certification program.

In accordance with *VSS 2002* vol. 1 sect. 1.5 titled Evolution of Testing, iBeta reviewed the body of knowledge deposited in the EAC's Voting System Reports Clearinghouse for impact to the Security Test Method submitted herein. The review was conducted on the 39 documents posted to that EAC website as of 10 April 2009.

Many identified vulnerabilities within these documents are attributed to the voting system's dependency on the effectiveness of the election procedures. The *VSS 2002* vol. 1 sect. 2.2.1 states that "System security is achieved through a combination of technical capabilities and sound administrative practices". These election procedures are incorporated in the FCA Security Review.

Review of the Connecticut Optical Scan Report on a competitor's system, the Diebold Optical Scan Voting Terminal, recommended the use of tamper-resistant seals for memory cards, ports, and screws that allow access to the interior of the voting terminal. Although this document review did not result in any modifications to the Test Method as part of this Test Plan; the Security Test Case itself was modified to verify that the Connecticut recommended tamper-resistant seals were incorporated into the Sequoia TDP for both the scanner and DRE voting terminals.

### **2.2** *Pre-certification Test Results*

A review of the test documentation provided by Sequoia was found to incorporate testing of the voting system to the requirements of the *VSS 2002* and the WinEDS voting system requirements. In accordance with the Conformance Testing Requirements, the Telephony and Cryptographic Test Method (Section 7.5) contains the introduction of errors (out of order packets, duplication, and dropped packets, as examples) that will validate the voting system responses and reporting.

Customization of source code review criteria for the language and manufacture coding standards was completed. Documentation by an industry recognized source of applicable manufacturer specific coding standards was confirmed. The customized criteria were incorporated into the source code review sheets, where the acceptance or rejection of each reviewed module will be captured. In addition, during source code review, areas of focus were identified by the source code reviewers in accordance with the iBeta Source Code Review Procedure. These items were incorporated into the Test Cases and are reflected in the Test Methods delineated in Section 7.

In addition to the full hardware review conducted by iBeta, Criterion Laboratories and Wyle Laboratories' personnel reviewed and assessed all past test results. All concluded that a very limited set of hardware had not changed since the last federal certification test effort for WinEDS 3.1.074 to the *VSS 2002* and many test results were documented prior to the 1 January 2005 such that the test results were not permitted for use as stipulated in NOC 08-001 (Use of previous non-core hardware testing) . As a result, the majority of the hardware testing must be executed (see Section 4.3.2 for full test matrix). Based upon the Criterion Technology review, the Edge2*plus* CO.3 and CO.4 modifications require repeating of a subset of EMI/EMC testing. Criterion Technology will re-issue the test reports under contract to iBeta documenting this review with the reuse of these valid earlier test results in the final report.

Based upon the findings of the preliminary PCA TDP Documentation Review performed to assess compliance with the requirements of *VSS 2002* vol. 2 sect.2, iBeta has found the submitted TDP documents to be generally consistent and contained the overall *VSS 2002* required content Results of the preliminary PCA TDP Documentation Review were submitted to Sequoia in the PCA and FCA Discrepancy Report. This report contained 52 documentation defect issues and 14 informational issues. Prior to preparation of the Test Plan, Sequoia has submitted resolutions for 36 documentation defects. Resolutions submitted by Sequoia and the validations by iBeta are documented in the PCA and FCA Discrepancy Report. This report will be included as an appendix in the final VSTL Certification Test Report. The remaining 16 document defects, listed below, must be resolved and validated prior to the completion of certification testing.

Informational issues are items noted during testing or review for items that do not contravene the standard. They may include cosmetic issues, typos, functional bugs, format errors, or concerns which impact use of the voting system. They are identified for the purpose of disclosure to the manufacturer, EAC, election officials and the public. It is the manufacturer's option to address them. They are included in the appendix of the final report. At this time seven have been resolved and validated.

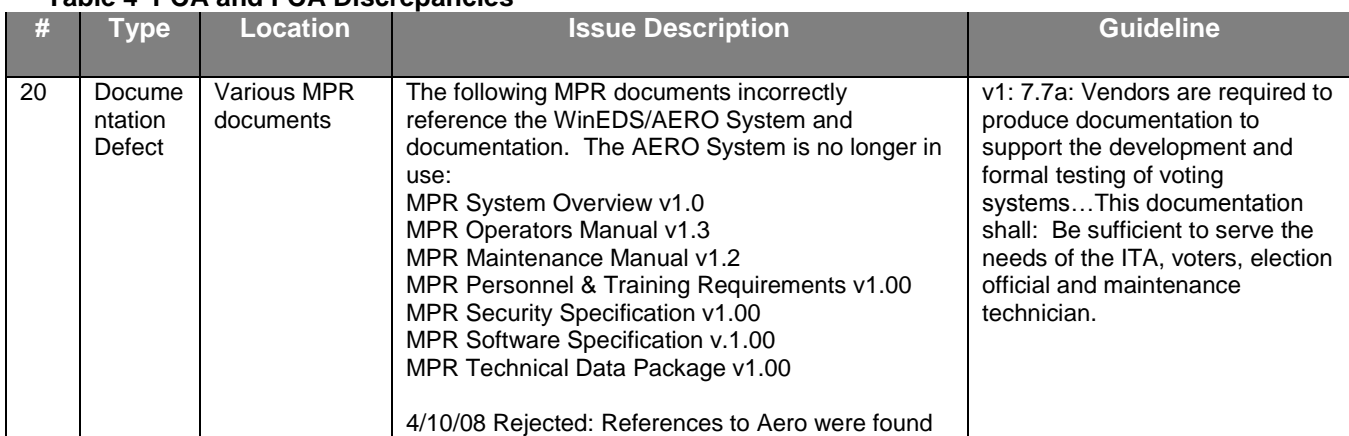

#### **Table 4 PCA and FCA Discrepancies**

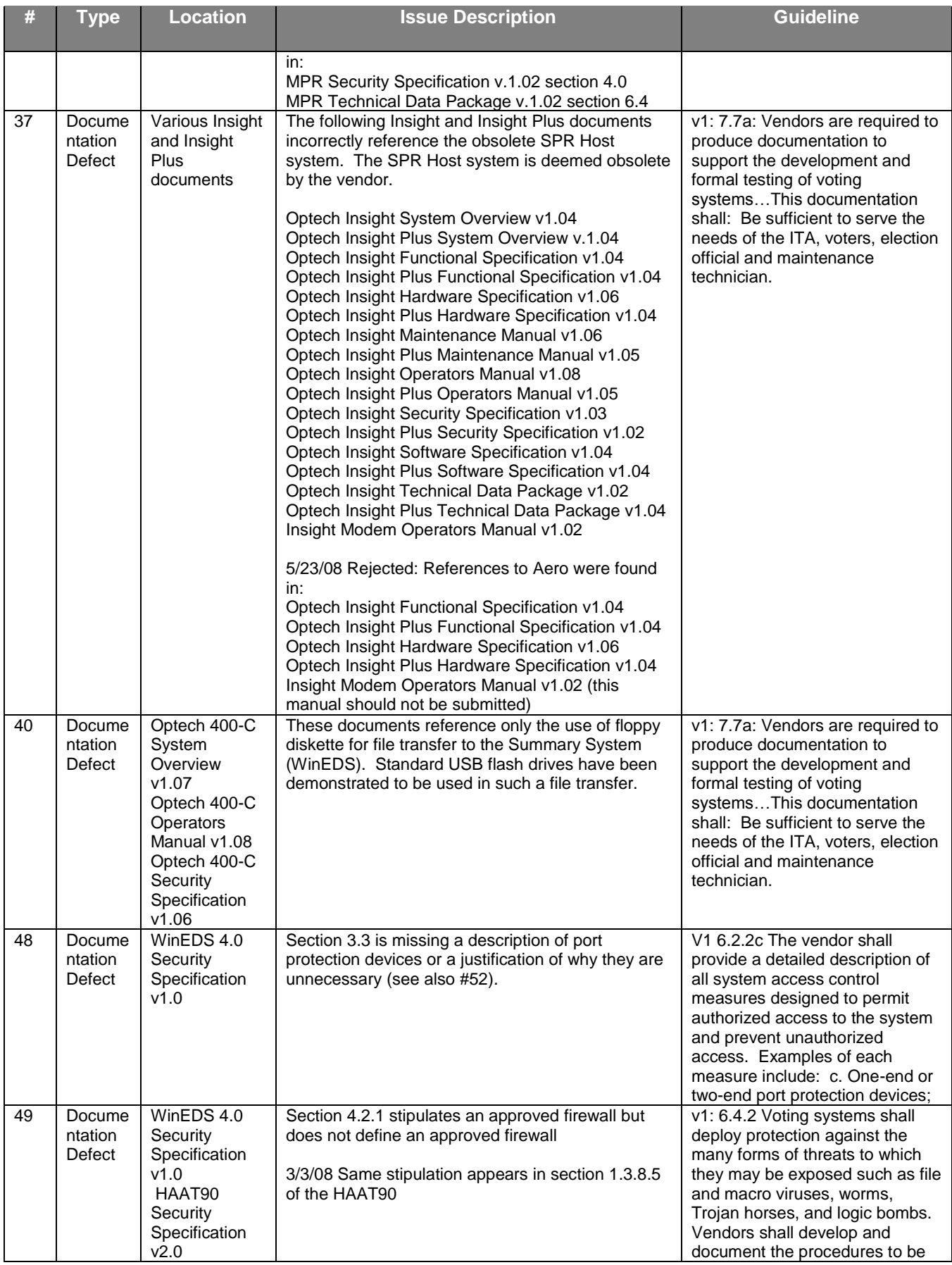

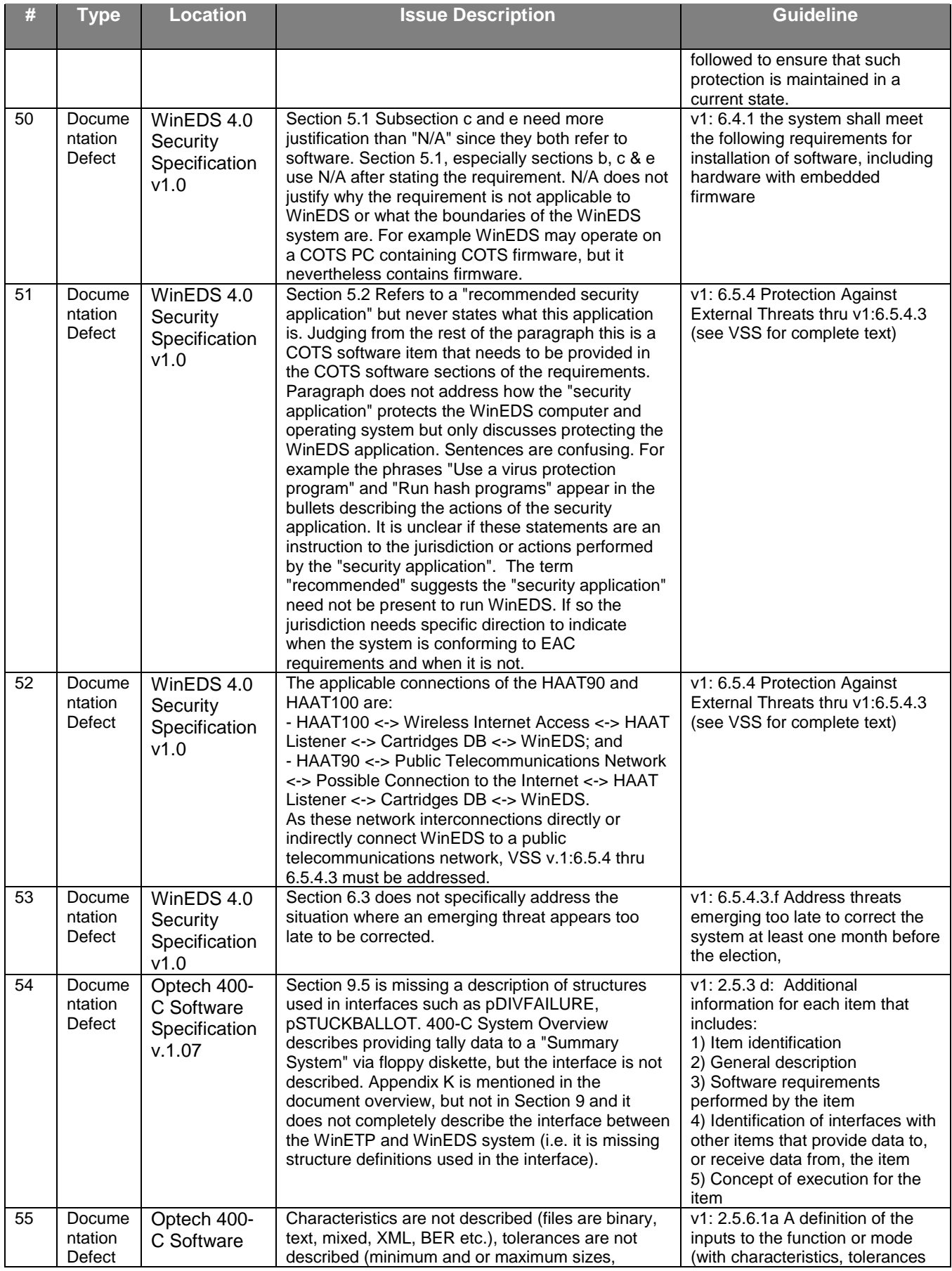

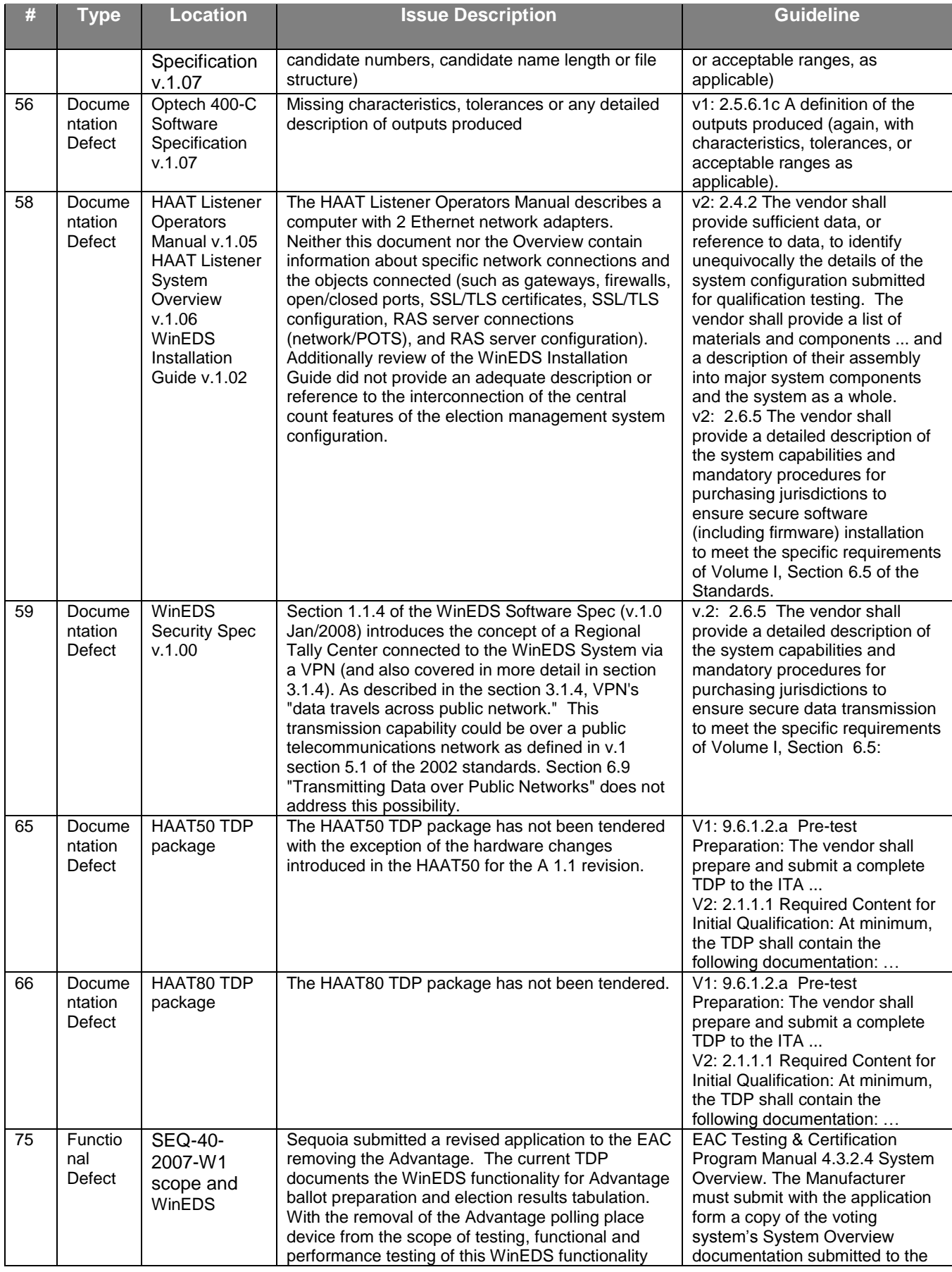

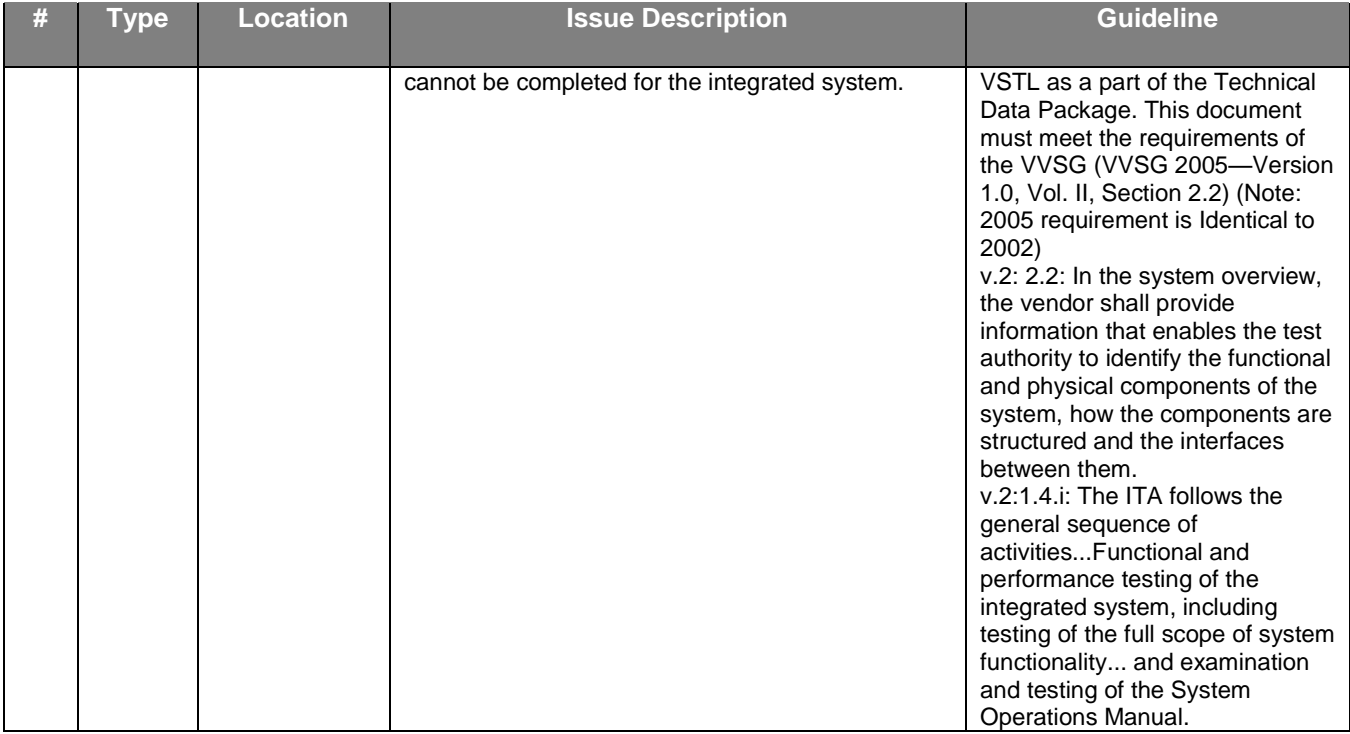

## **3. Materials Required for Testing**

The System Identification stipulates the following materials are required for testing of the Sequoia WinEDS voting system.

### **3.1** *Voting System Software*

The software listed in Table 5 is the baseline documented configuration of the Sequoia WinEDS voting system.

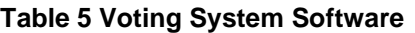

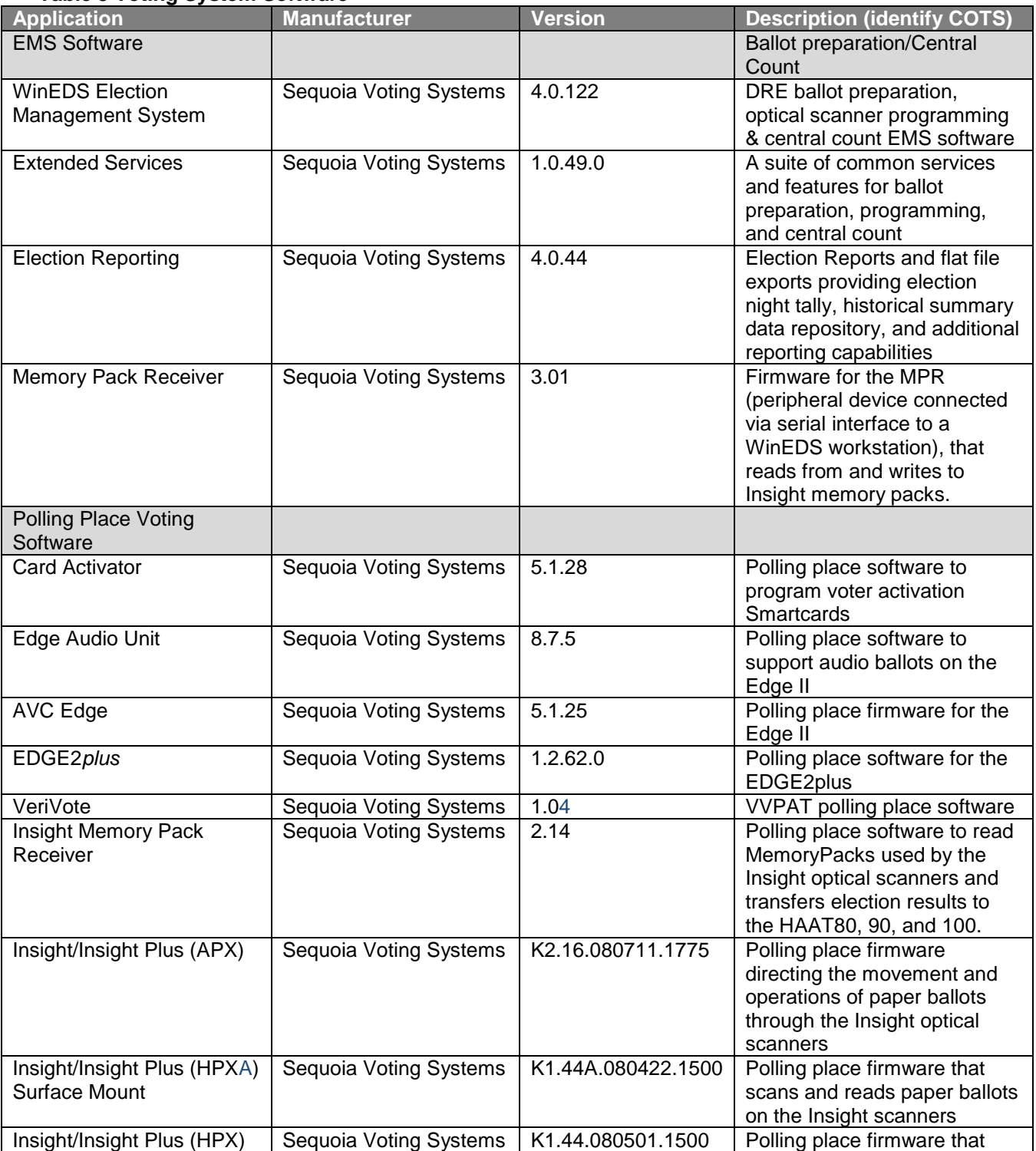

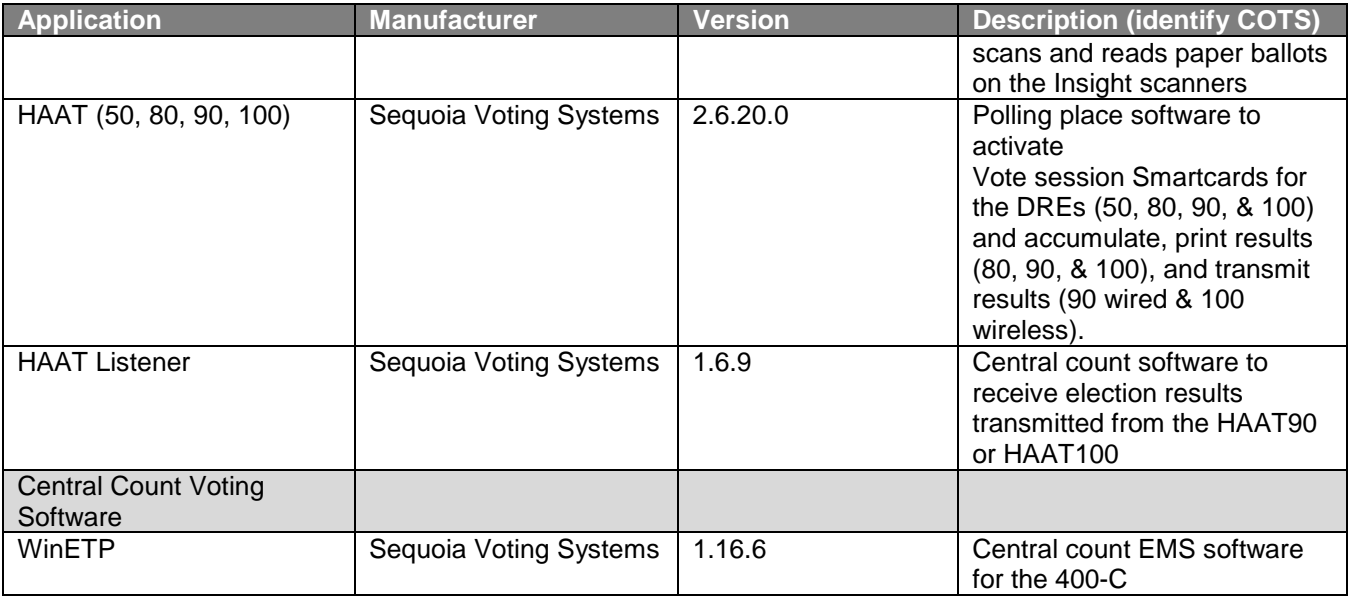

### **3.2** *Voting System Hardware and Equipment*

The equipment listed in Table 6 is the documented configuration of the Sequoia WinEDS voting system.

### **Table 6 Voting System Hardware and other Equipment**

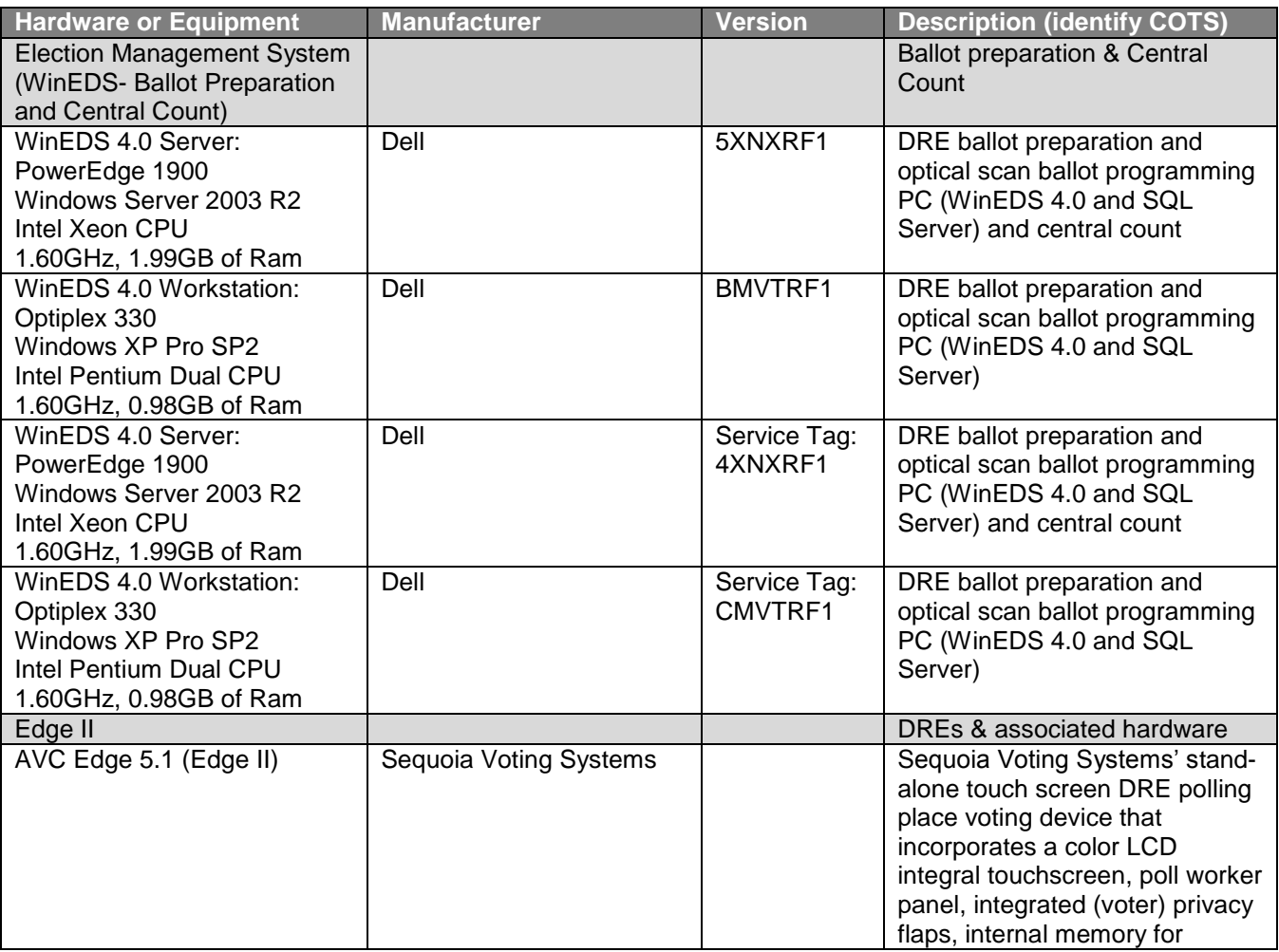

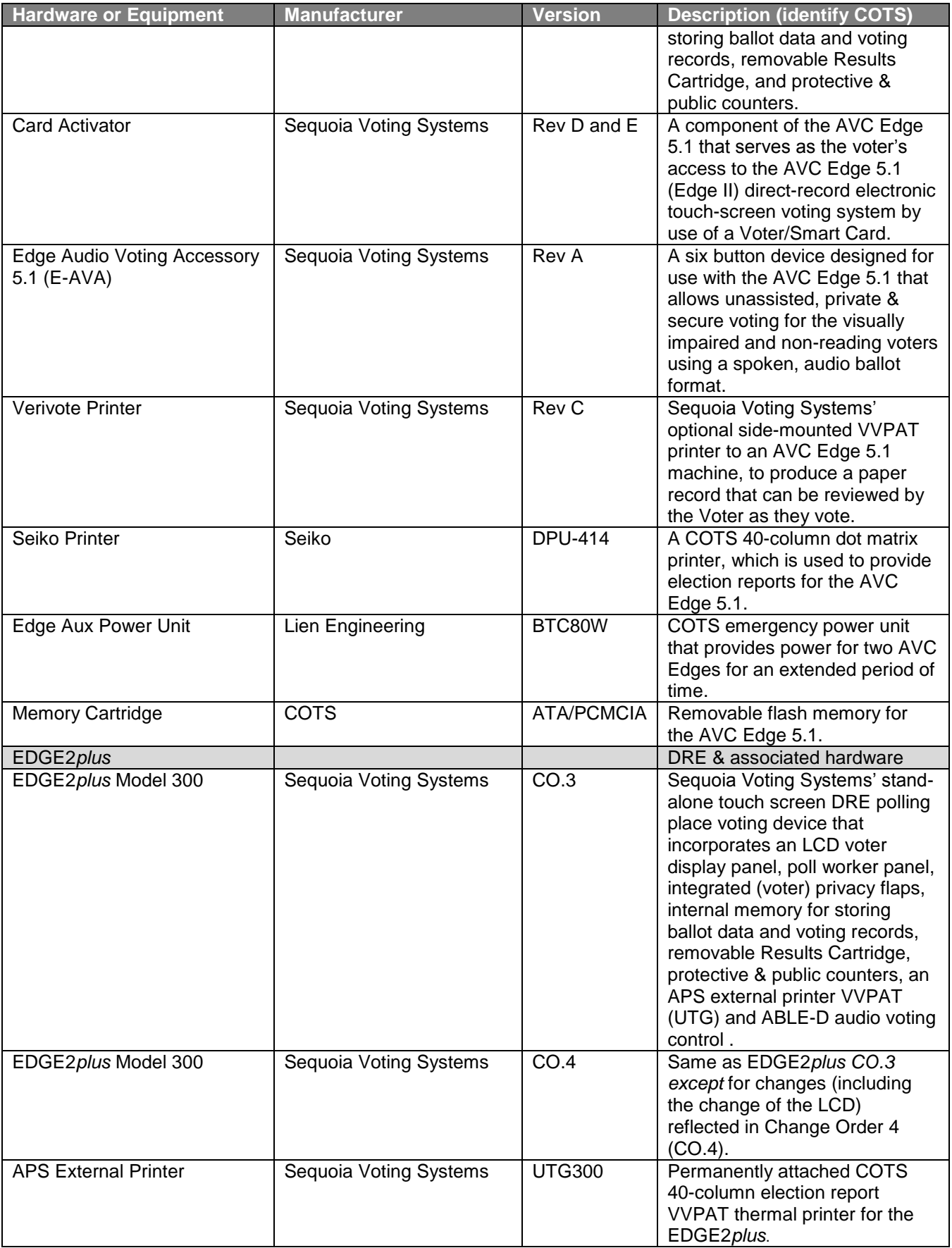

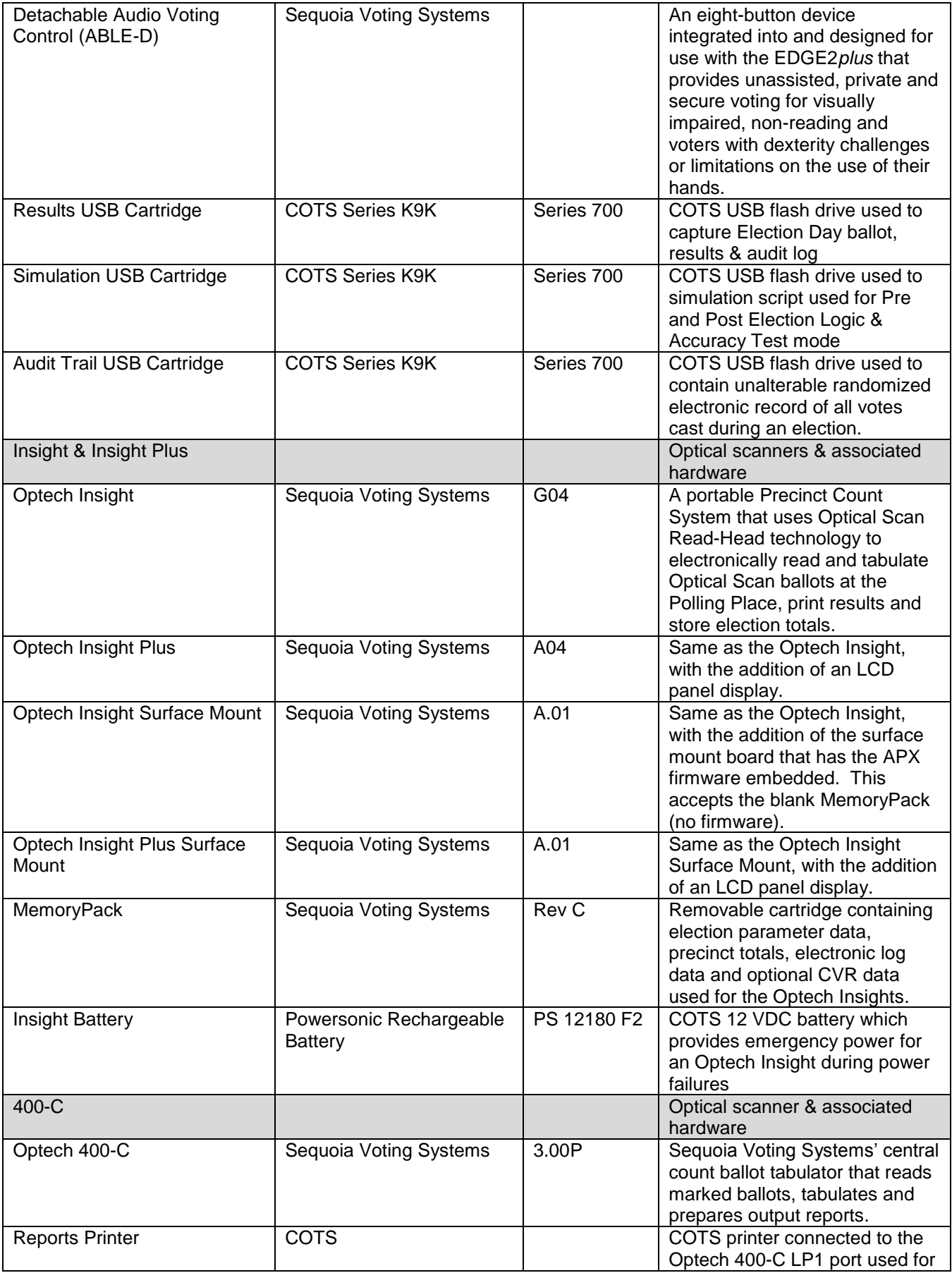

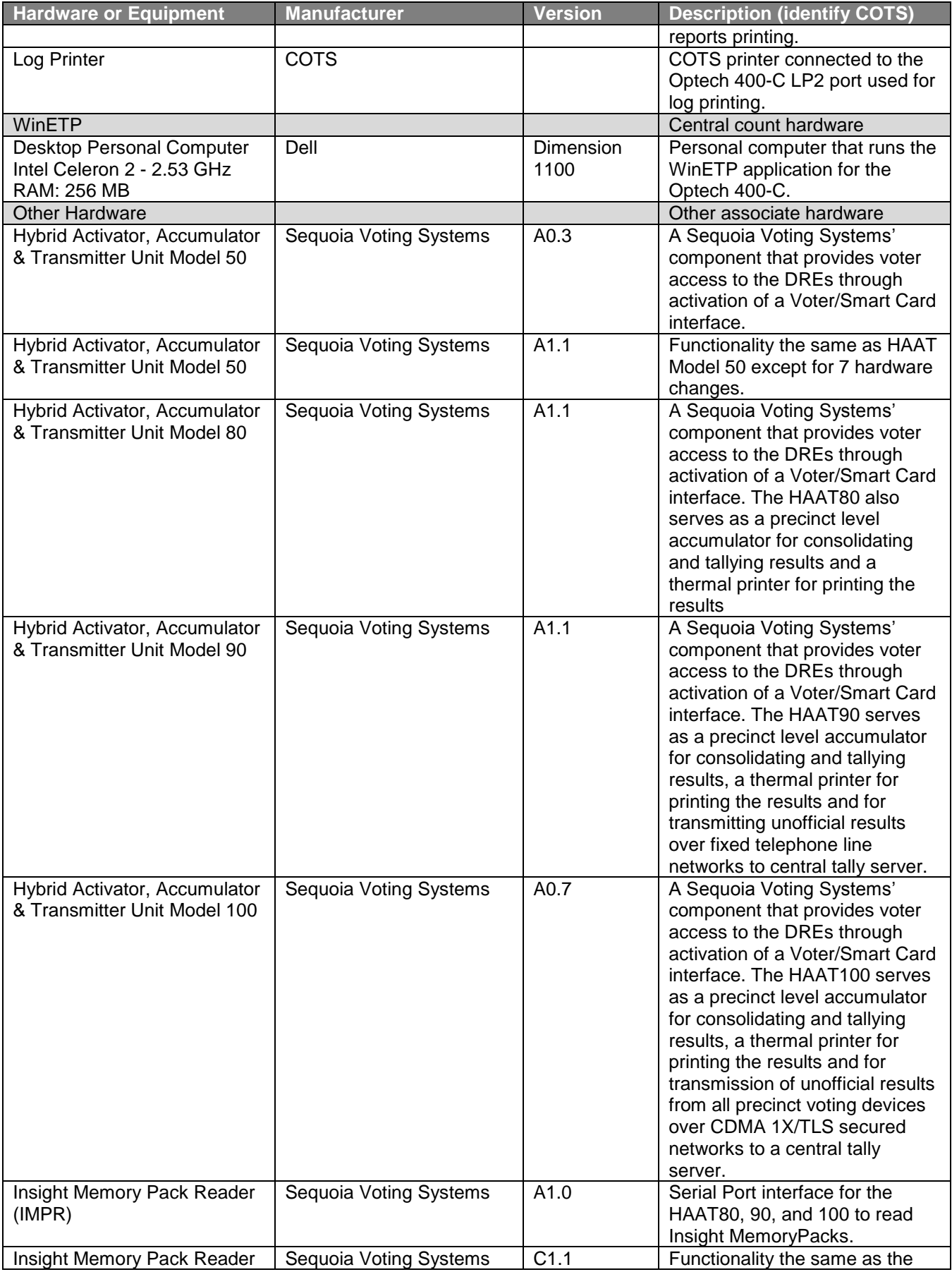

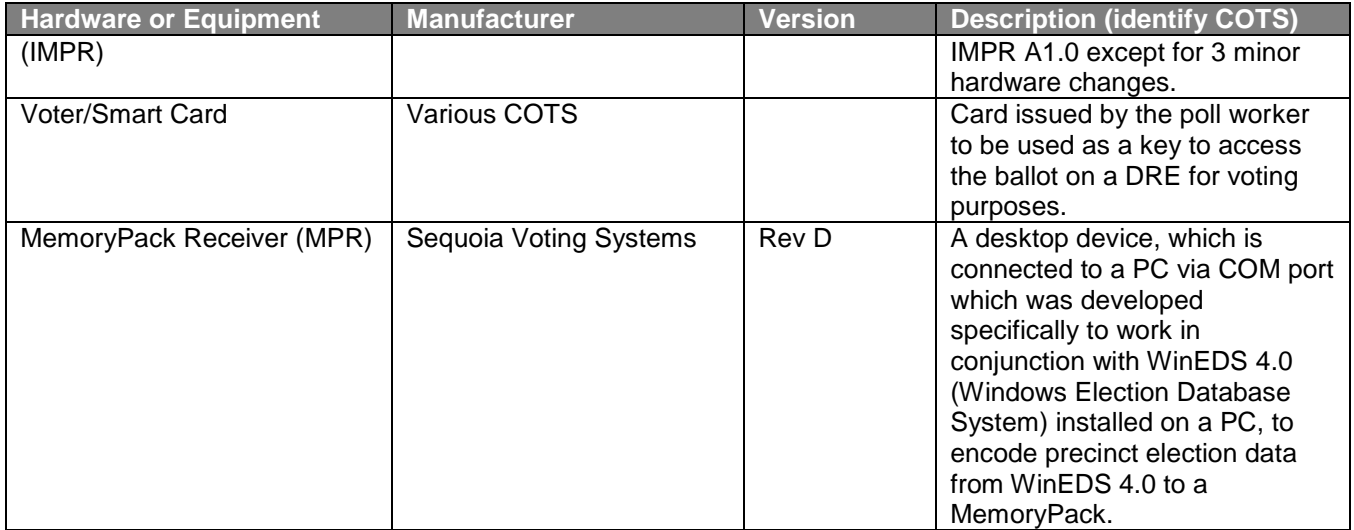

### **Table 7 Sequoia WinEDS Voting Device Hardware Configuration Options**

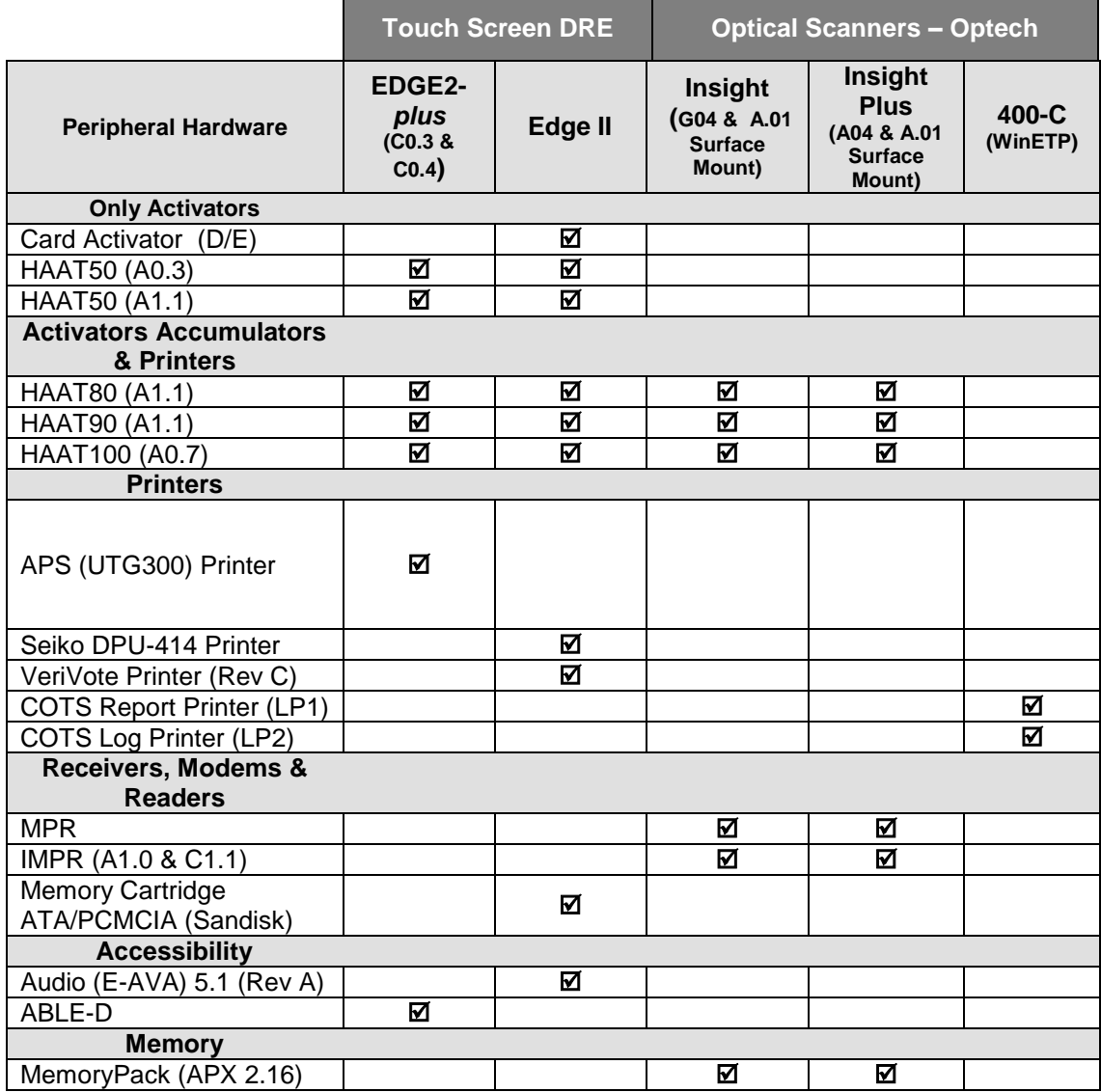

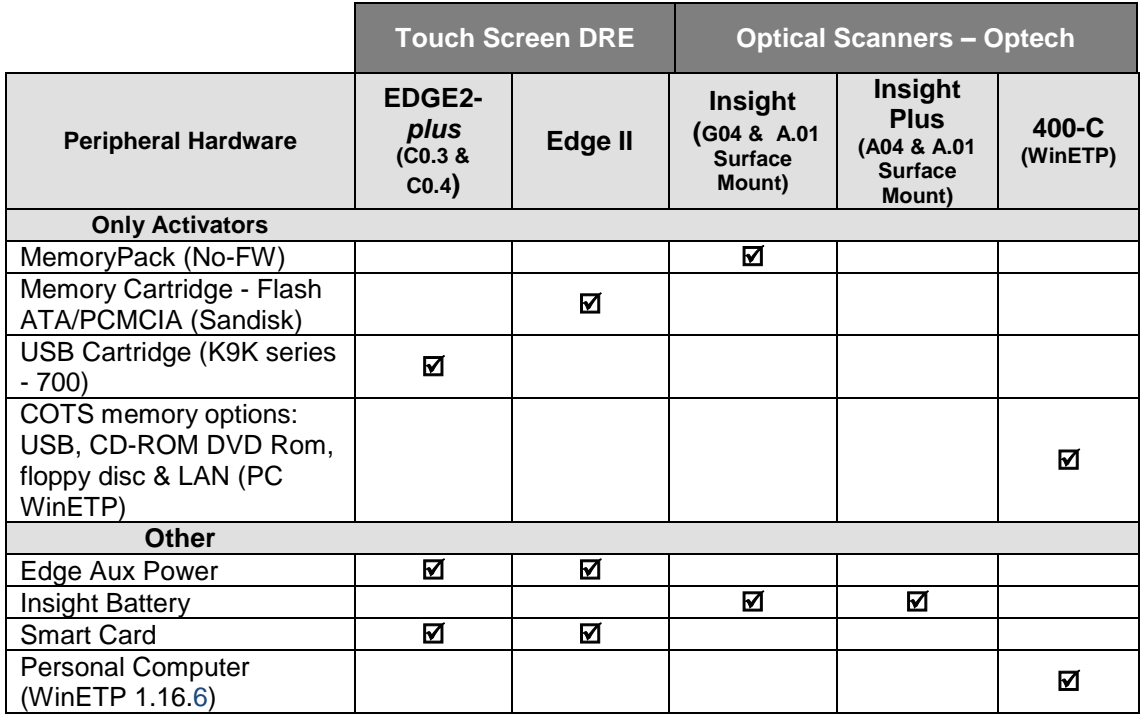

### **3.3** *Testing Software, Hardware and Materials*

The software, hardware and materials listed in Table 8 are needed to support testing and in test simulations of elections of the Sequoia WinEDS voting system.

#### **Table 8 Testing Software, Hardware and Materials**

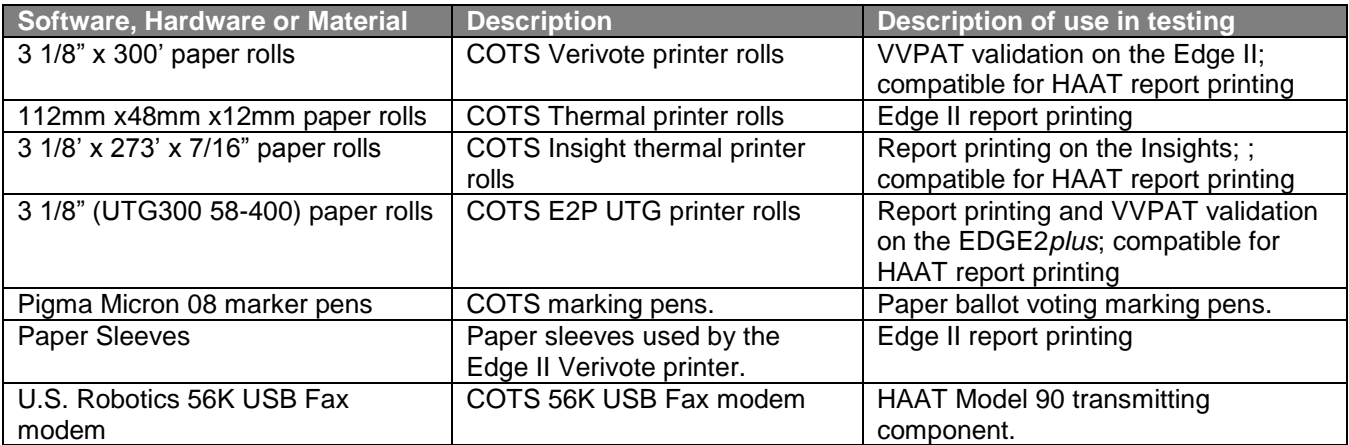

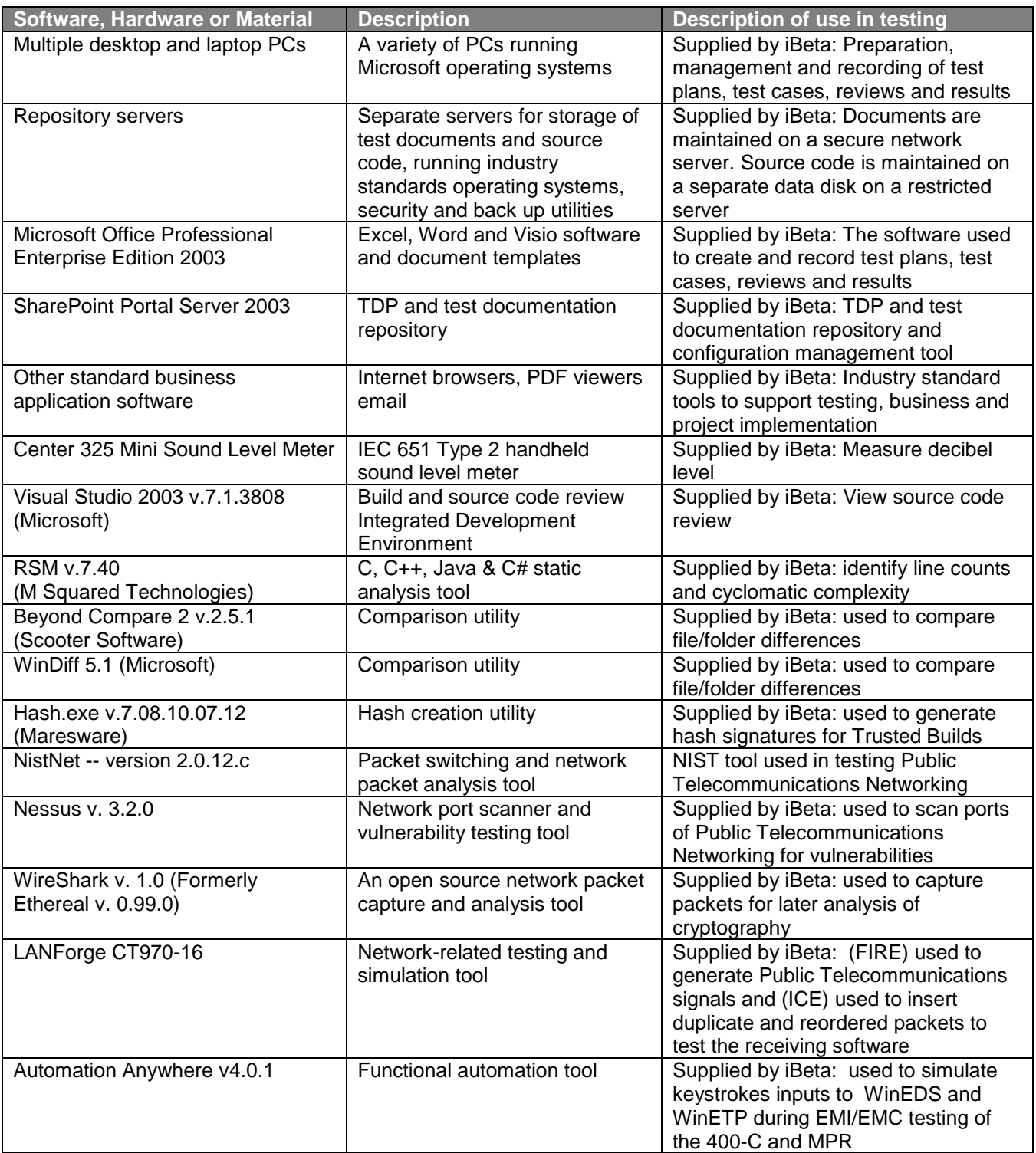

### **3.4** *Deliverable Materials*

Sequoia delivered separate Technical Data Packages for each product. The documents are listed in the Appendix - TDP Documents. The documents listed are delivered as part of the Sequoia WinEDS voting system.

The materials listed in Table 9 are to be delivered as part of the Sequoia WinEDS voting system (see Tables 5 and 6 for hardware, software, and firmware versions).

#### **Table 9 System Materials**

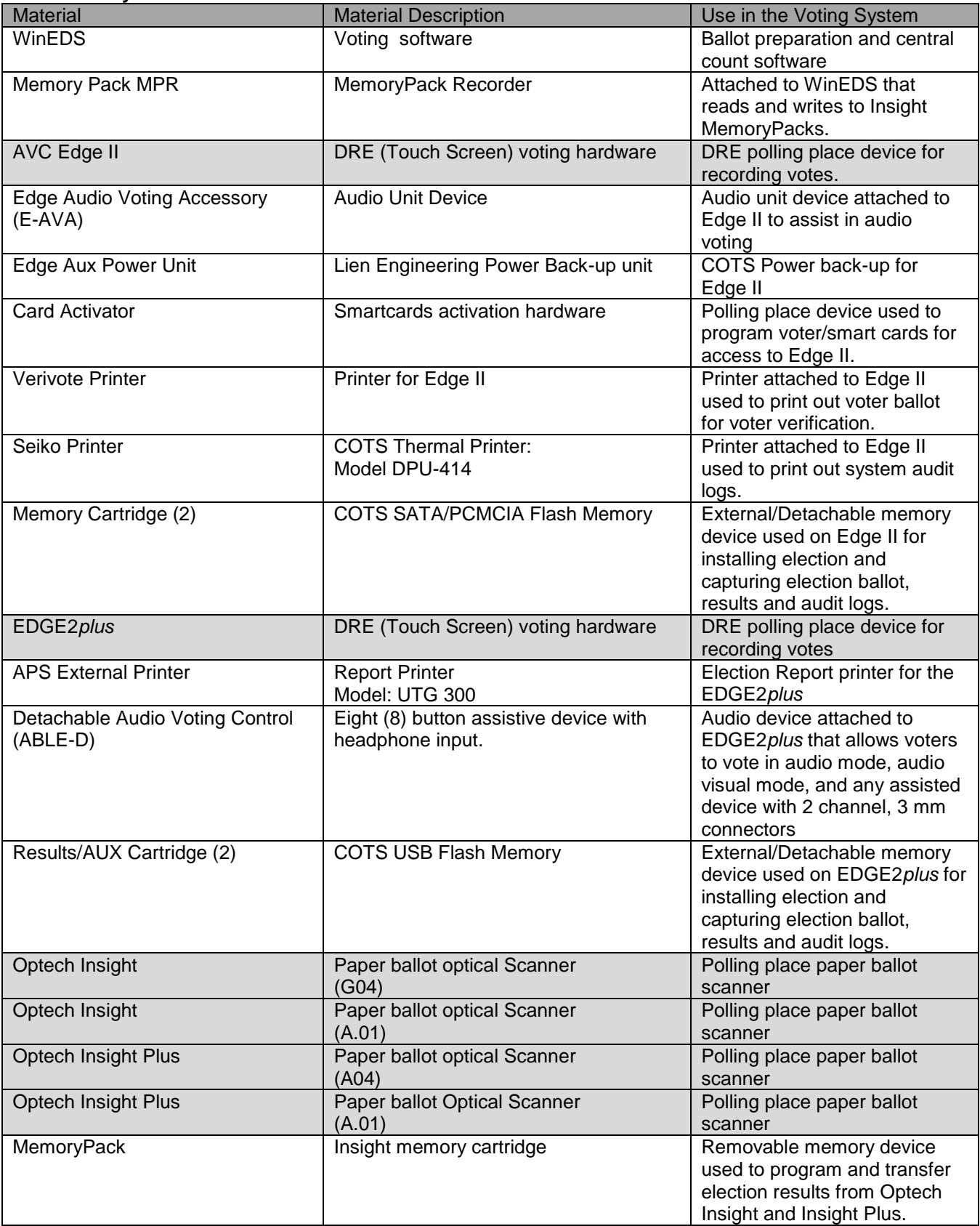

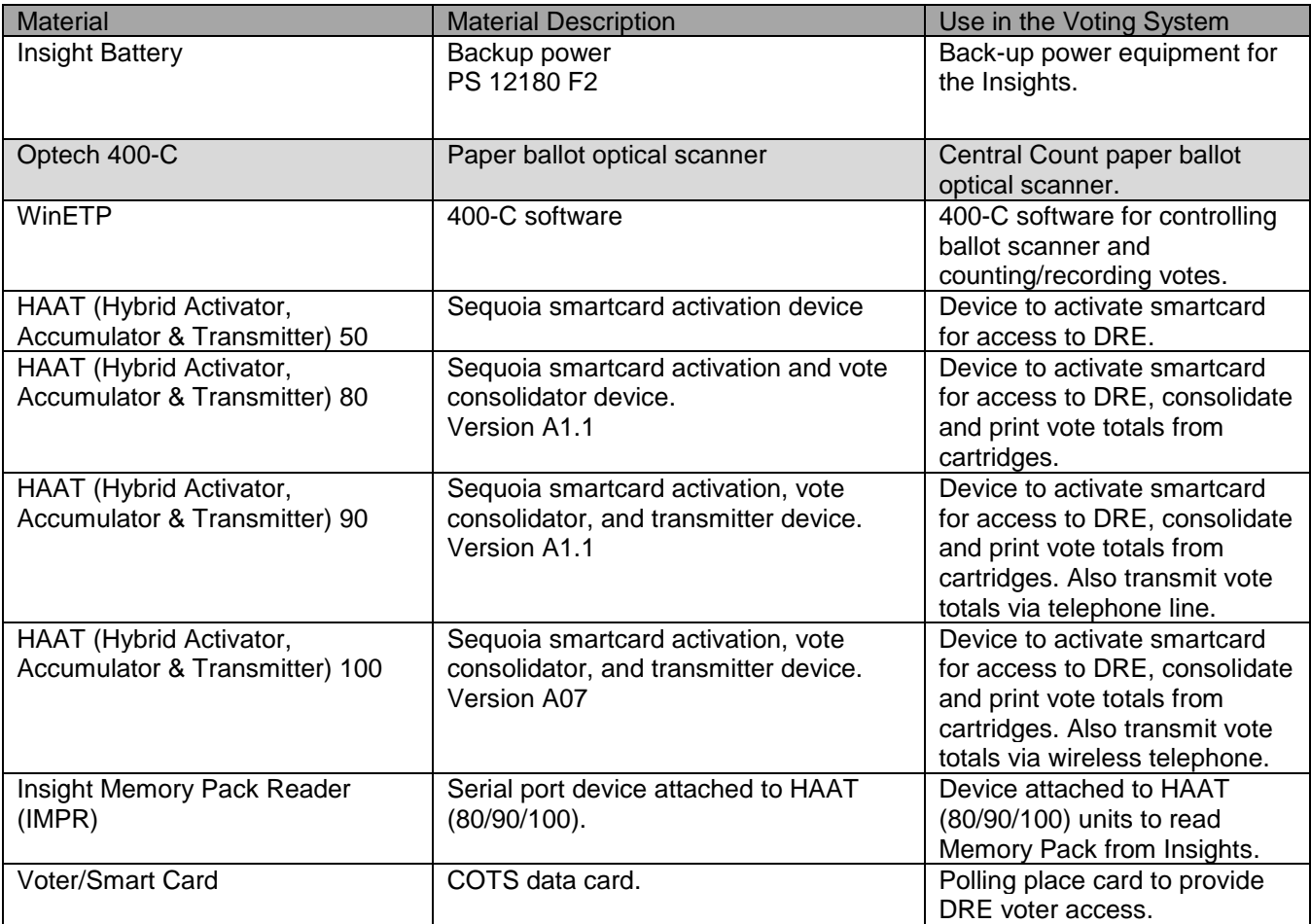

### **3.5** *Proprietary Data*

All software, hardware, documentation and materials shall be considered by iBeta as proprietary to Sequoia. None of the elements submitted for certification testing may be used outside the scope of testing. No release or disclosure may occur without the written authorization of Sequoia. Authorization for release to the EAC is contained in the MSA contract.

No information submitted to the EAC within this test plan has been identified by Sequoia as subject to restriction on use, release or disclosure.

iBeta has provided internal process documentation to the EAC to assist in the review of their test plan. This information includes programming language specific review criteria in Appendix A. These documents are tendered in separate electronic files and identified as confidential and protected from release as a trade secret because they are a description of how the process is performed and the end result of substantial effort. This information is explicitly prohibited from release by the FOIA and the Trade Secrets Act (18 U.S.C. §1905).

## **4. Test Specifications**

Testing for conformance to the *VSS 2002* shall be conducted as identified below. The test methods for the system level (functional, integration, security, volume, telephony and cryptographic), environmental, accuracy (accuracy, volume, stress, reliability, and availability) characteristics (recovery, usability, accessibility, and maintainability) test cases are contained in the appendix. A test case shall be provided for each test method. Documentation of all test iterations shall be maintained with a separate record of the configuration and results of each test execution.

### **4.1** *Hardware Configuration and Design*

The baseline hardware configuration of the Sequoia WinEDS voting system submitted for testing is identified in Table 6. It is recorded in the PCA Configuration document. If during testing there is any change to the configuration of the system, the complete voting system configuration will be recorded on a new tab. The new tab will reflect the date upon which the new configuration was documented. All test cases identified in Tables 11 and 12 will include verification and documentation of the test environment against the applicable PCA Configuration tab

### **4.2** *Software System Functions*

Testing of the software system functions defined in the *VSS 2002* include:

- Identification of the functional test scope based upon the PCA TDP Document Review (Vol. 2, Sect. 2) and FCA review of the Sequoia WinEDS voting system testing (Vol.2 Appendix A.2)
- PCA TDP Source Code Review of all new or changed code (Vol.2 Sect. 5.4)  $\bullet$
- Witness the build of the reviewed code for the baseline version of the system intended to be  $\bullet$ sold by the vendor and delivered to the jurisdiction. (Vol.2. Sect. 6.2)
- Development of a Certification Test Plan and Test Cases (Vol. 2, Appendix A.)
- Execution of Functional/System Integration Test Cases: General 1 thru General 4,Primary 1 thru Primary 6, Accuracy Optical Scan , Accuracy DRE. (Vol. 2, Sect. 6)
- Testing of the performance and sequence of system hardware and software functions identified in System Operations, Maintenance and Diagnostic Testing Manuals: General 1 thru General 4, Primary 1 thru Primary 6, Accuracy Optical Scan, Accuracy DRE, Characteristics Edge II, Characteristics EDGE2*plus*, Characteristics Insight/Insight Plus and Characteristics 400-C (Vol. 2. Sec. 6.8) Completion of a trusted build by the VSTL with file signatures provided to the escrow agency.

### **4.3** *Test Case Design*

### **4.3.1 Hardware Qualitative Examination Design**

iBeta conducted a review of all submitted testing of the Sequoia WinEDS voting system. The review was conducted in accordance with vol.2 Appendix A.4.3.1 (a-d) of the *VSS 2002* and Section 301 of HAVA. The results of this review were recorded in the FCA Test Document Review and mapped to the applicable iBeta test cases. As a result of this review it was determined that iBeta will conduct testing to determine the quality of the hardware design. This will be assessed in the Characteristic (Usability, Accessibility and Maintenance) and Security Test Cases. iBeta will also conduct tests to determine the quality of the overall voting capabilities, pre-voting, voting and post voting functions of the Sequoia WinEDS voting system. These will be assessed in the General 1 through 4, Primary 1 through 6 Functional System Level Test Cases and the Accuracy Test Cases.

An examination of the Sequoia voting system was conducted to confirm that it contains only COTS electronic dexterity equipment. The results of this review were recorded in the FCA Test Document Review and mapped to the applicable iBeta standard test cases. As a result of this review it was determined that the voting system will be examined for all functionality listed within the *VSS 2002*.

### **4.3.2 Hardware Environmental Test Case Design**

For the hardware environmental test case design, iBeta completed a full review of each component of the Sequoia voting system submitted for certification testing. The results of the analysis associated with the summary of the testing that will be conducted as provided below in Table 10.

Vol.1 sections 3.2.2.5 through 3.2.2.12 only require electrical testing for vote scanning and counting equipment.

The Accuracy Test Case will be executed during the 48 hour temperature and humidity chamber test. It also contains the test steps for reliability, availability, volume, and stress.

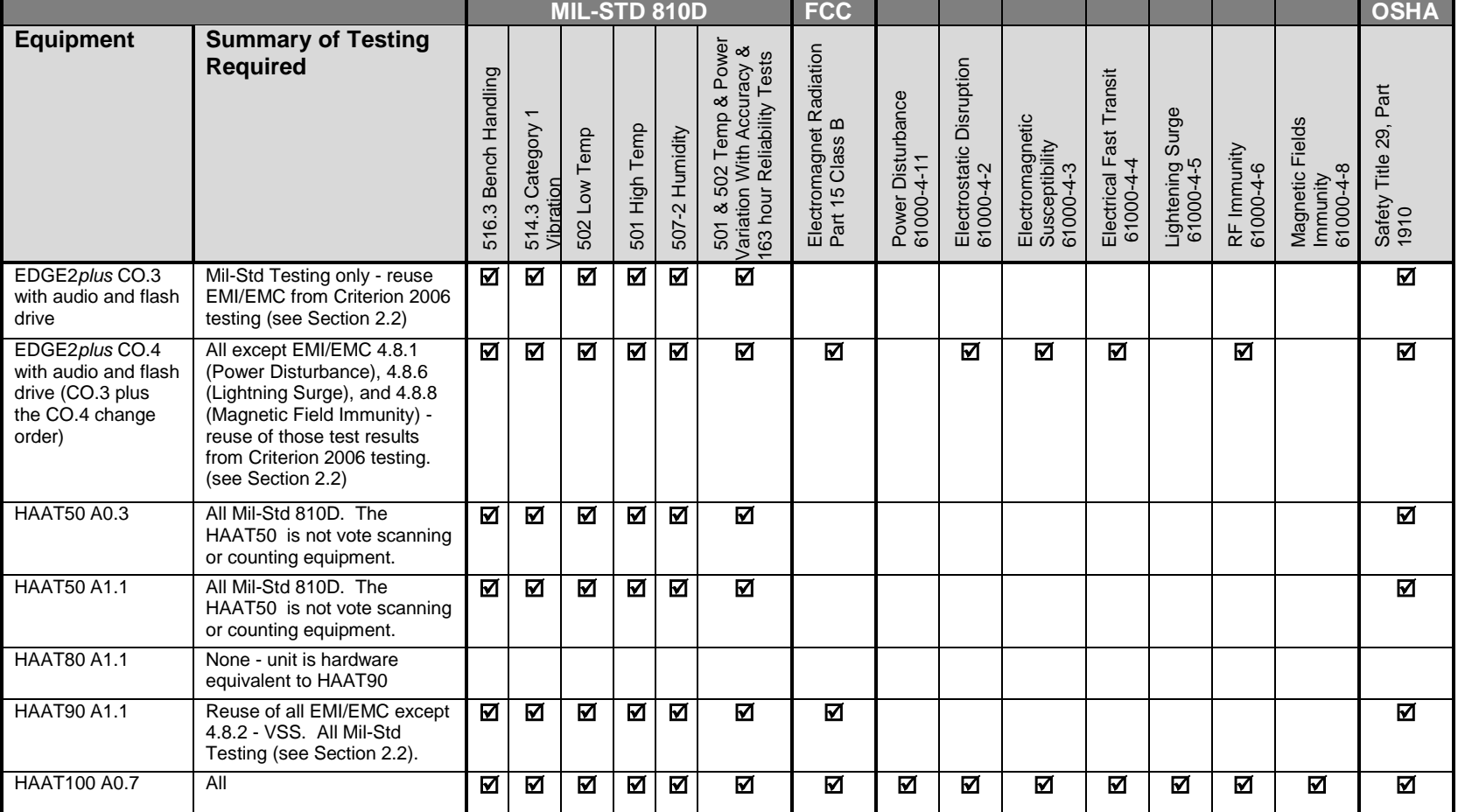

#### **Table 10 Environmental Hardware Test Matrix**

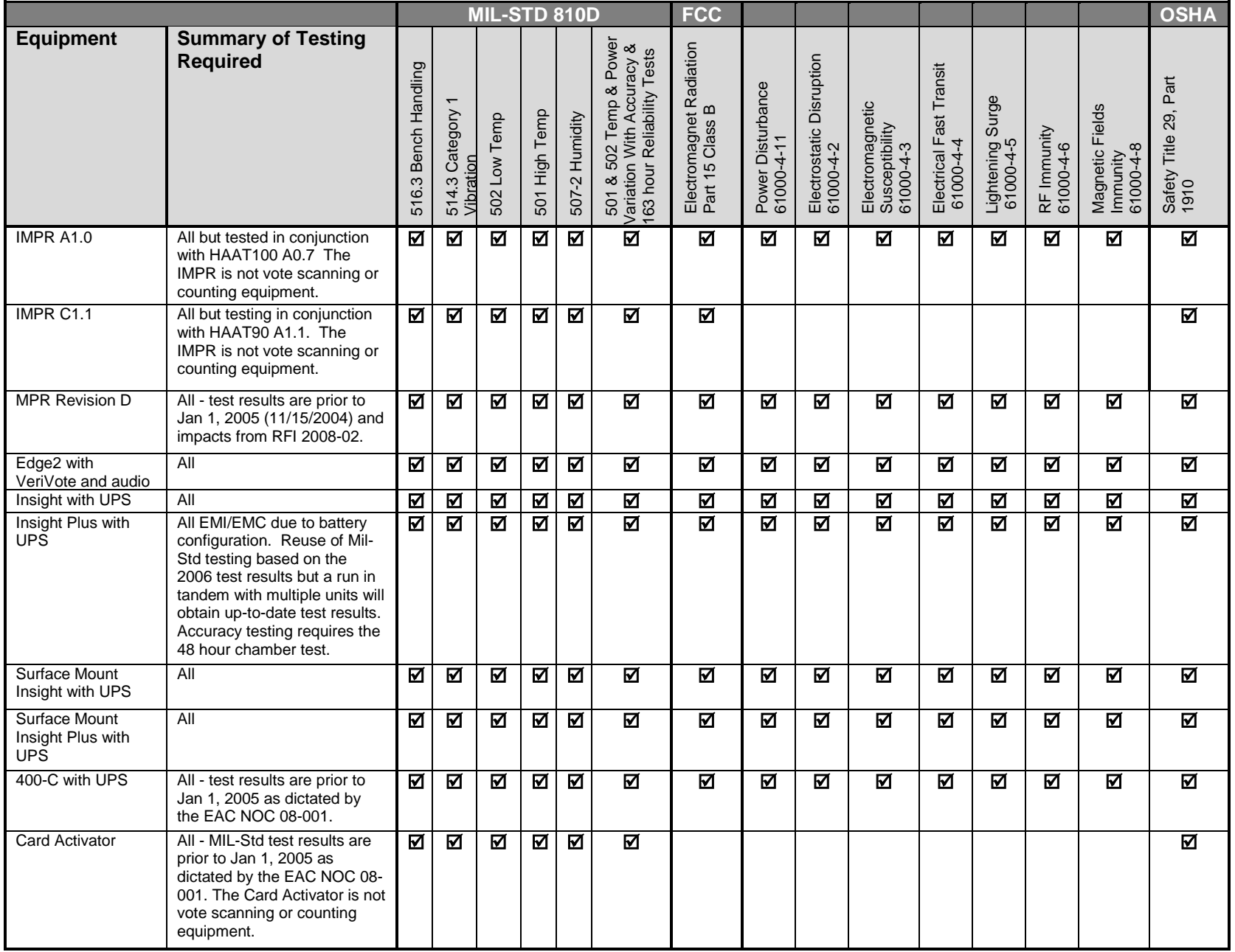

### **4.3.3 Software Module Test Case Design and Data**

Based upon the FCA Document Review of the Sequoia tests the iBeta standard test cases were customized to cover the applicable requirements of the *VSS 2002*.

These test cases cover the scope of Security, Accuracy, Integrity, System Audit, Error Recovery, Accessibility, Vote Tabulation, Ballot Counter, Telecommunications, Data Retention, and Reporting. The Pre and Post vote testing scope will include Ballot Preparation, Ballot Formatting, Ballot Production, Election Programming, Ballot and Program Installation and Control, Readiness Testing, Activating the Ballot (DRE Systems), DRE Standards for Accessibility, Casting Ballots, Consolidating Vote data, Vote tabulation and Reporting. Testing on Voting variables for the EMS will include Closed and Open Primary, Non-partisan Offices, Write-In Voting, Primary Presidential Delegation Nominations, Ballot Rotation, Straight Party Voting, Cross-Party Endorsement, Vote N of M, Recall Issues, with options, Ranked Order Voting, Tabulation of Ranked Order Votes, Provisional/Challenged Ballots, Overvotes, Undervotes, Blank Ballots, and Display/Printing of Multi-Lingual Ballots.

The customized test cases include the identification of the flow control parameters between the applications, user interfaces, and hardware interfaces with the capture of entry and exit data (see Tables 11 and 12 and Appendix - Test Methods).

### **4.3.4 Software Functional Test Case Design**

A review of the Sequoia functional test cases against the 2002 Voting System Standards and the WinEDS voting system functional requirements has been performed. Tests covering system functional requirements are incorporated into a standard set of system level integration test cases. These test cases identify Accept/Reject performance criteria for certification based upon the VSS *2002* and the WinEDS voting system software and hardware specifications

The Sequoia WinEDS voting system functions and the iBeta Test Cases are identified in Table 11. Greater description of each Test Case is found in the Test Methods. (See the Appendix.) Detailed test steps and test data are found in the separate individual Test Case documents.

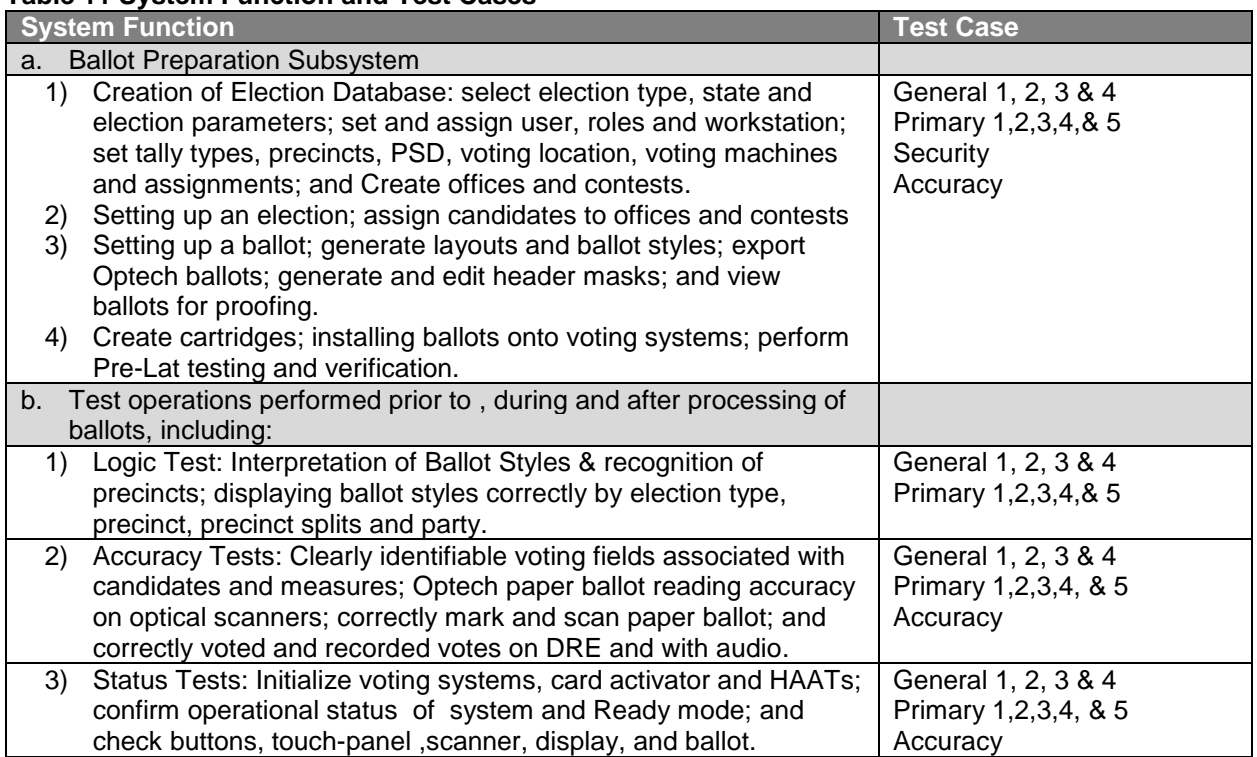

#### **Table 11 System Function and Test Cases**

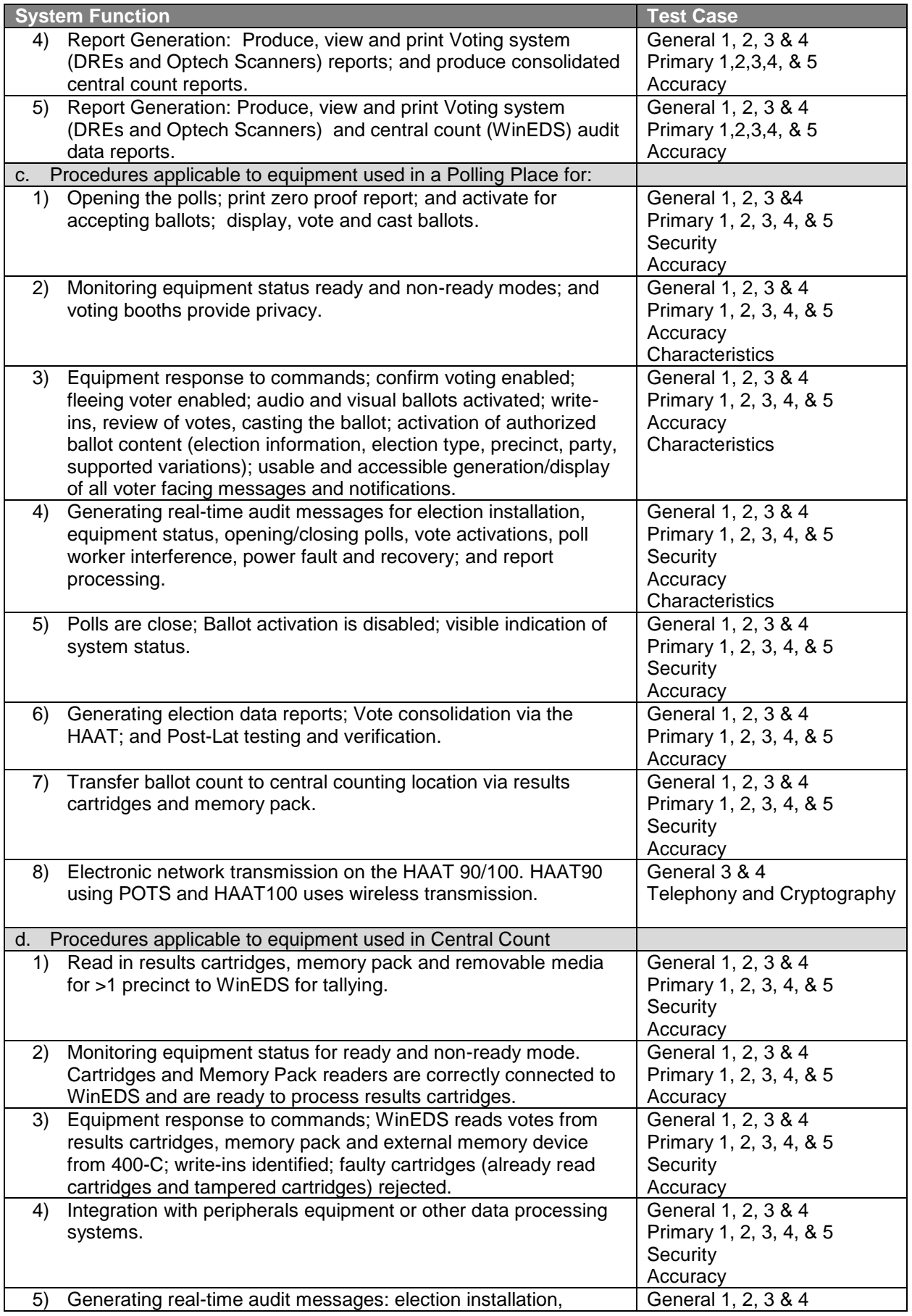

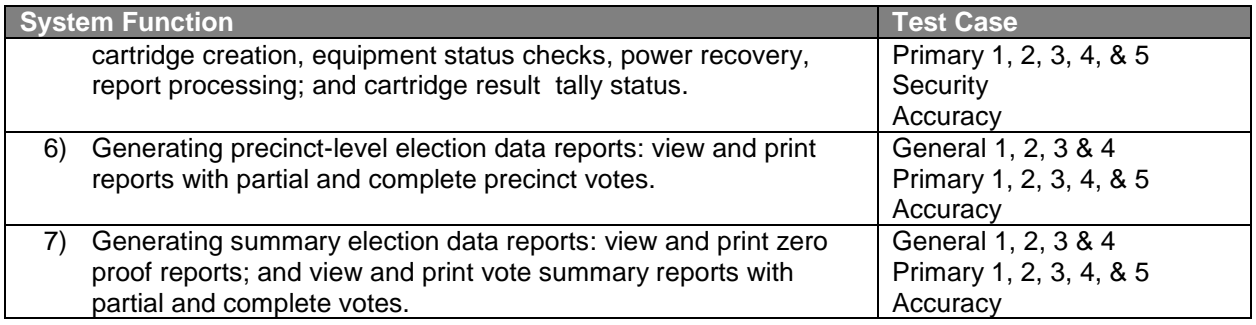

### **4.3.5 System Level Test Case Design**

System Level Test Cases have been prepared to assess the response of the hardware and software to a range of conditions. Greater description of each Test Case is found in the Test Methods. (See the Appendix.) Detailed test steps and test data are found in the separate individual Test Case documents.

#### **Table 12 System- Level Test Cases**

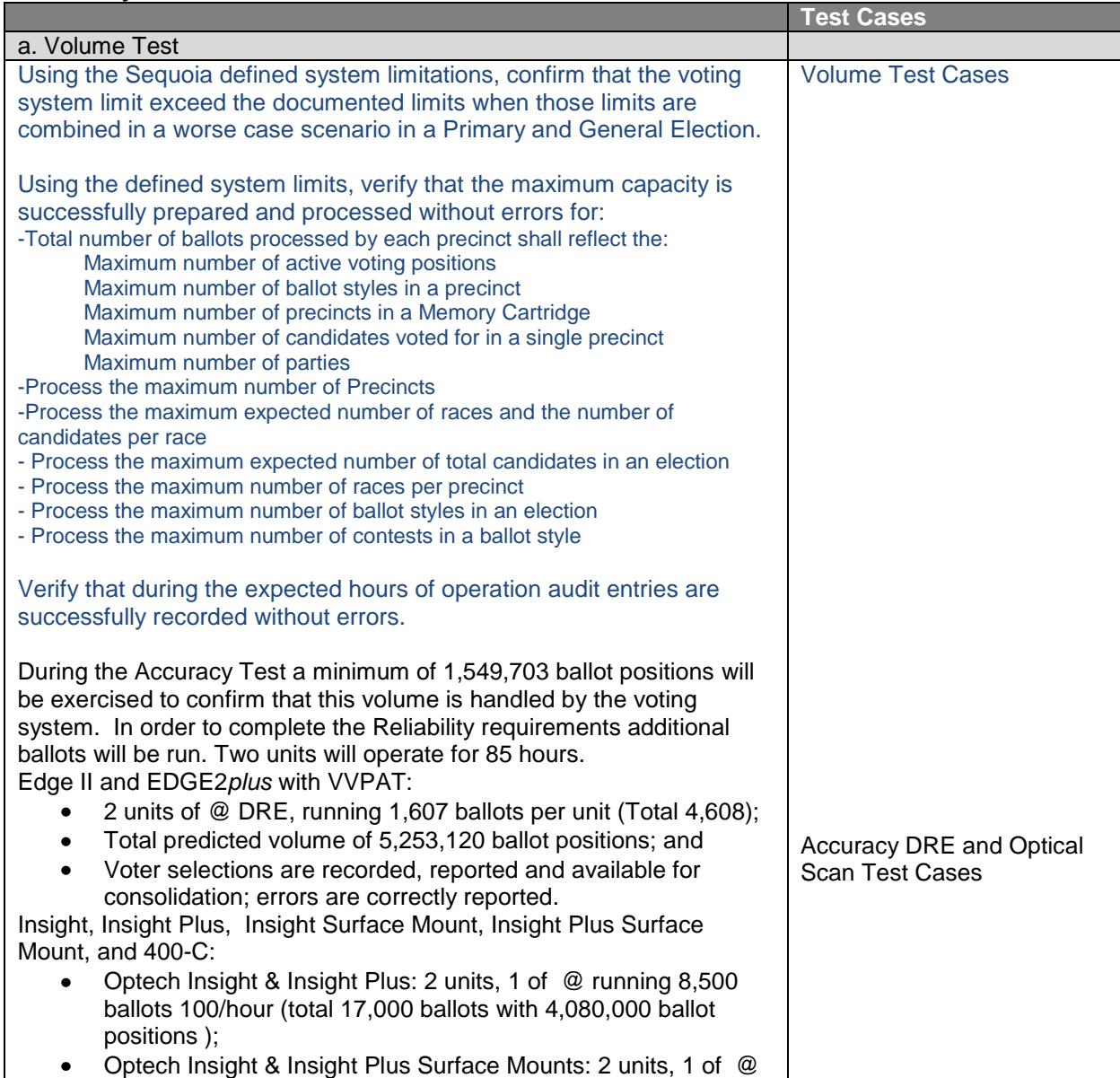
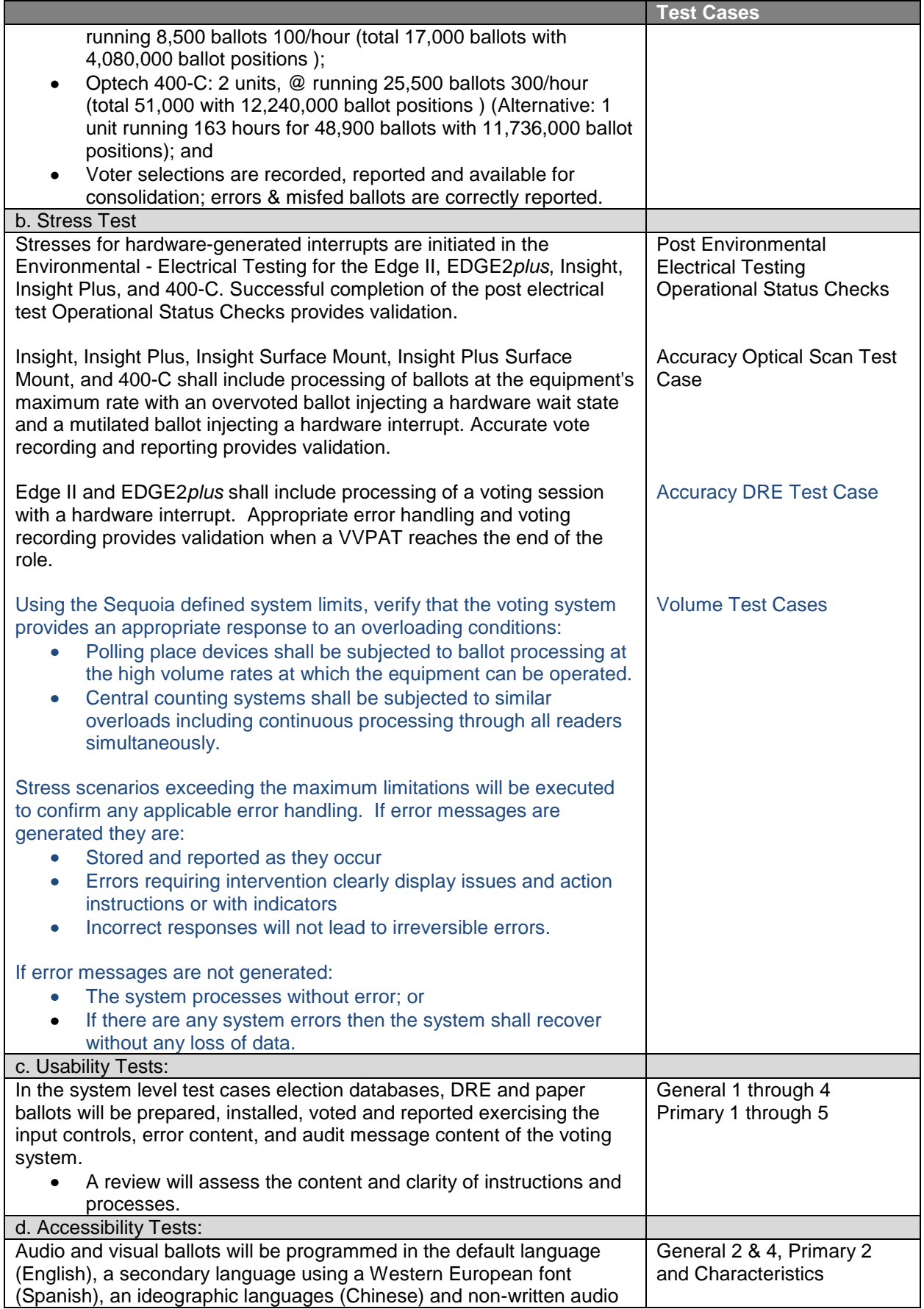

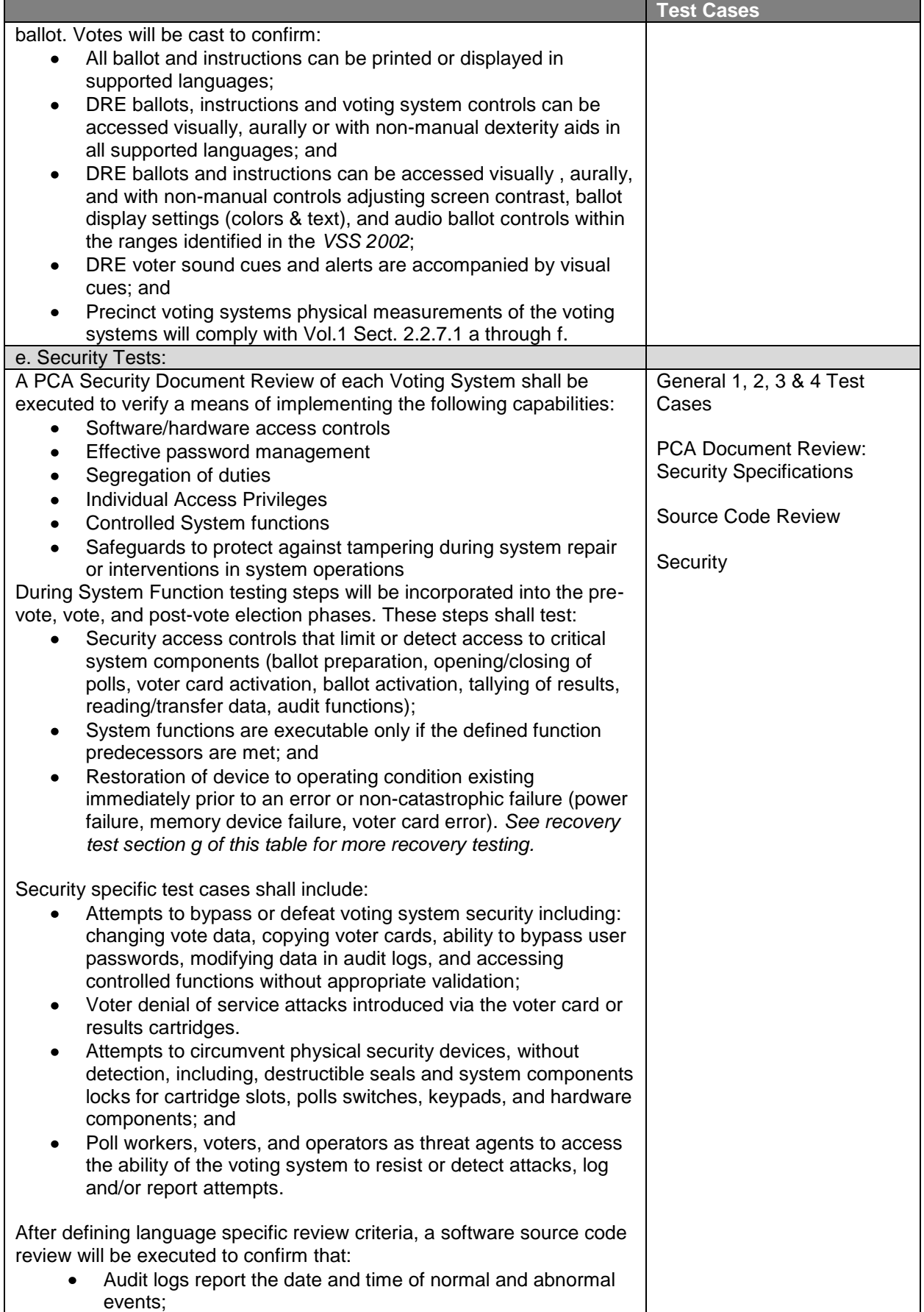

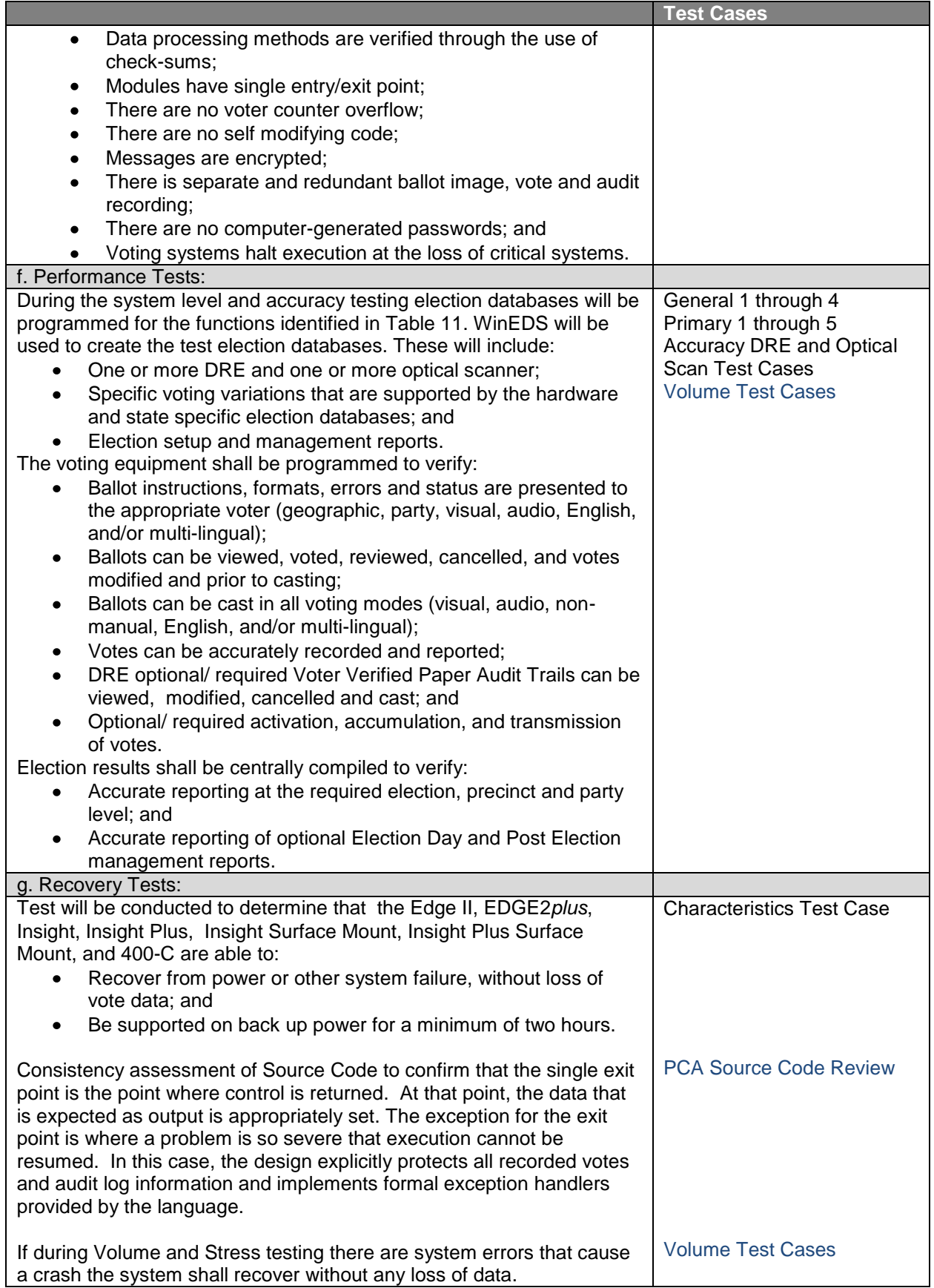

## **5. Test Data**

#### **5.1** *Test Data Recording*

The results of testing and review to the Sequoia WinEDS voting system to the *VSS 2002* are recorded in the test case and review forms prepared by iBeta. Environmental test data will be recorded in the manner appropriate to the test equipment with output reports detailing the results and analysis. Electronic copies of all testing and reviews will be maintained.

#### **5.2** *Test Data Criteria*

The results of the voting system tests and reviews shall be evaluated against the documentation of the WinEDS voting system TDP, and the requirements of the *VSS 2002* The WinEDS voting system shall be evaluated for its performance against the standard and the expected results identified in each test case.

#### **5.3** *Test Data Reduction*

Test data will be processed manually.

# **6. Test Procedures and Conditions**

#### **6.1** *Facility Requirements*

All software testing and review will be performed at iBeta laboratory in Aurora, Colorado

All Sequoia documentation, test documentation and results will be maintained in the Sequoia WinEDS voting system project folder on the SharePoint server in the Voting. Only project assigned test personnel will have access to the Sequoia repository. Sequoia source code will be maintained on a separate server. Only project assigned test personnel will have access to the source code repository. Repositories are backed up daily using industry standard utilities.

### **6.2** *Test Set-up*

As part of the PCA, the Sequoia WinEDS voting system test platform will be set-up in the manner identified in the system configuration identified in the *WinEDS 4.0 Configuration Management Plan*. The test platform will be documented. Installation of the witnessed build will be observed and documented. An inventory of any accessories or preloaded applications will be documented.

#### **6.3** *Test Sequence*

There is no prescribed sequence for the testing of the voting system. The only sequence requirement is that predecessor tasks are completed prior to initiation of a task.

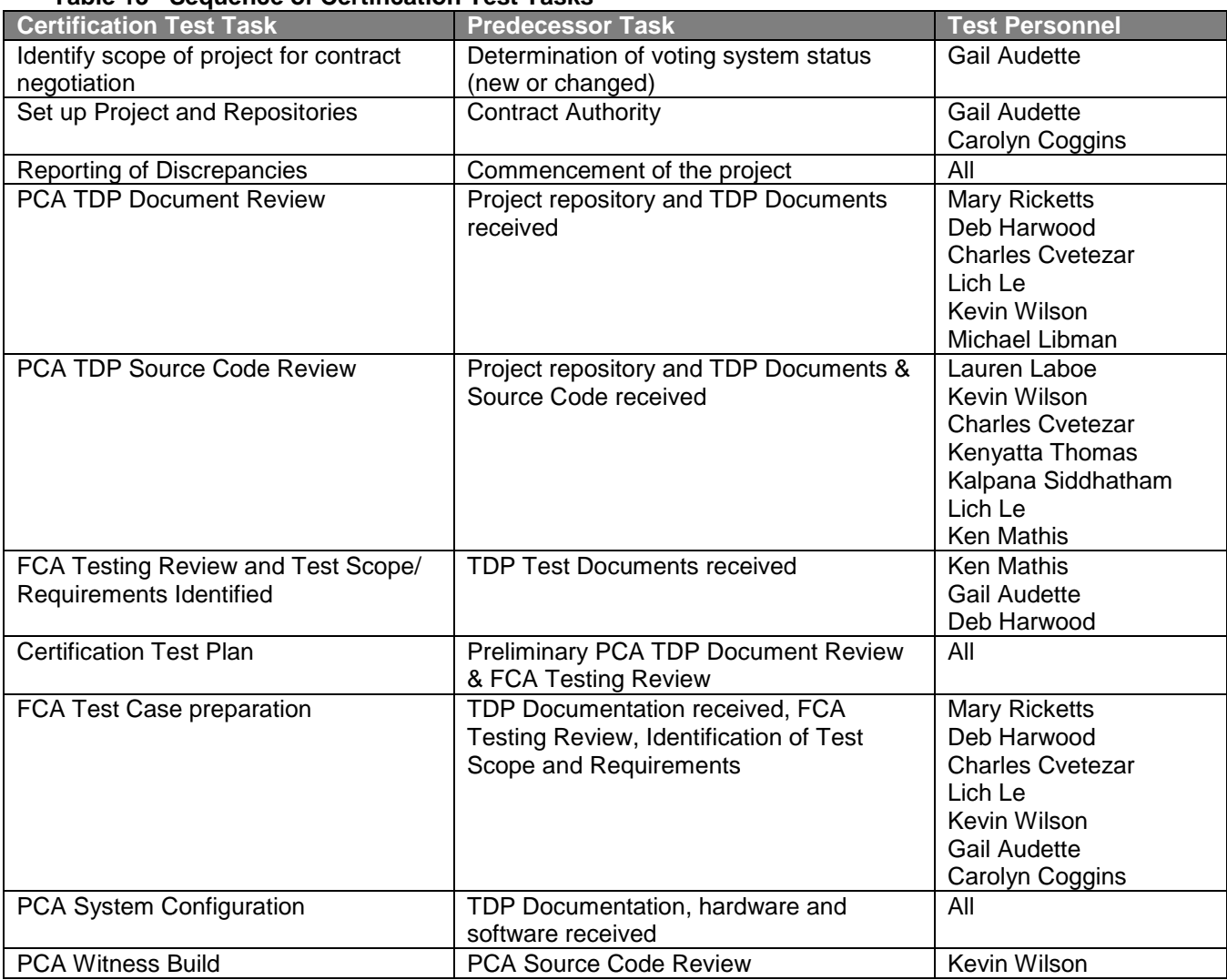

#### **Table 13 –Sequence of Certification Test Tasks**

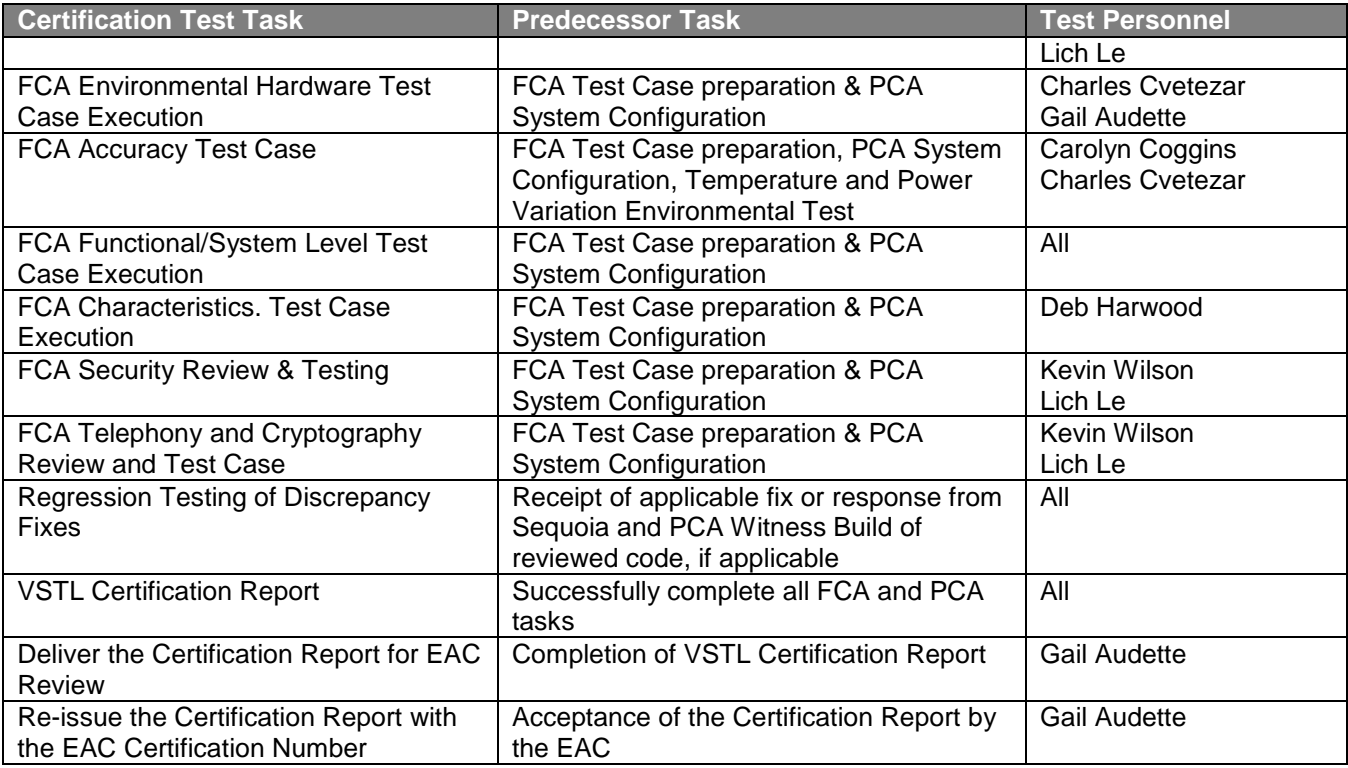

#### **6.4** *Test Operations Procedures*

Test cases and review criteria are contained in separate documents. They are provided to the iBeta test staff and Environmental Hardware Subcontractor with step-by-step procedures for each test case or review conducted. Test and review instructions identify the methods for test or review controls. Results are recorded for each test or review step. Possible results include:

- **Accept:** the expected result of the test case is observed; an element of the voting system  $\bullet$ meets the *VSS 2002*
- **Reject:** the expected result of the test case is not observed; an element of the voting system did  $\bullet$ not meet the *VSS 2002*
- **Not Applicable (NA):** test or review steps that are not applicable to the scope of the current Certification are marked NA.
- **Not Testable (NT):** rejection of a previous test step prevents execution of this and subsequent test steps.

Reject, Not Applicable and Not Testable results are marked with an explanatory note. The note for rejected results contains the discrepancy number.

Issues identified in testing or reviews are logged on the Discrepancy Report. Issue types include:

- Document Defects: a documentation element of the voting system did not meet the *VSS 2002.*  $\bullet$ Resolution of the defect is required for certification.
- Functional Defects: a hardware or software element of the voting system did not meet the *VSS 2002.* Resolution of the defect is required for certification.
- Informational: an element of the voting system which meets the *VSS 2002* but may be significant to either the vendor or the jurisdiction. Resolution of Informational issues is optional. Unresolved issues are disclosed in the certification report.

Test steps are numbered and a tabulation of the test results is reported in the test case. Test operation personnel and their assignments are identified in Table 13.

# **7. Appendix- Test Methods**

#### **7.1** *System Level Test Cases*

The TDP documents utilized to create the following test methods are the most recent delivered as identified in Section 8.0. The receipt and review of all TDP documents after the submittal of this test plan for approval will be recorded in the Test Method and in a Test Plan update.

#### **7.1.1 General Elections**

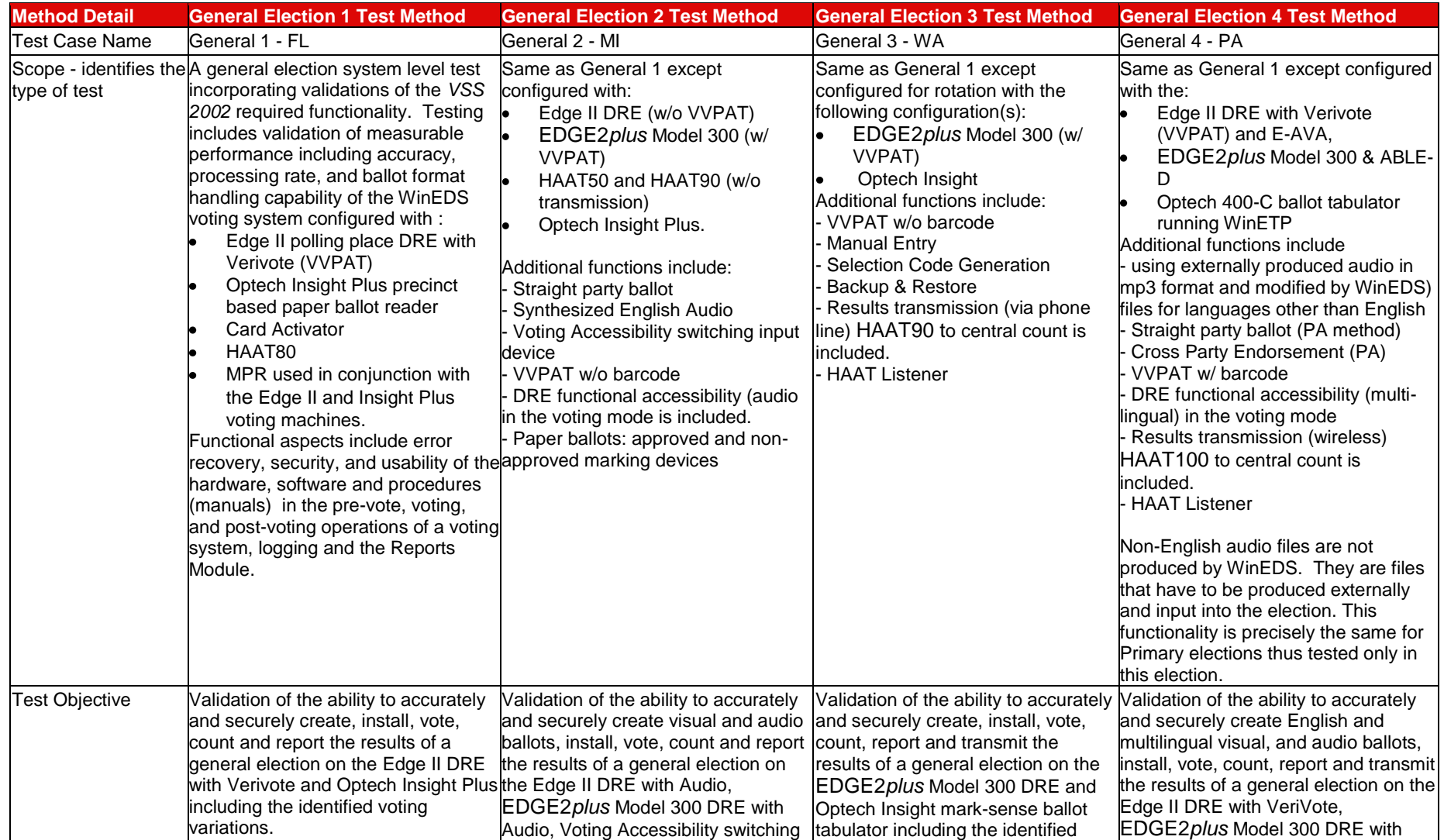

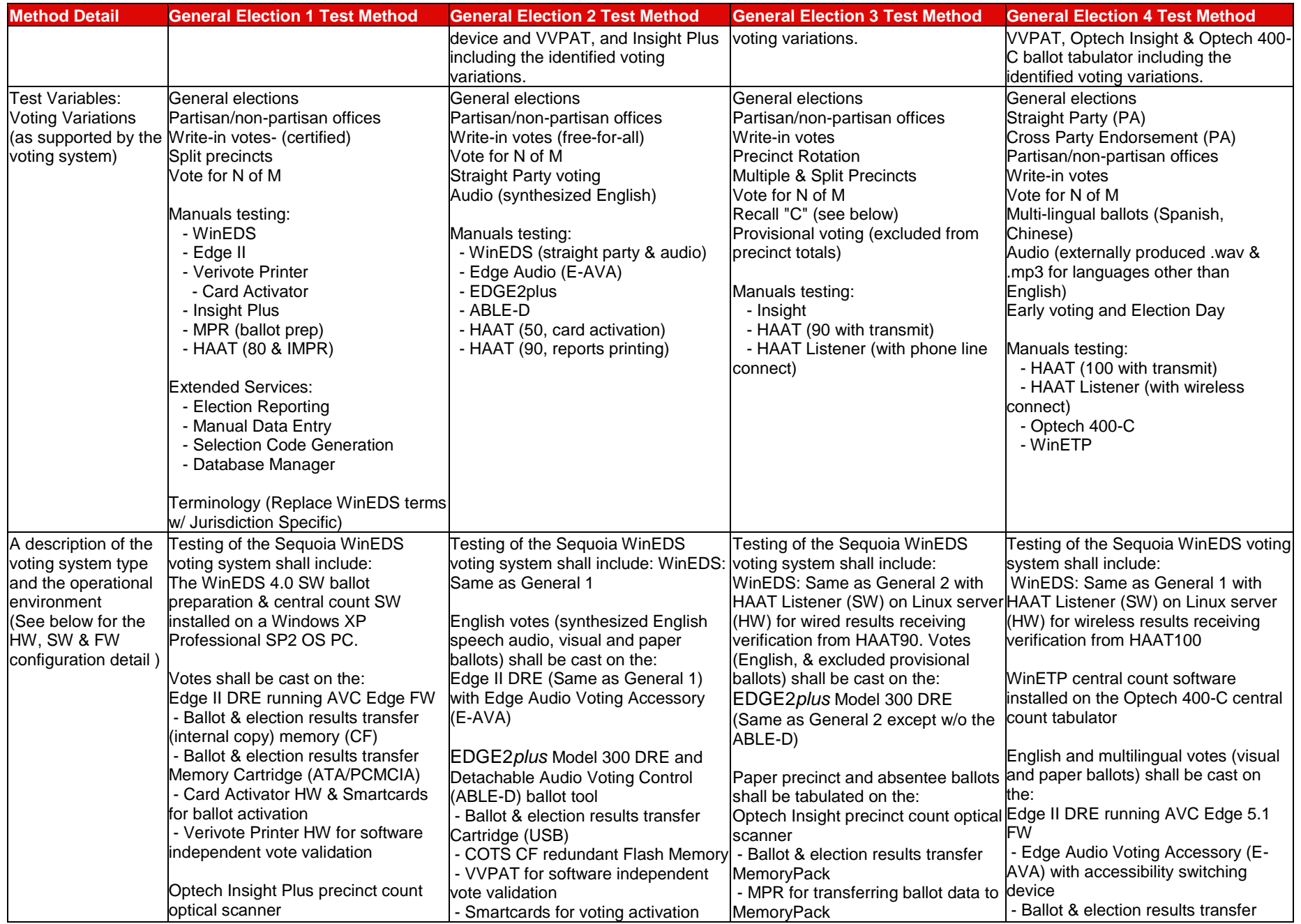

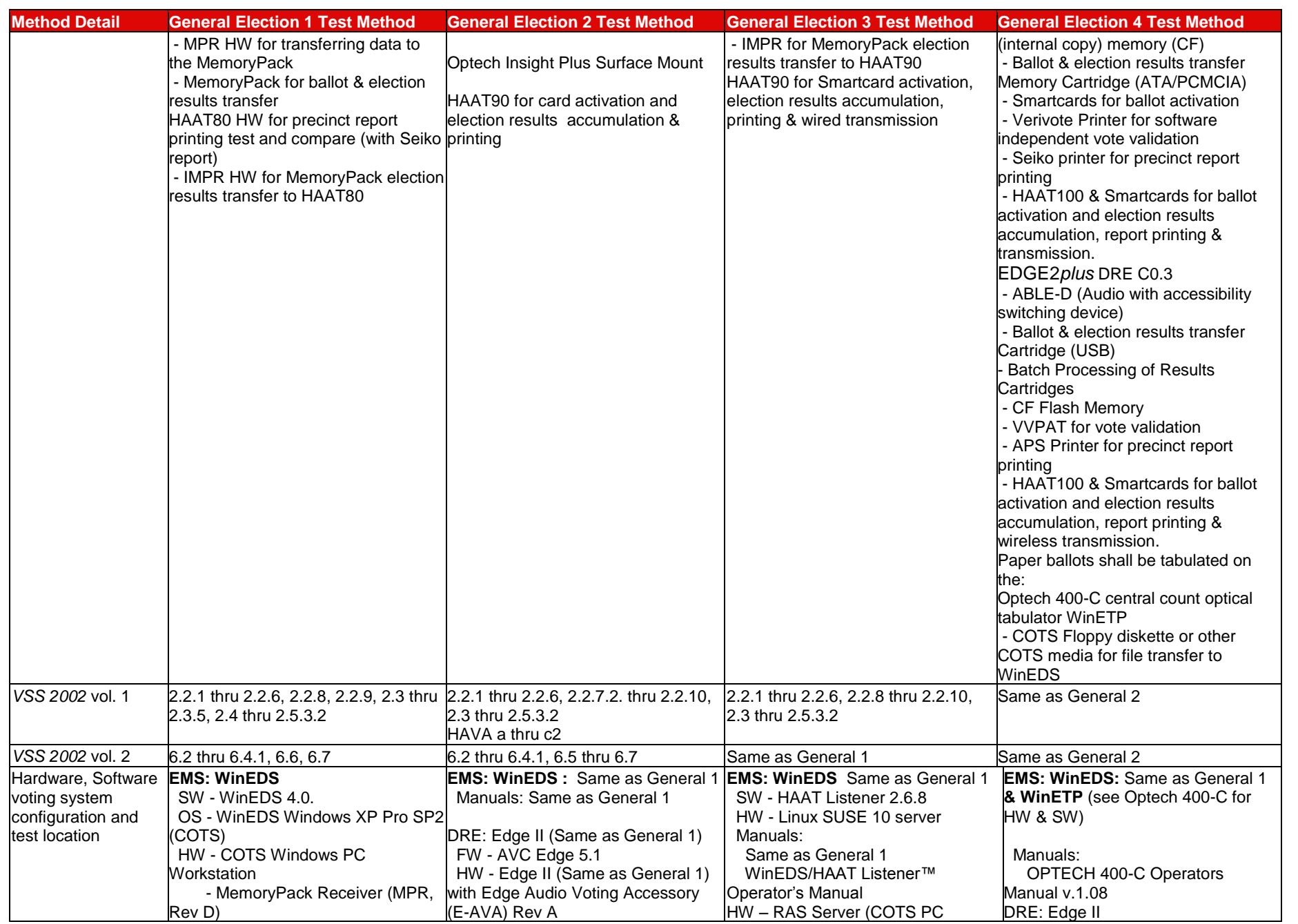

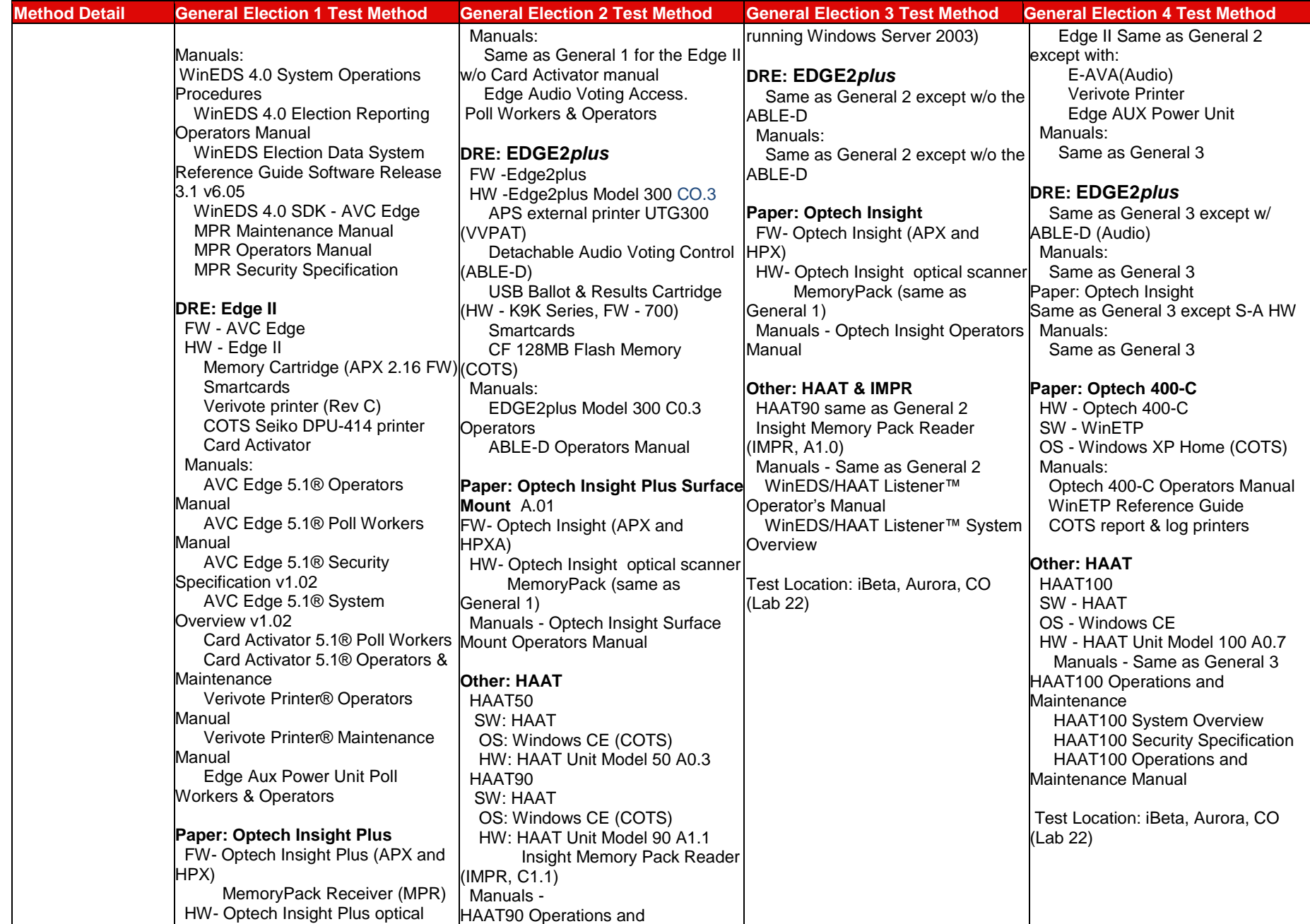

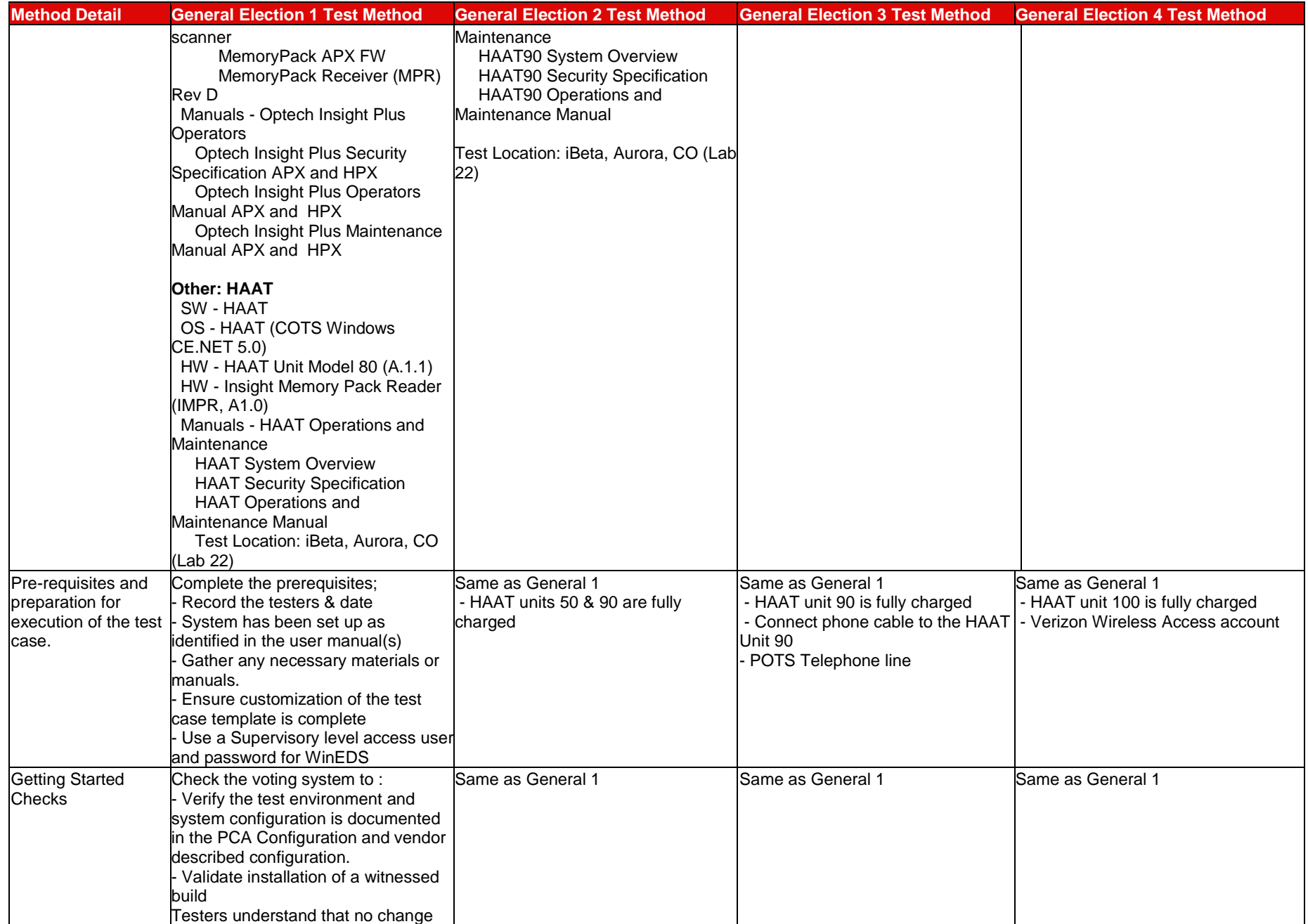

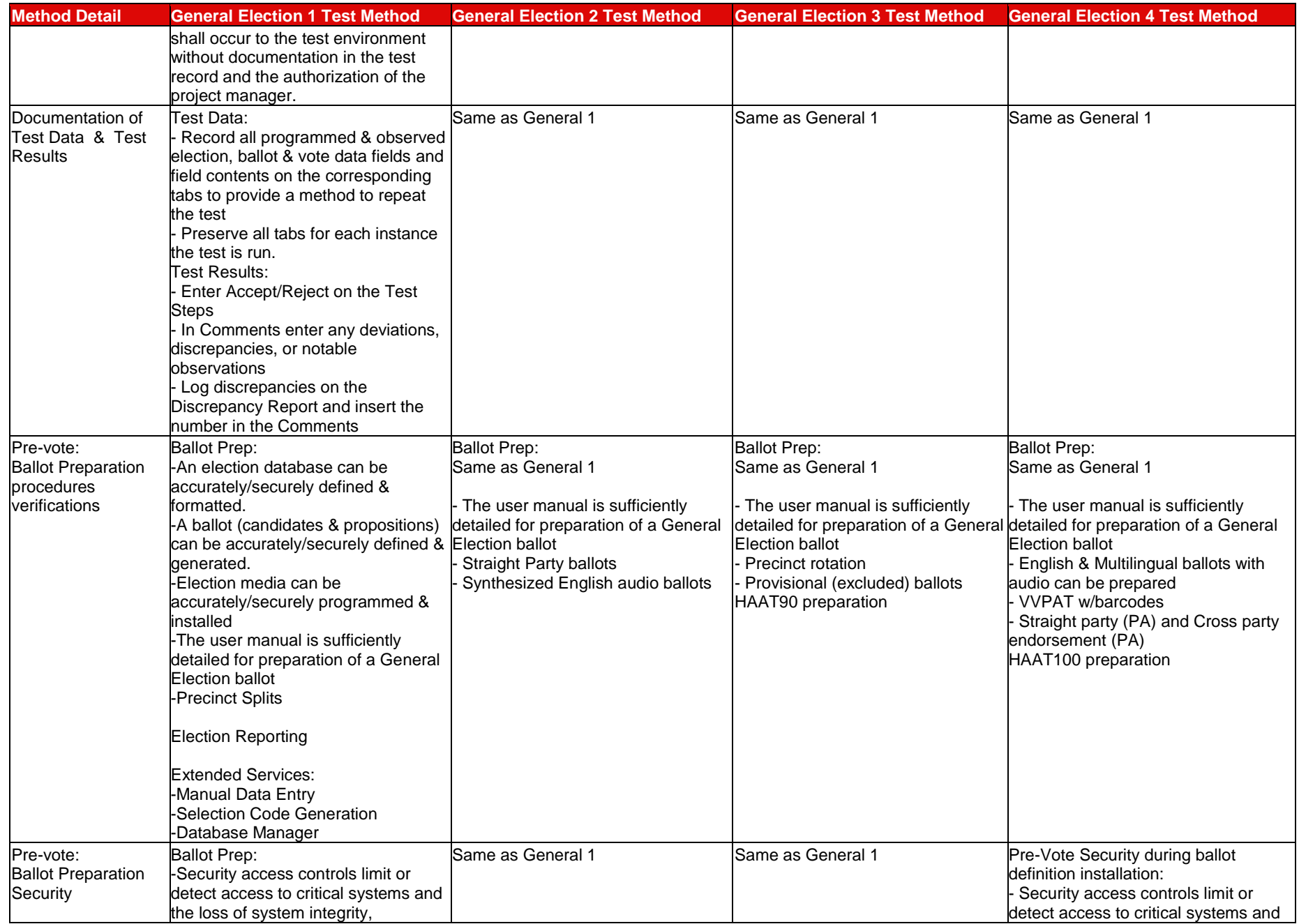

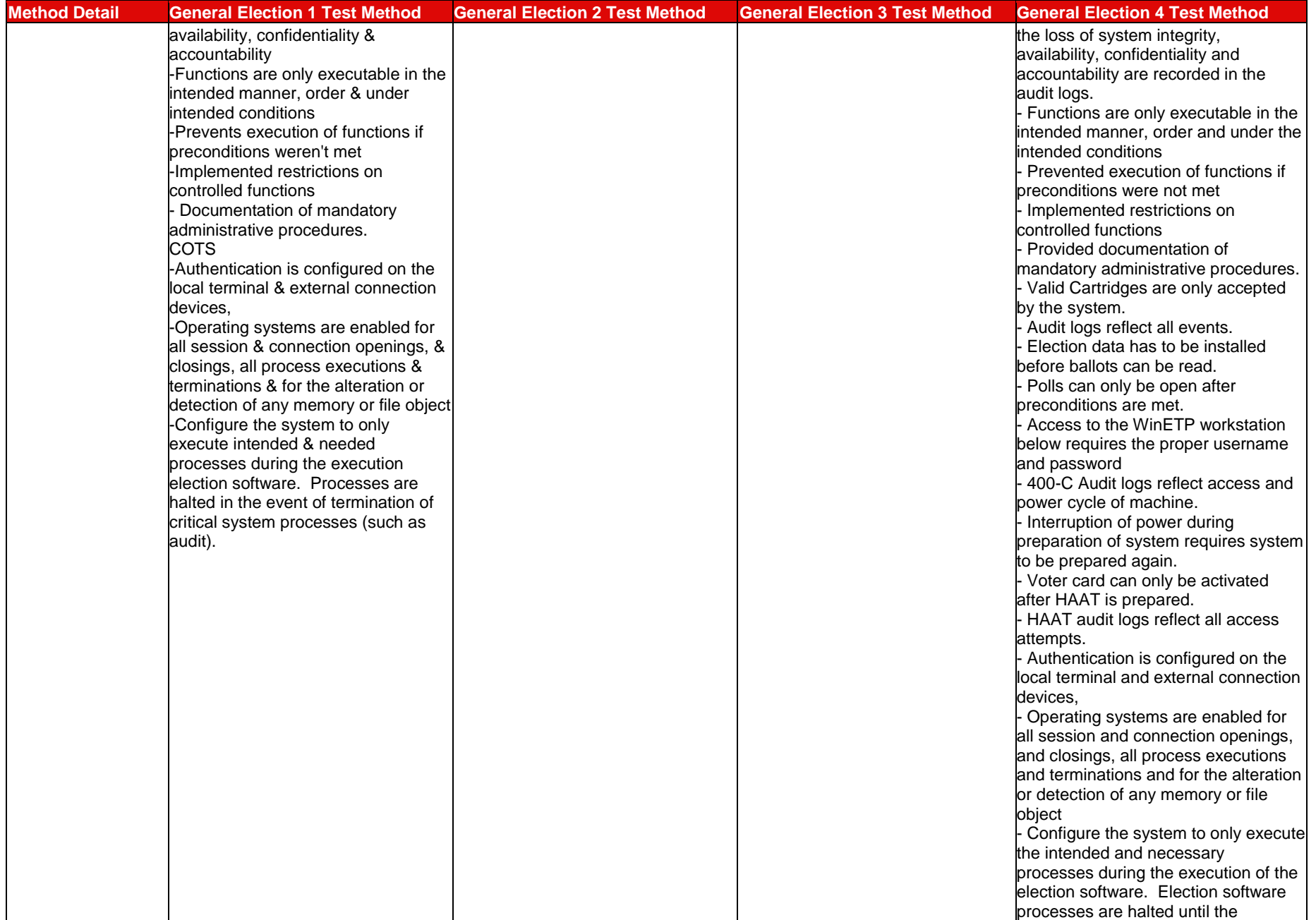

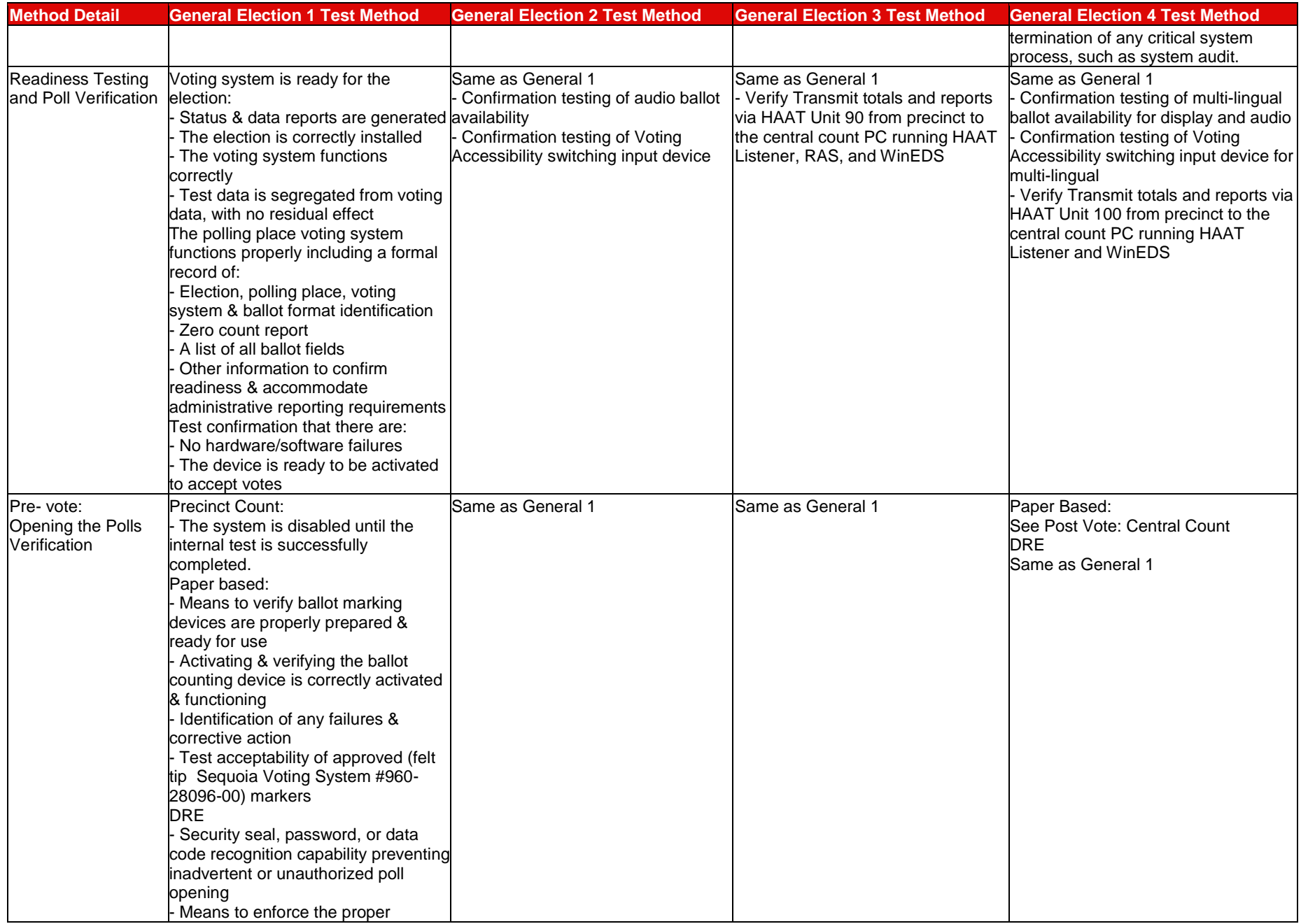

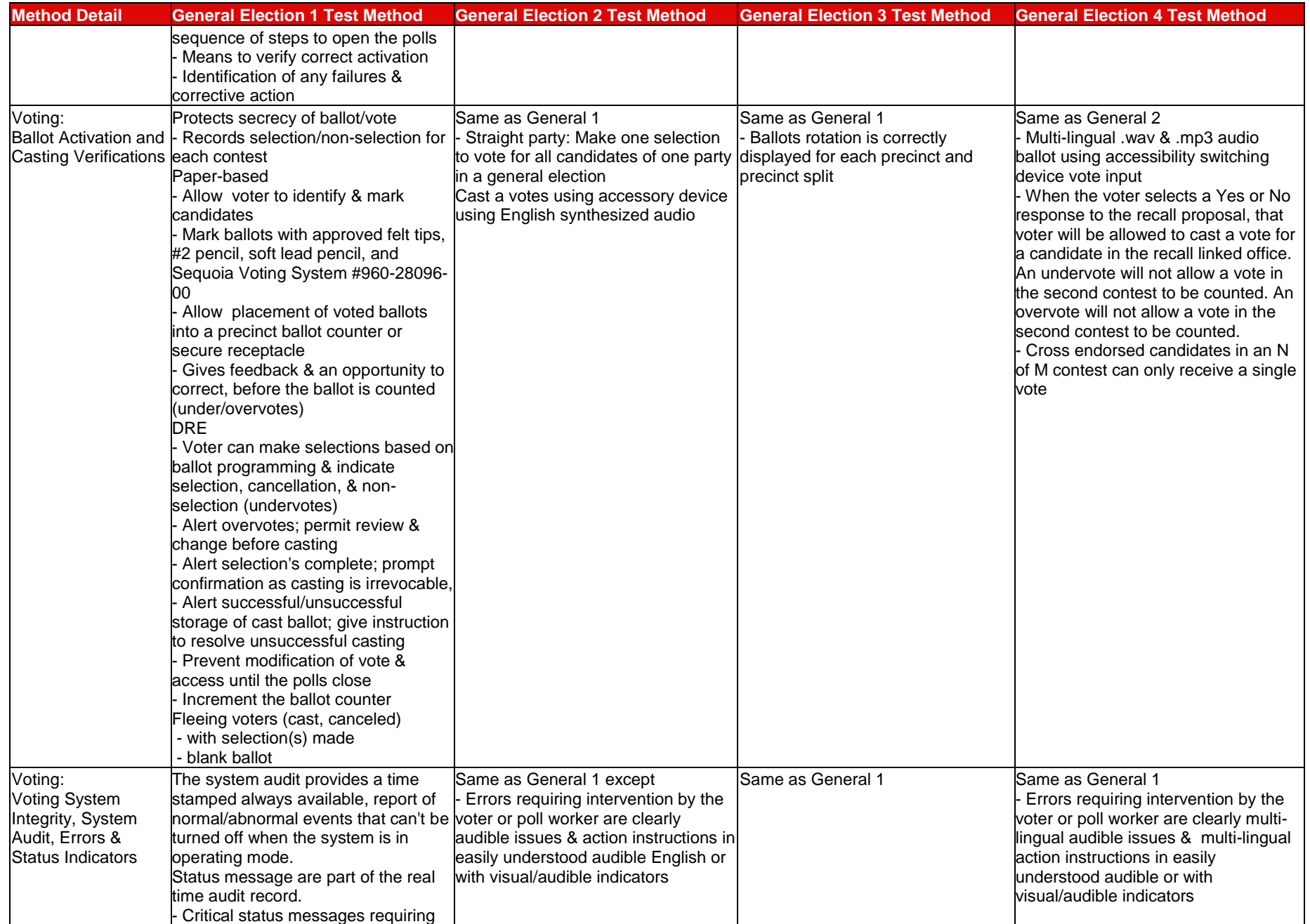

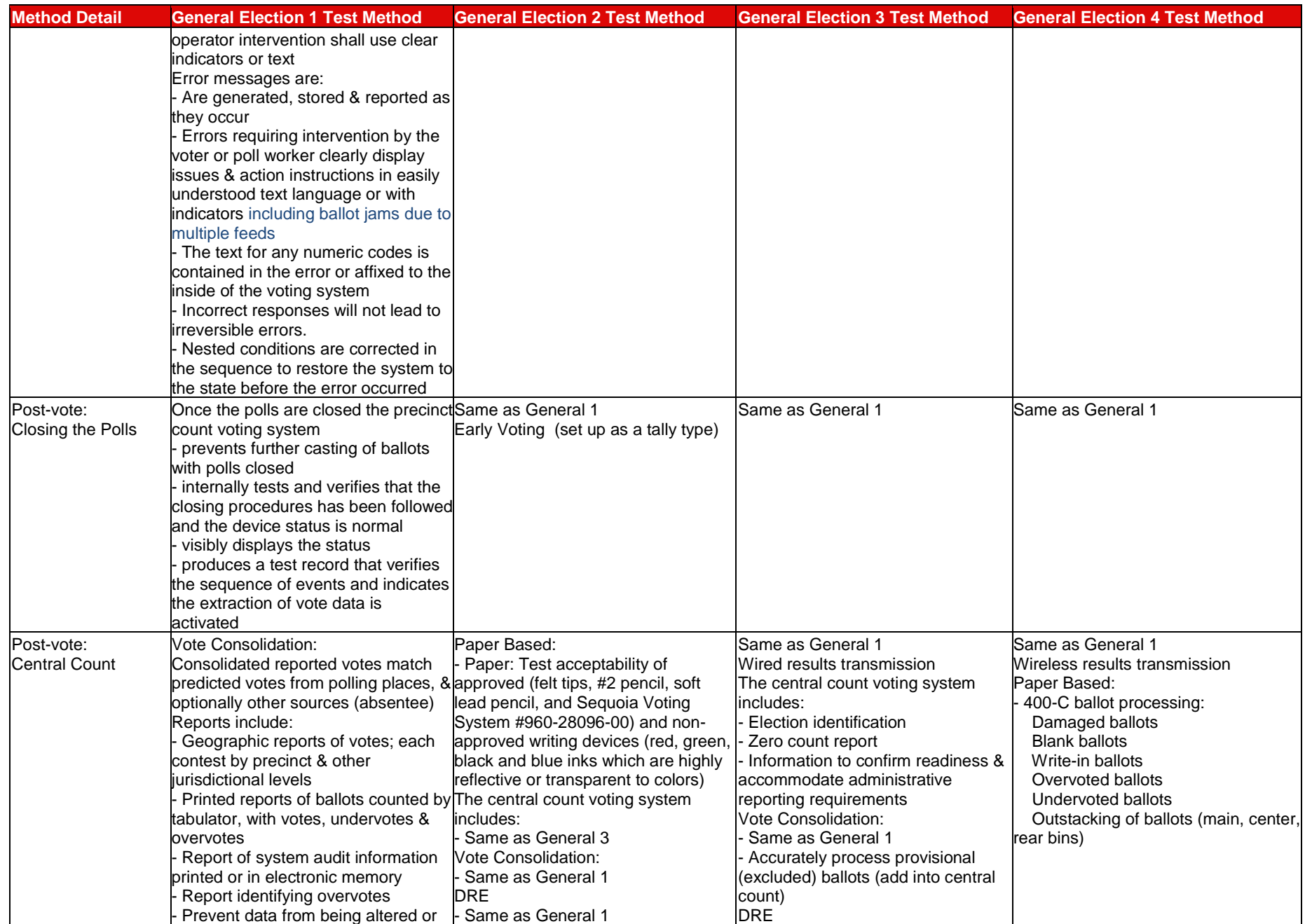

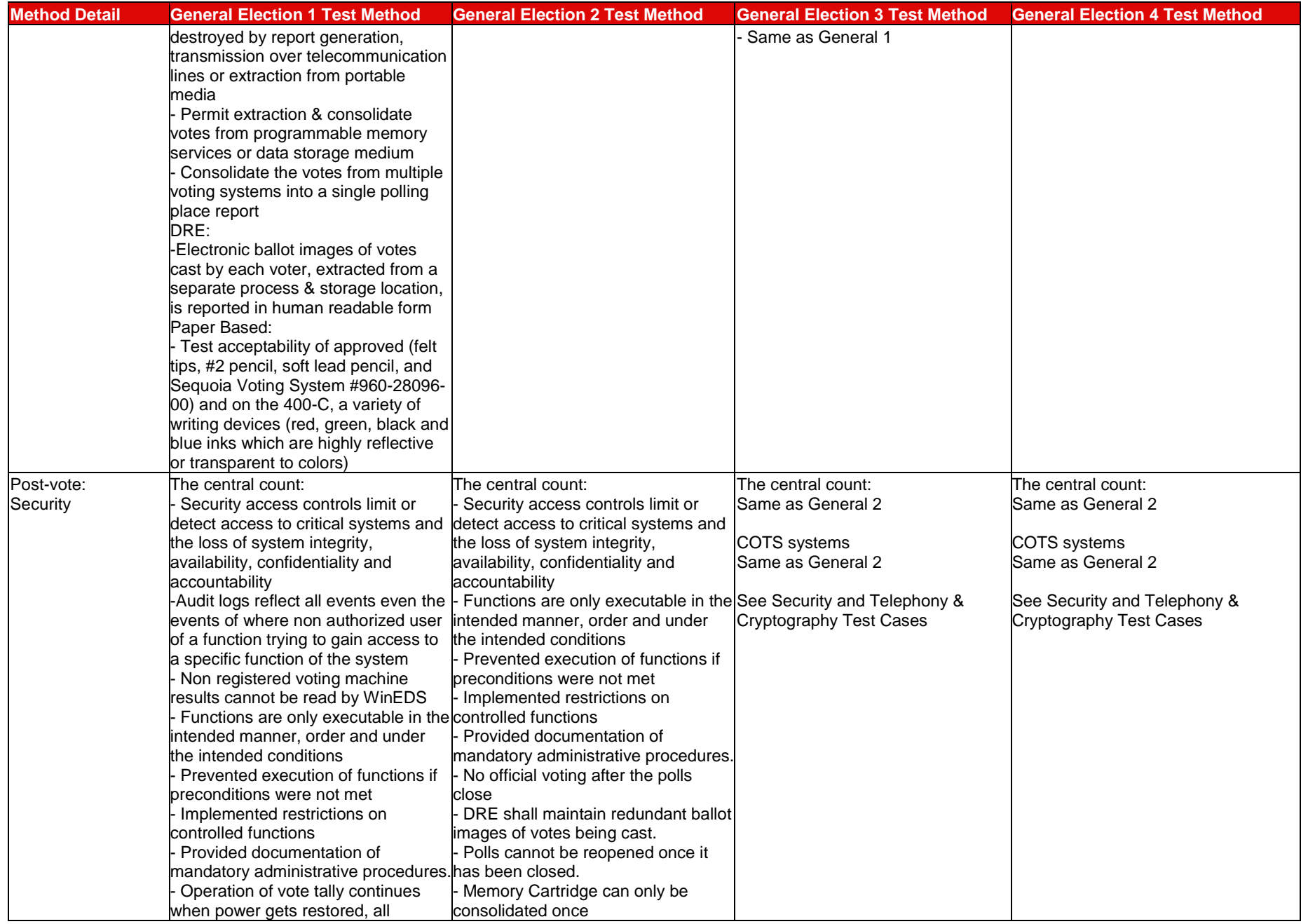

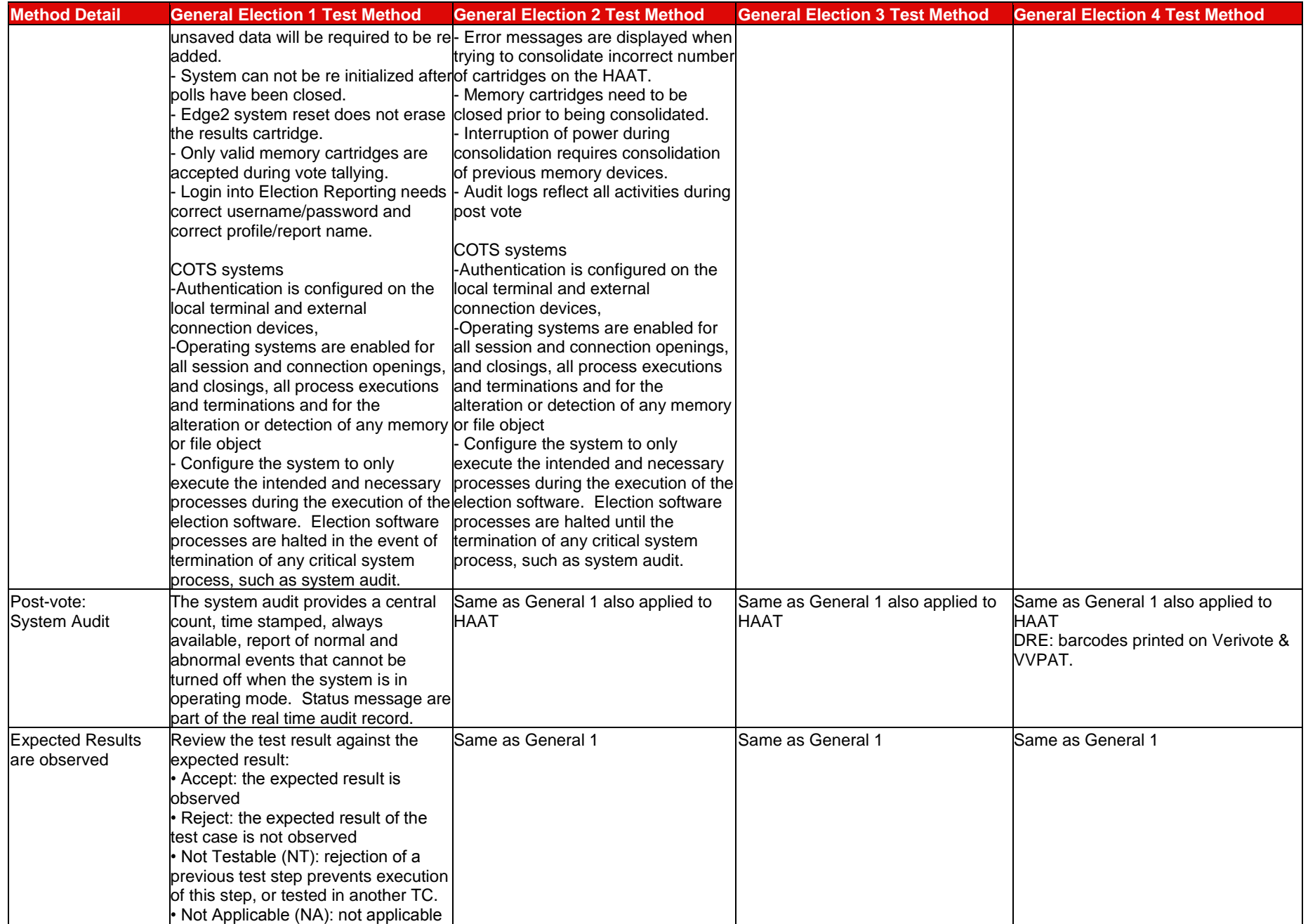

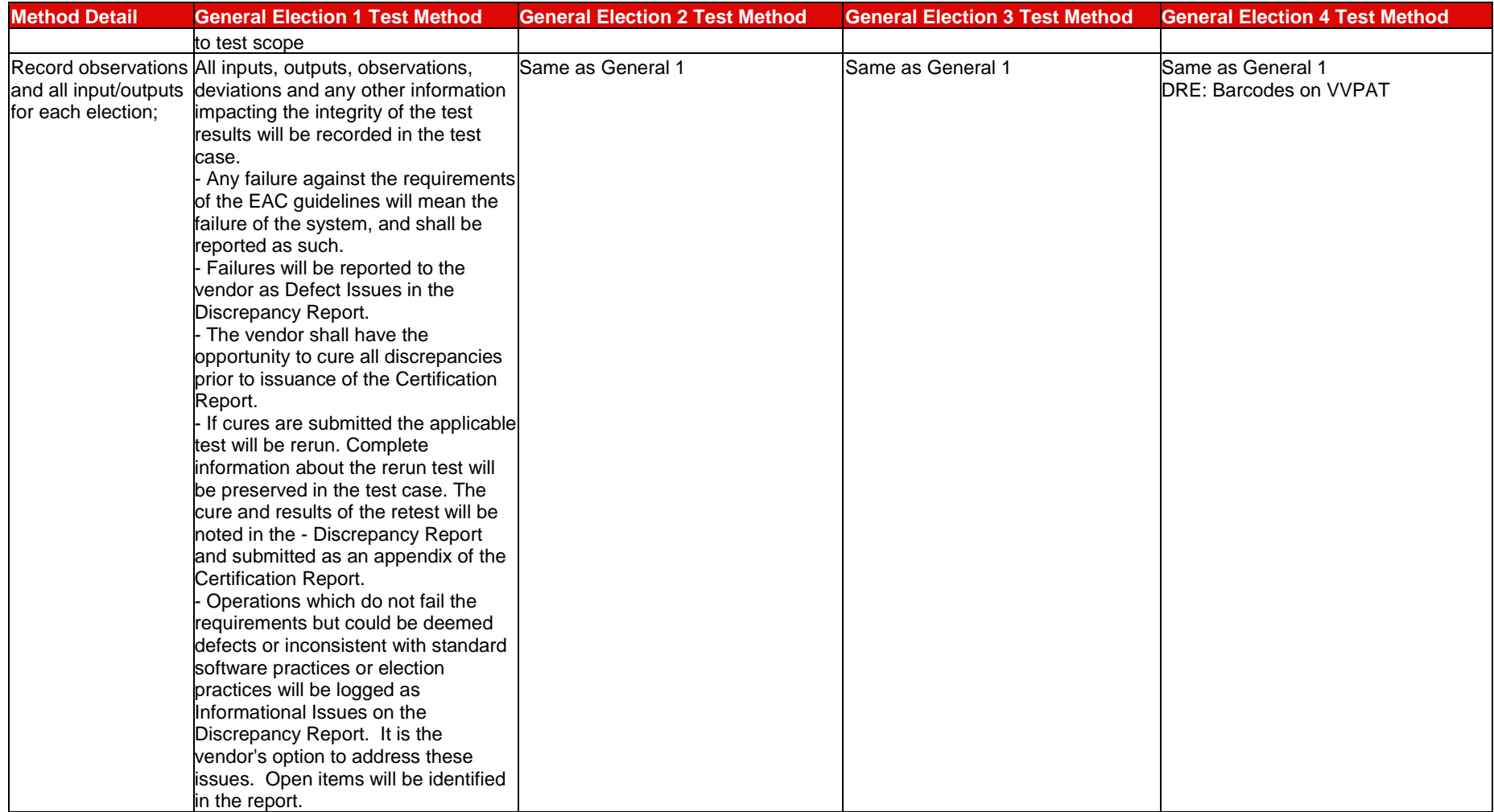

### **7.1.2 Primary System Level Test Cases 1 through 5**

An installed WinEDS database is state specific.

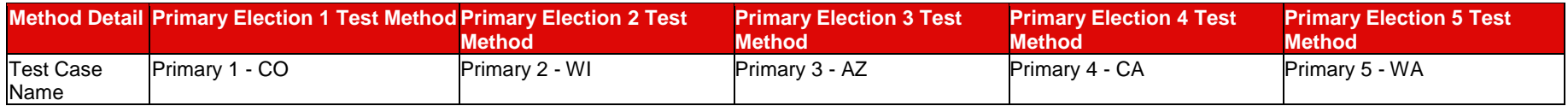

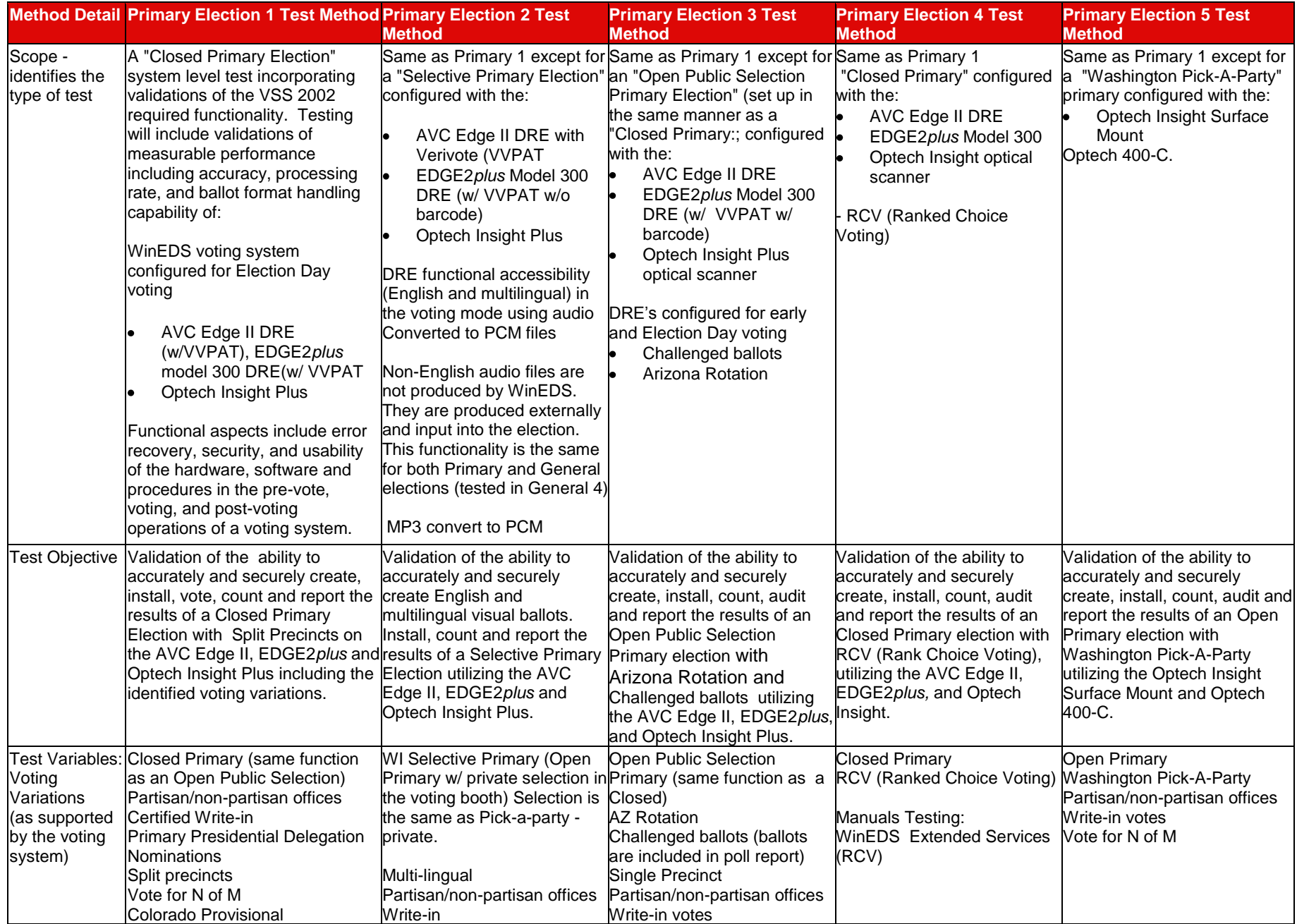

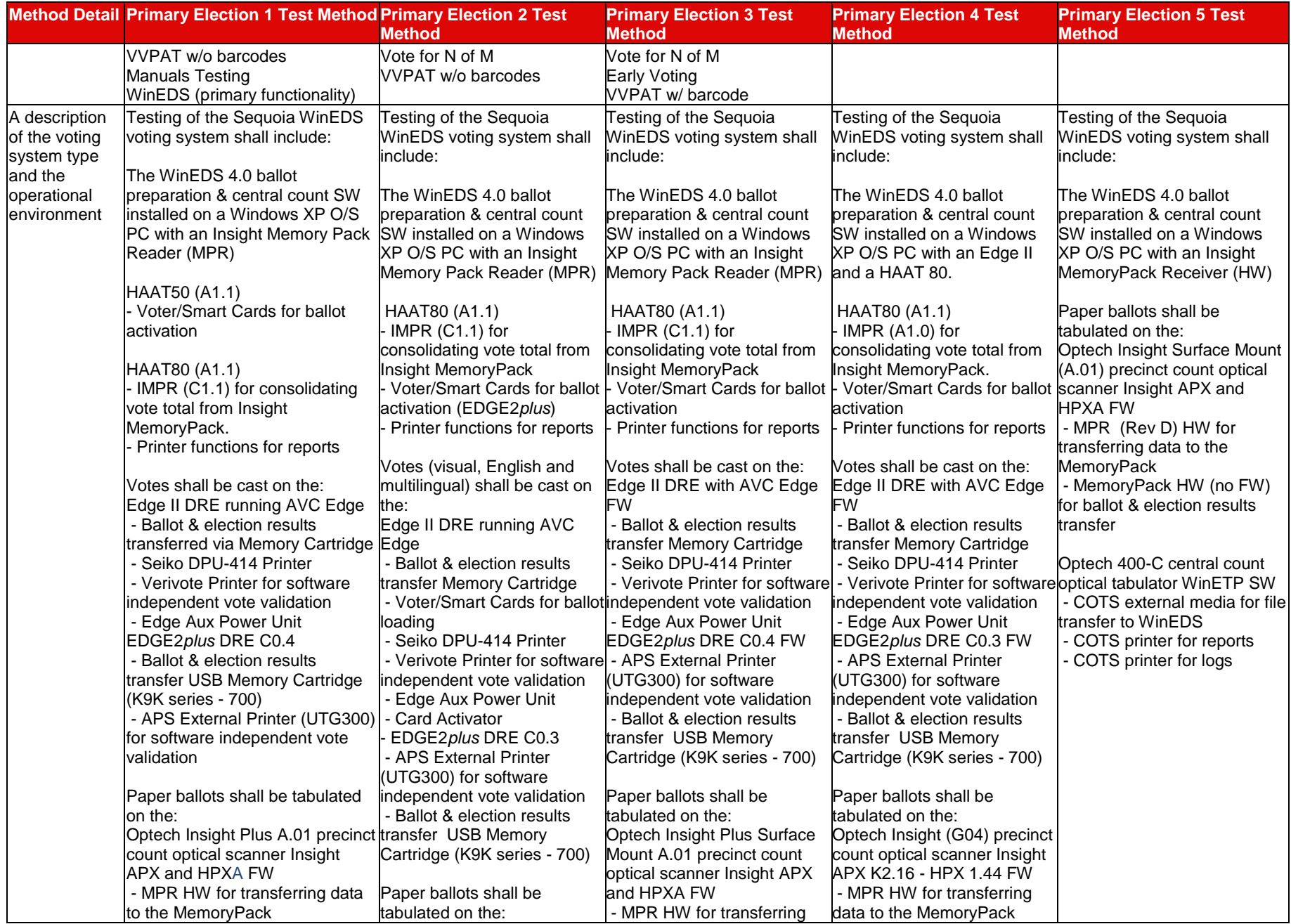

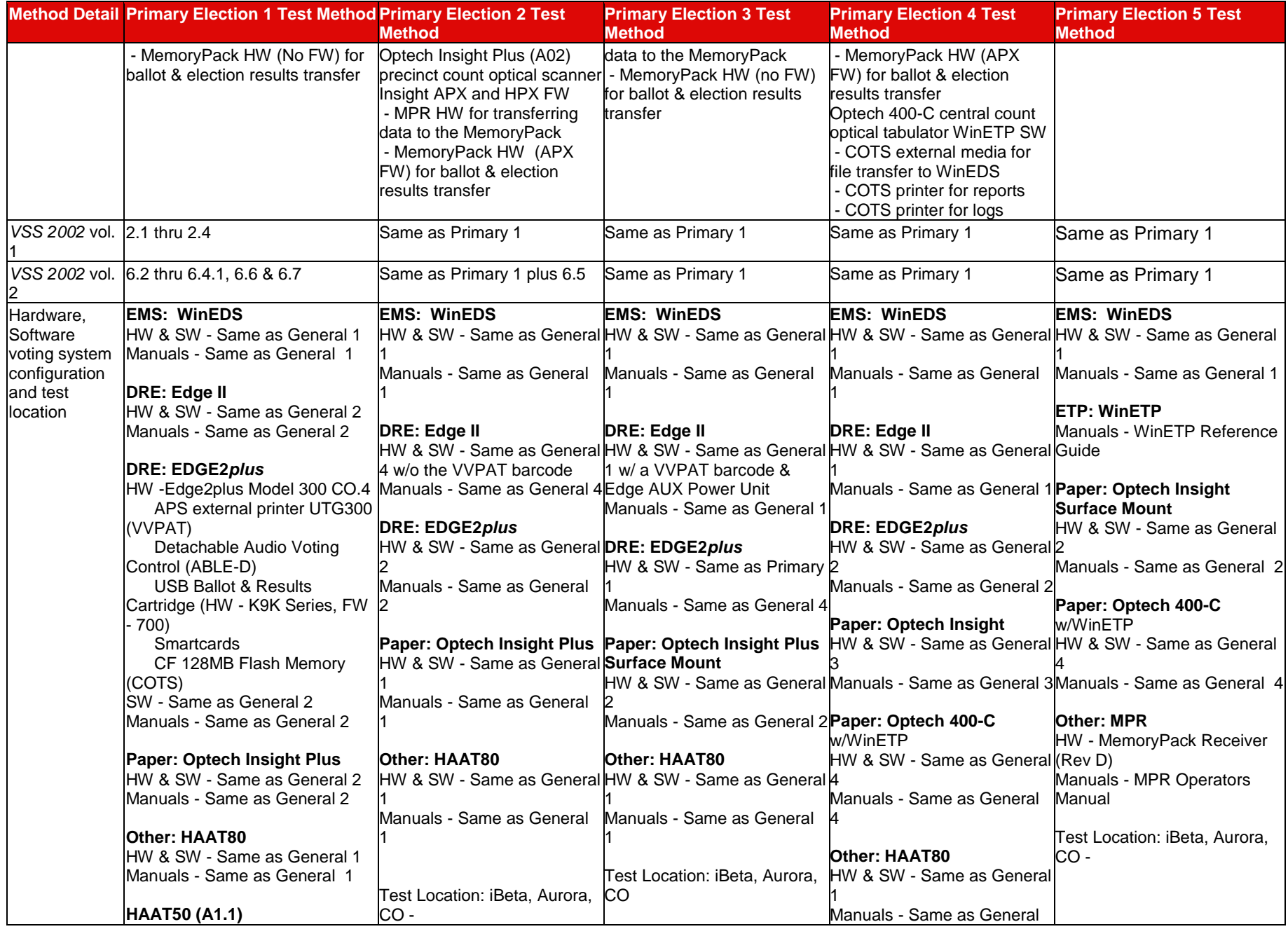

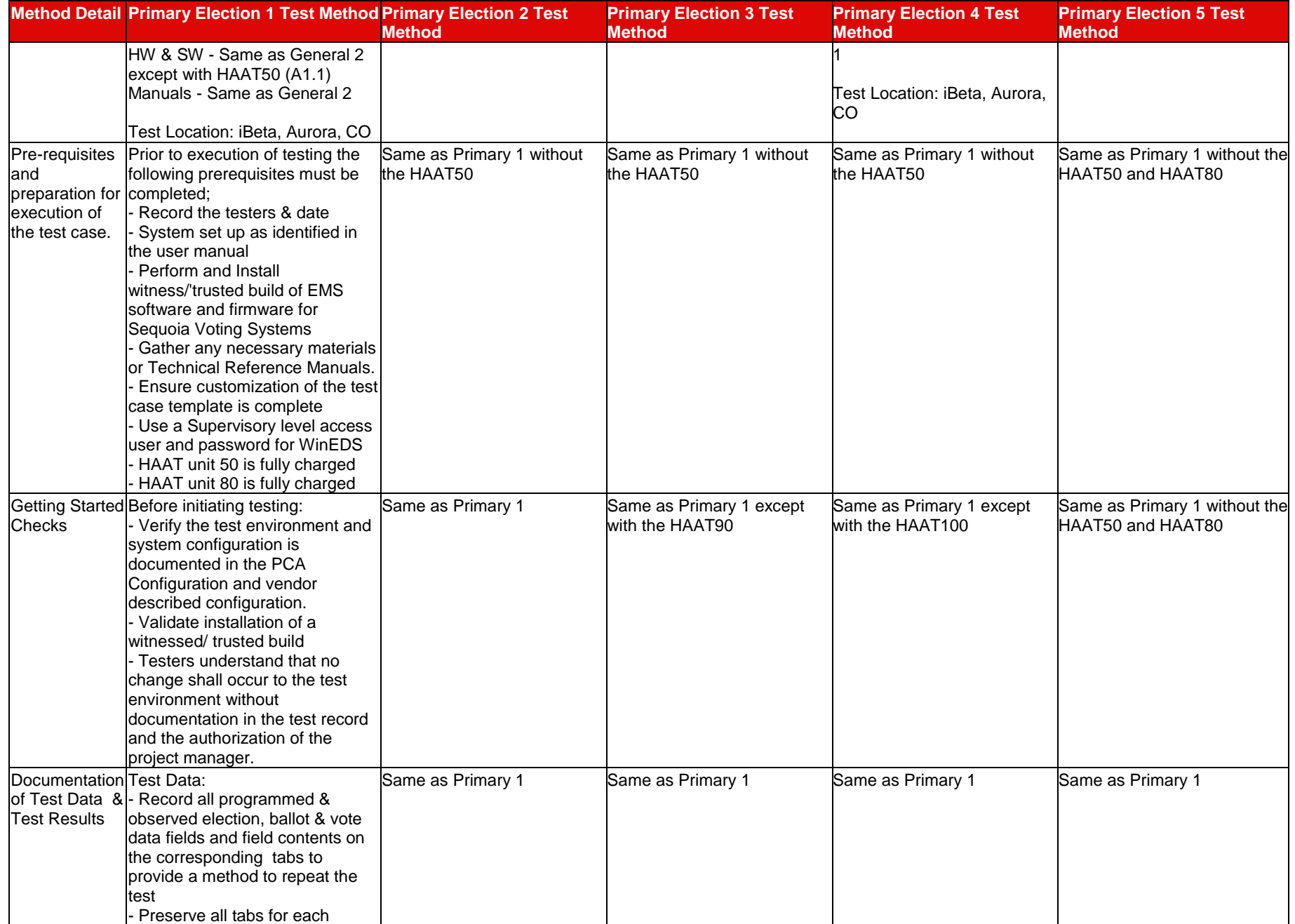

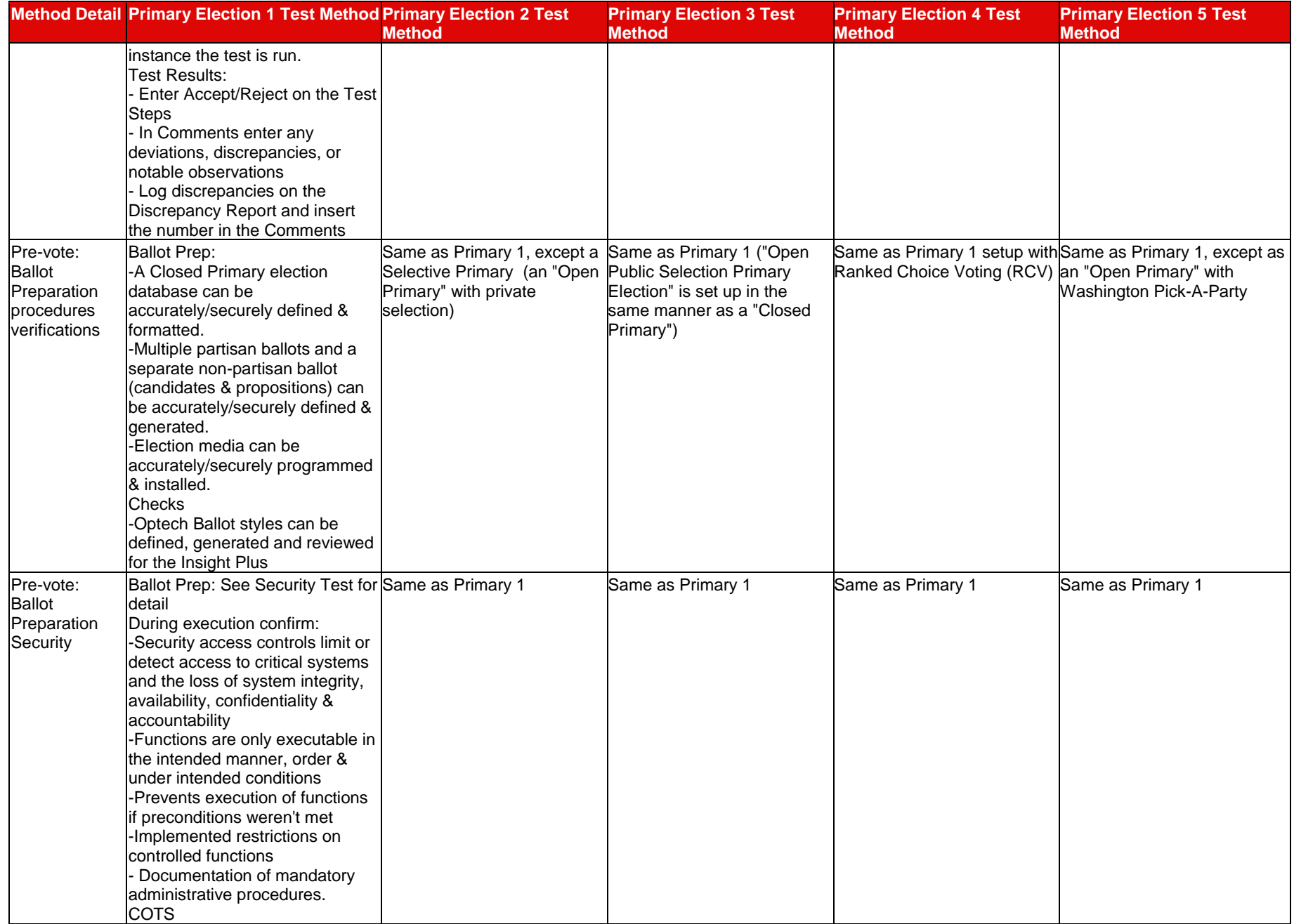

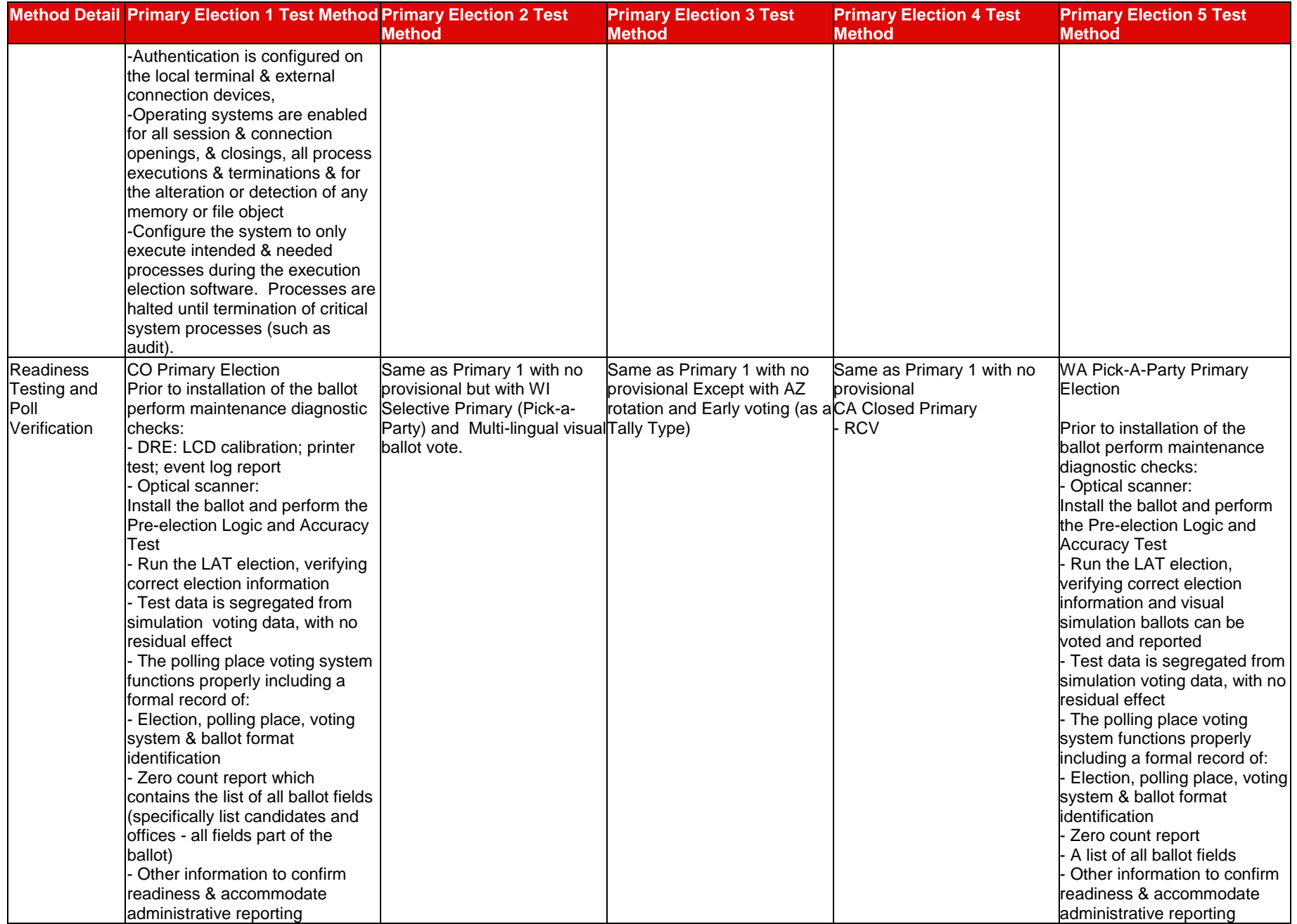

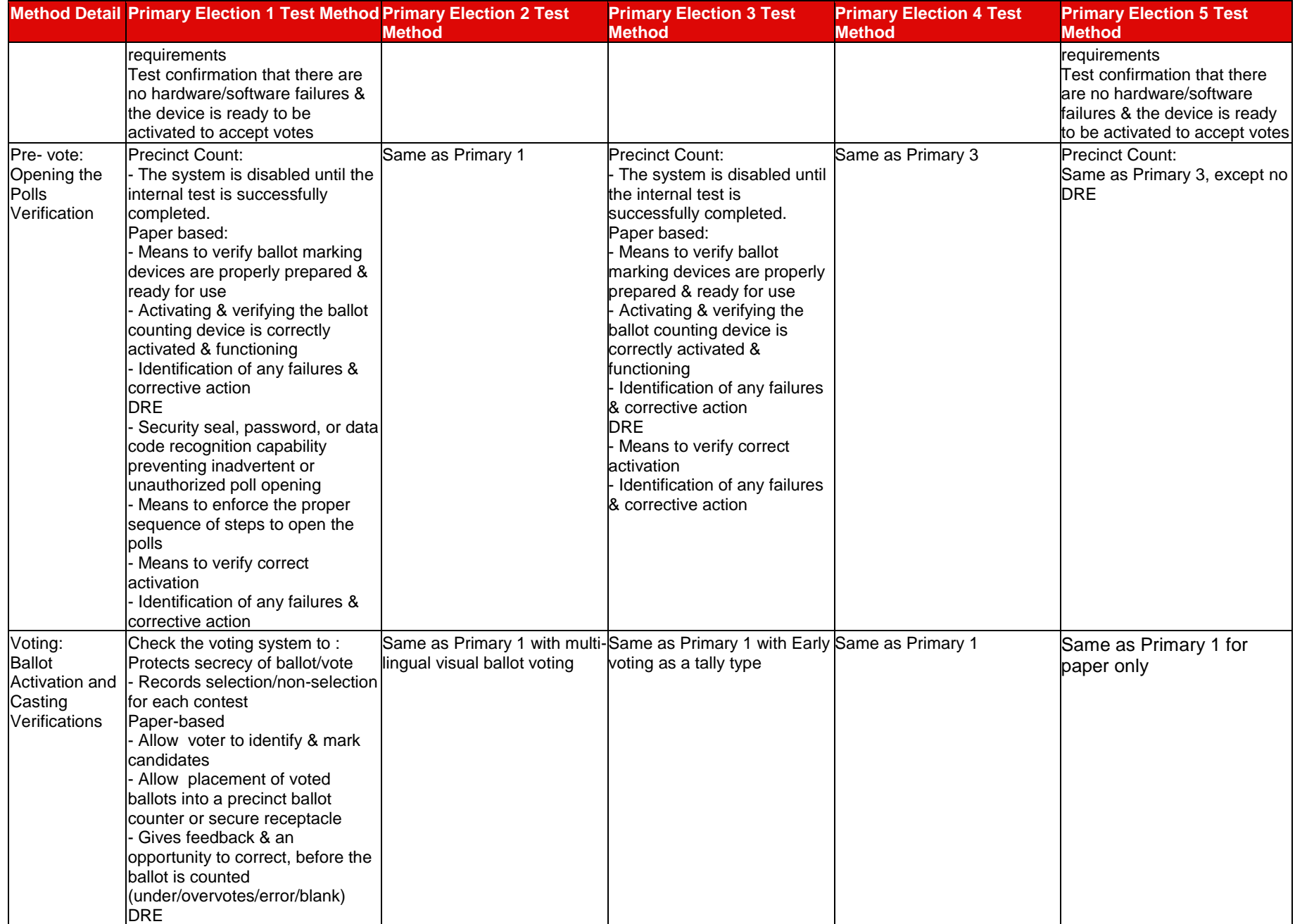

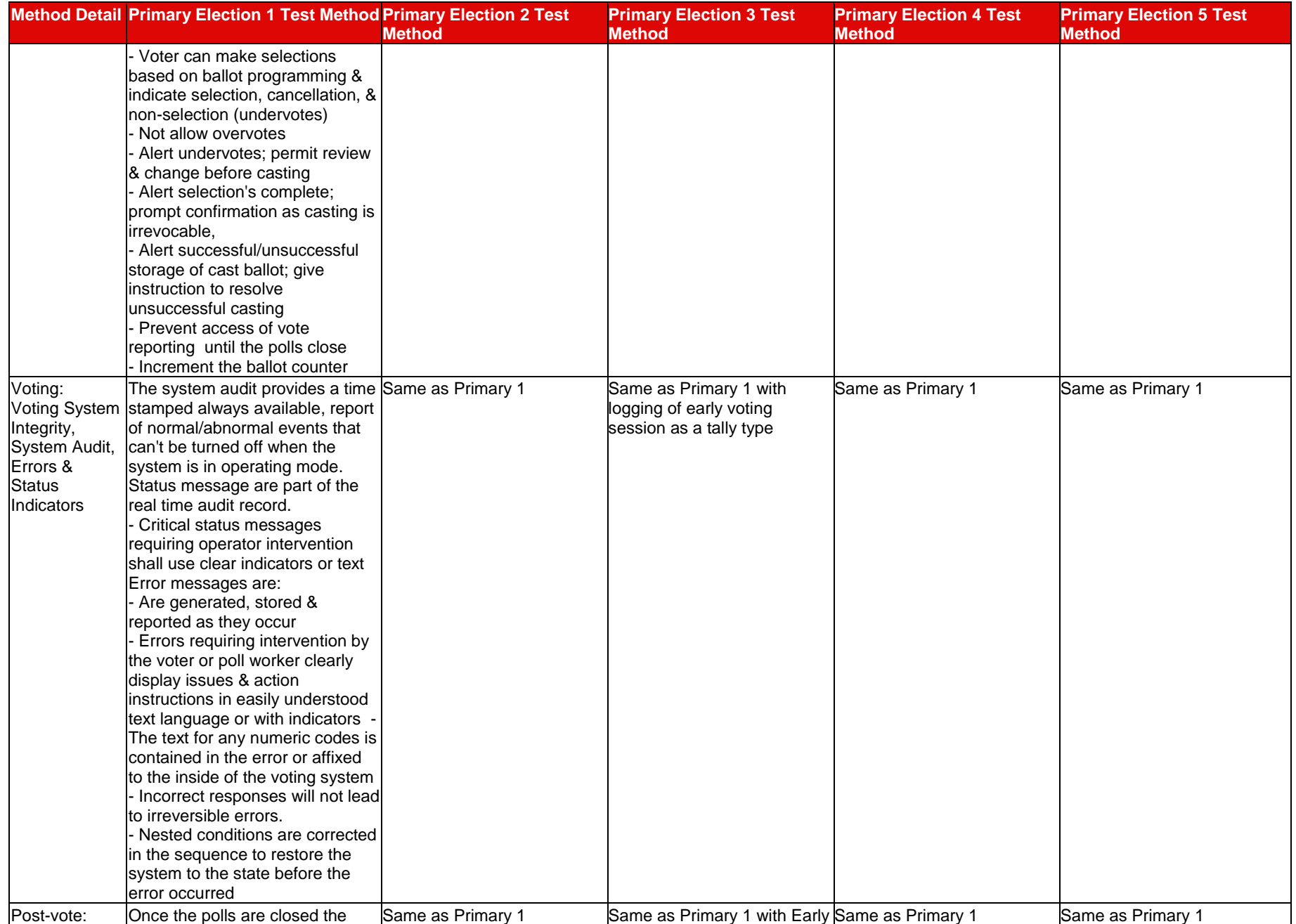

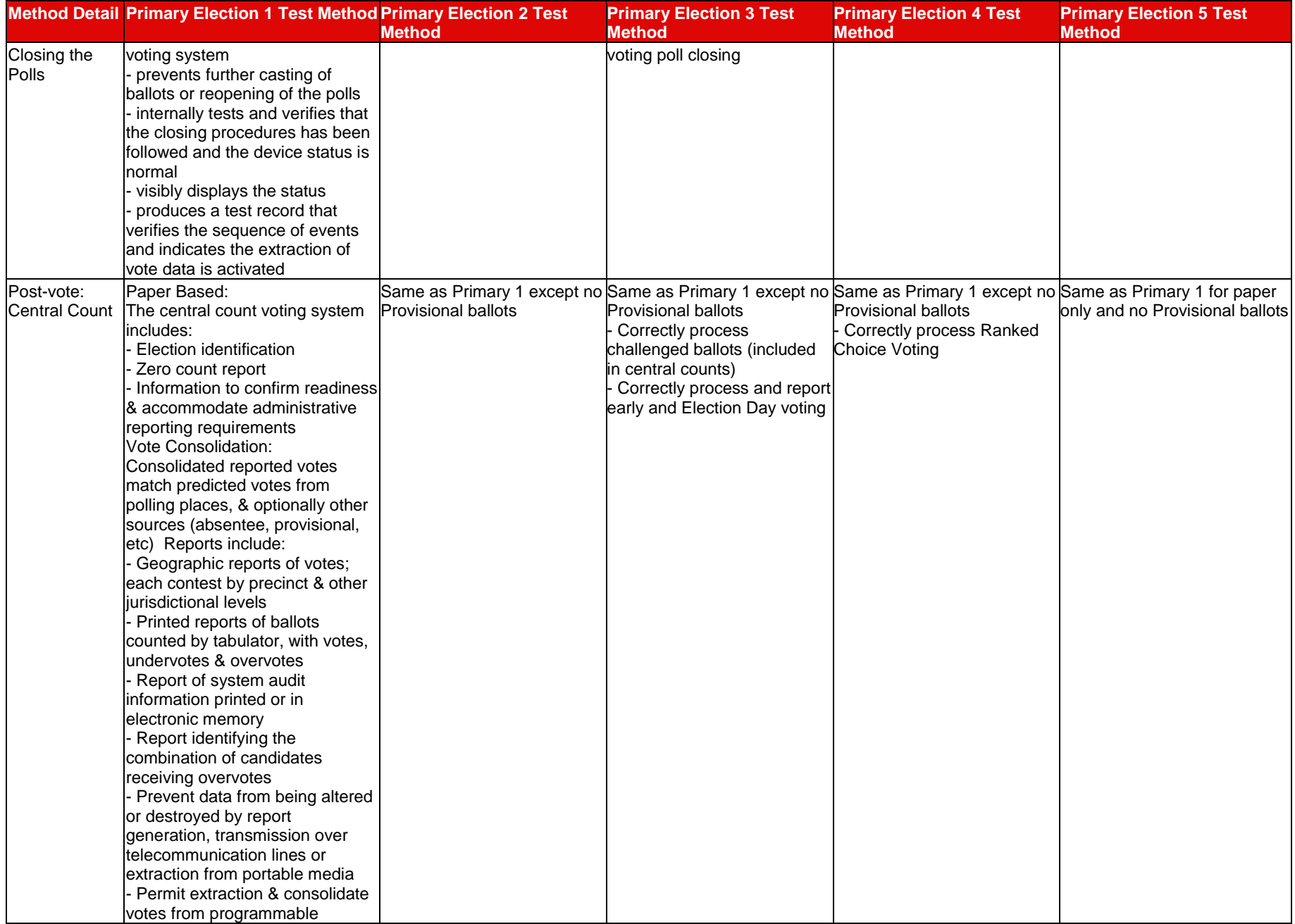

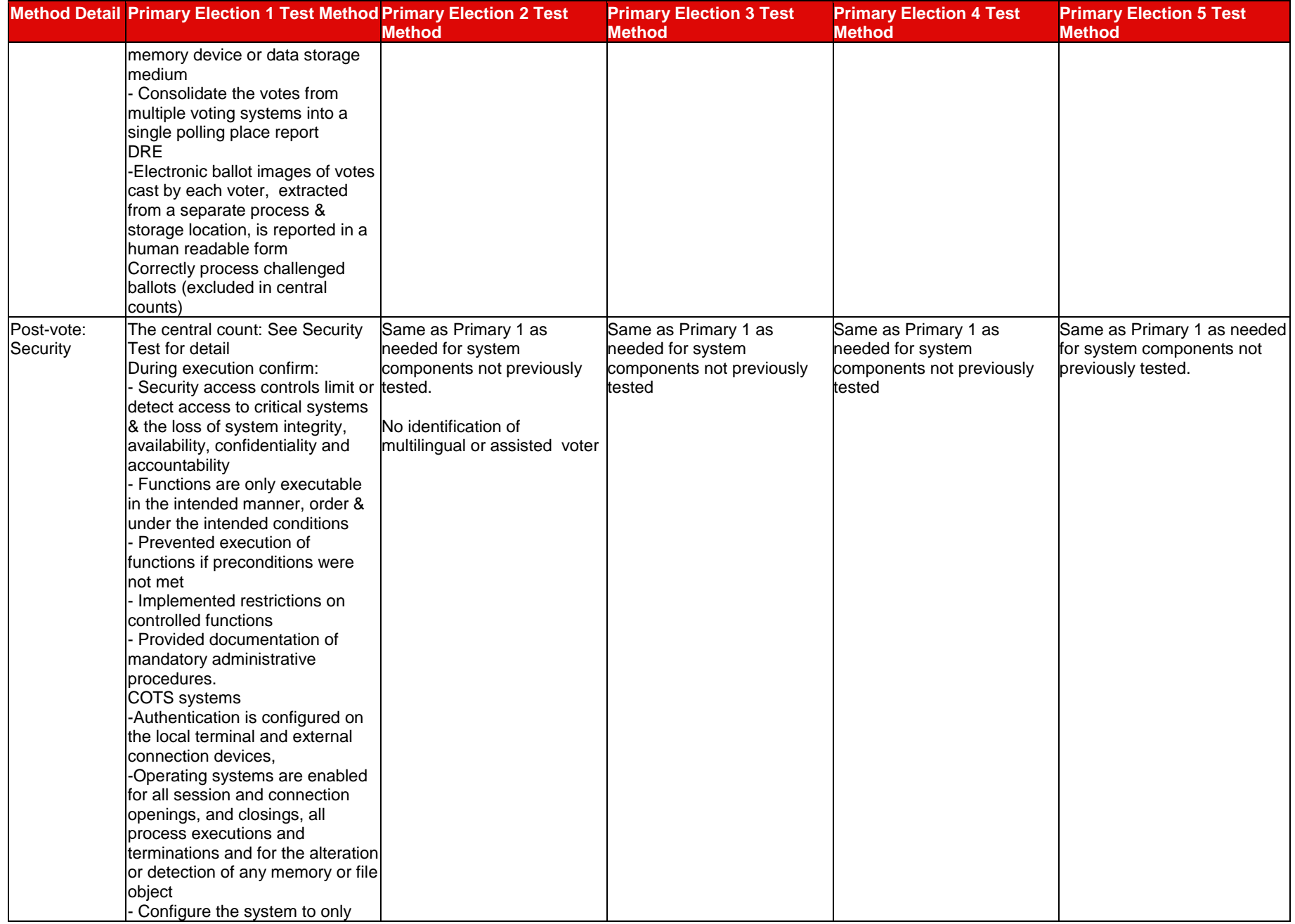

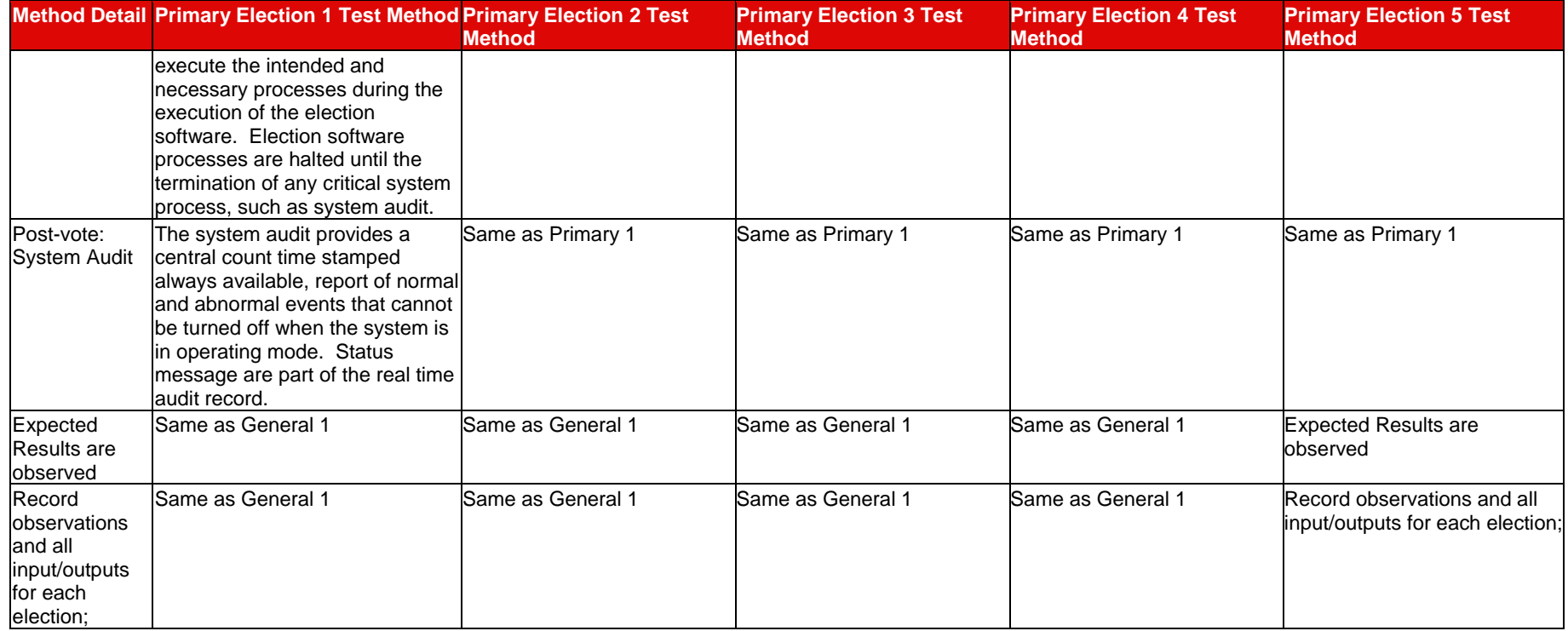

### **7.2** *Environmental Test Method*

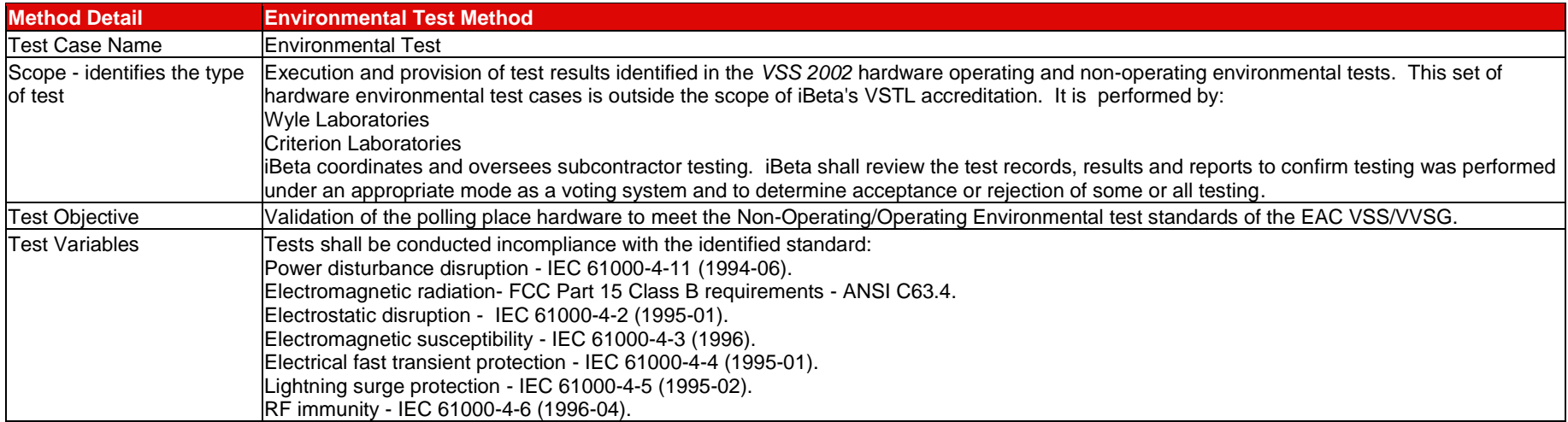

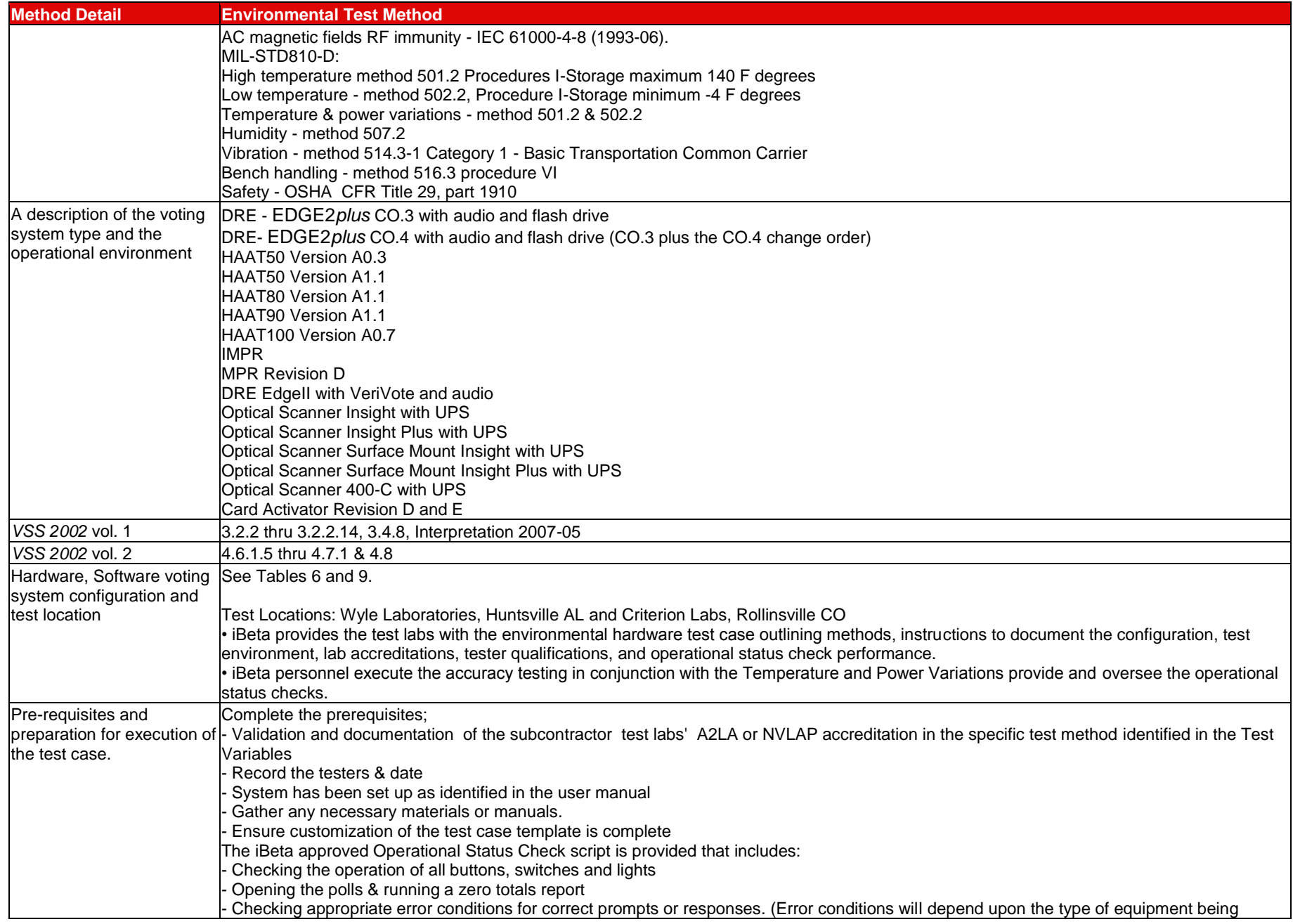

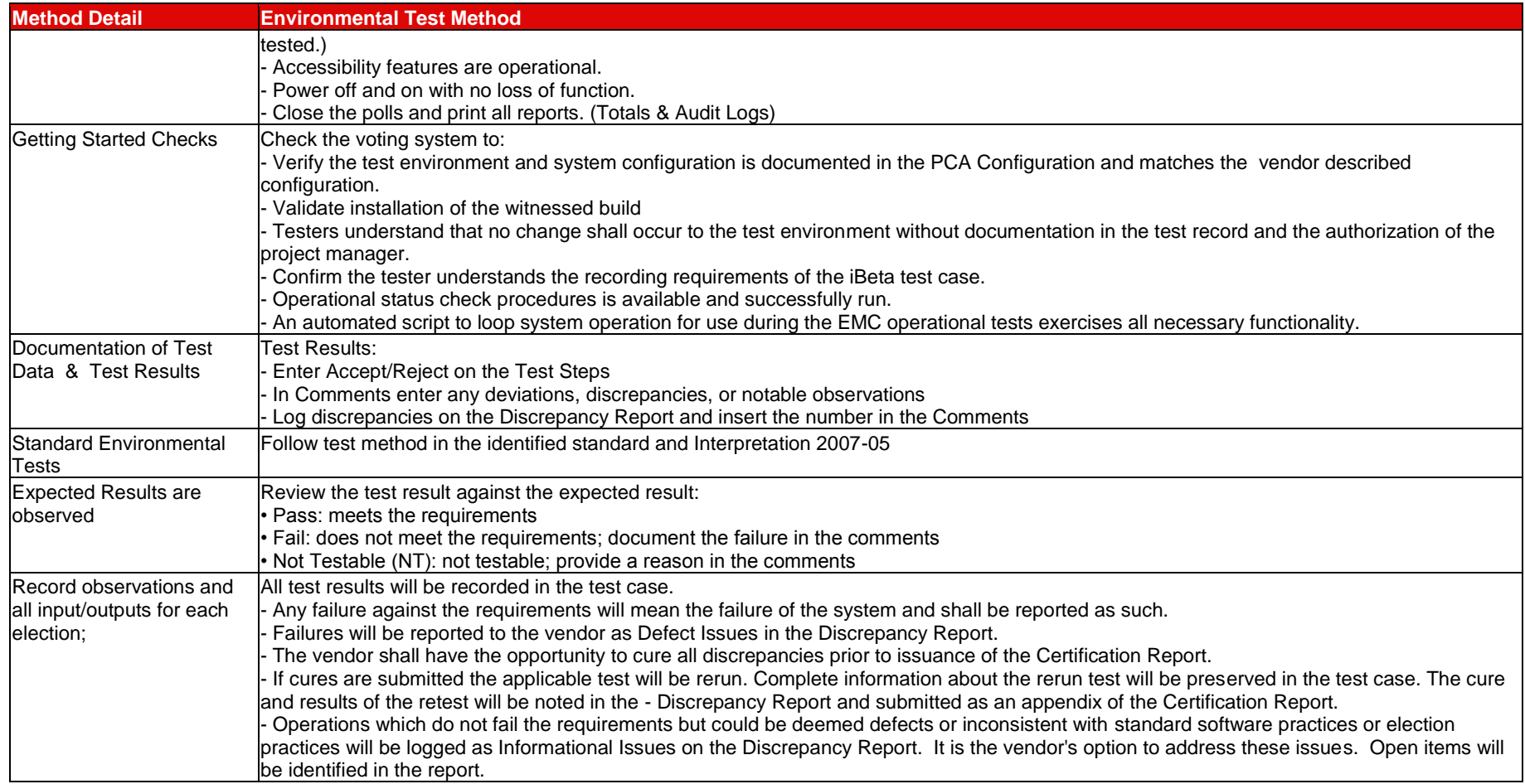

### **7.3** *Characteristics (Recovery, Accessibility, Usability & Maintainability) Test Method*

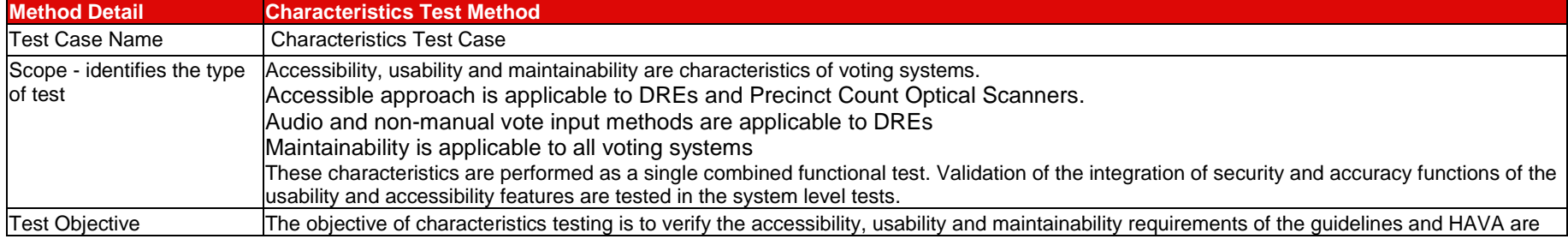

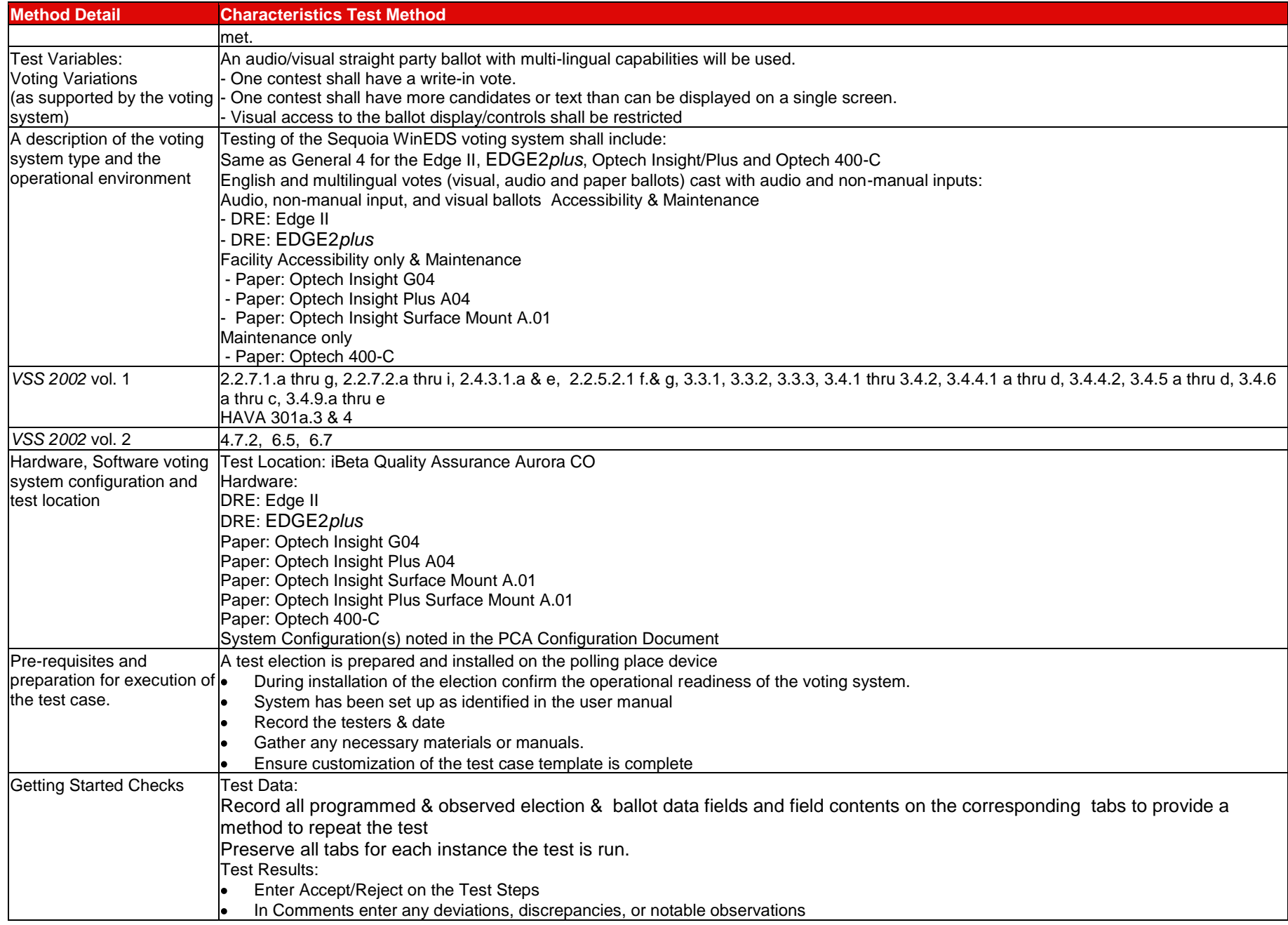

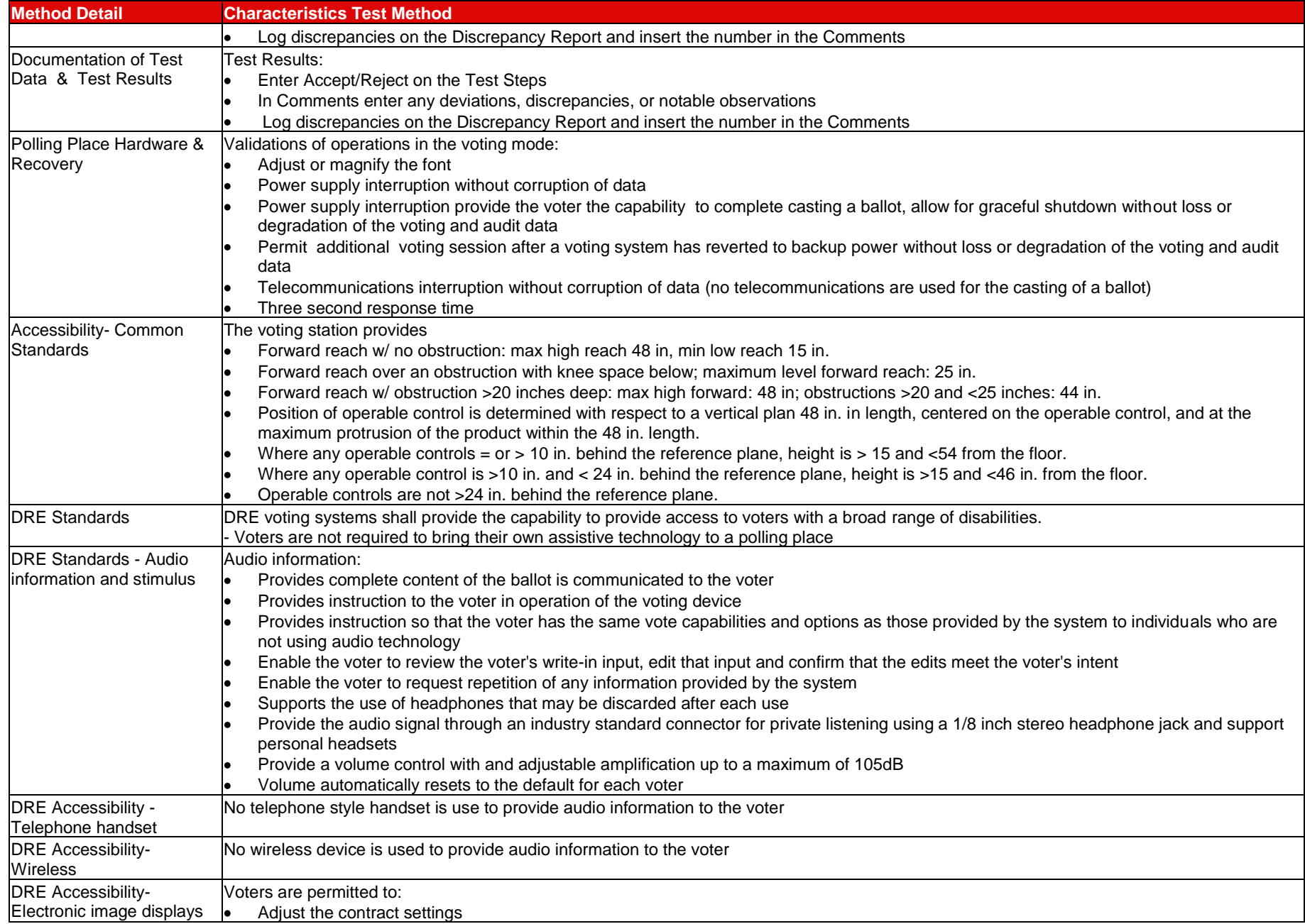

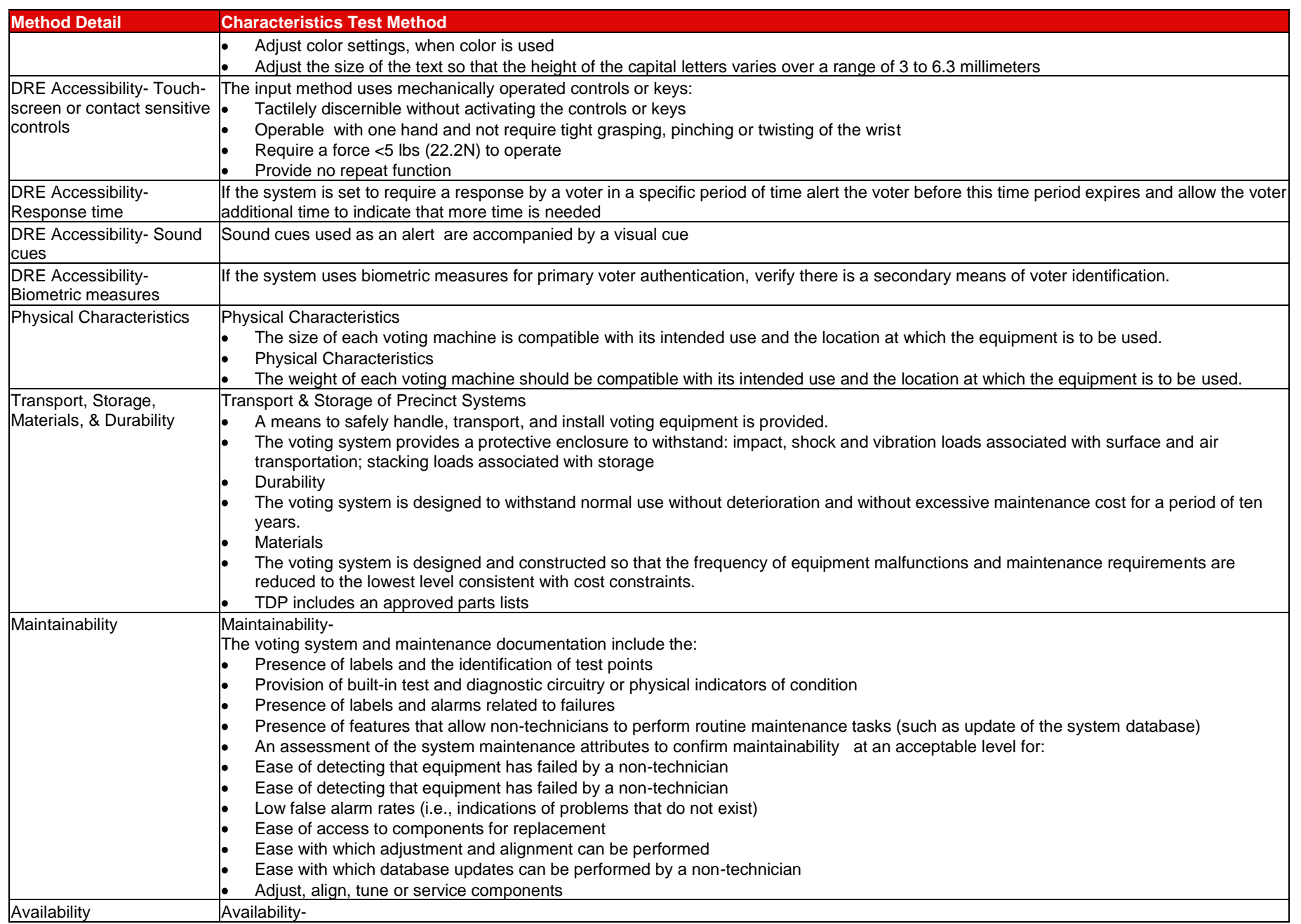

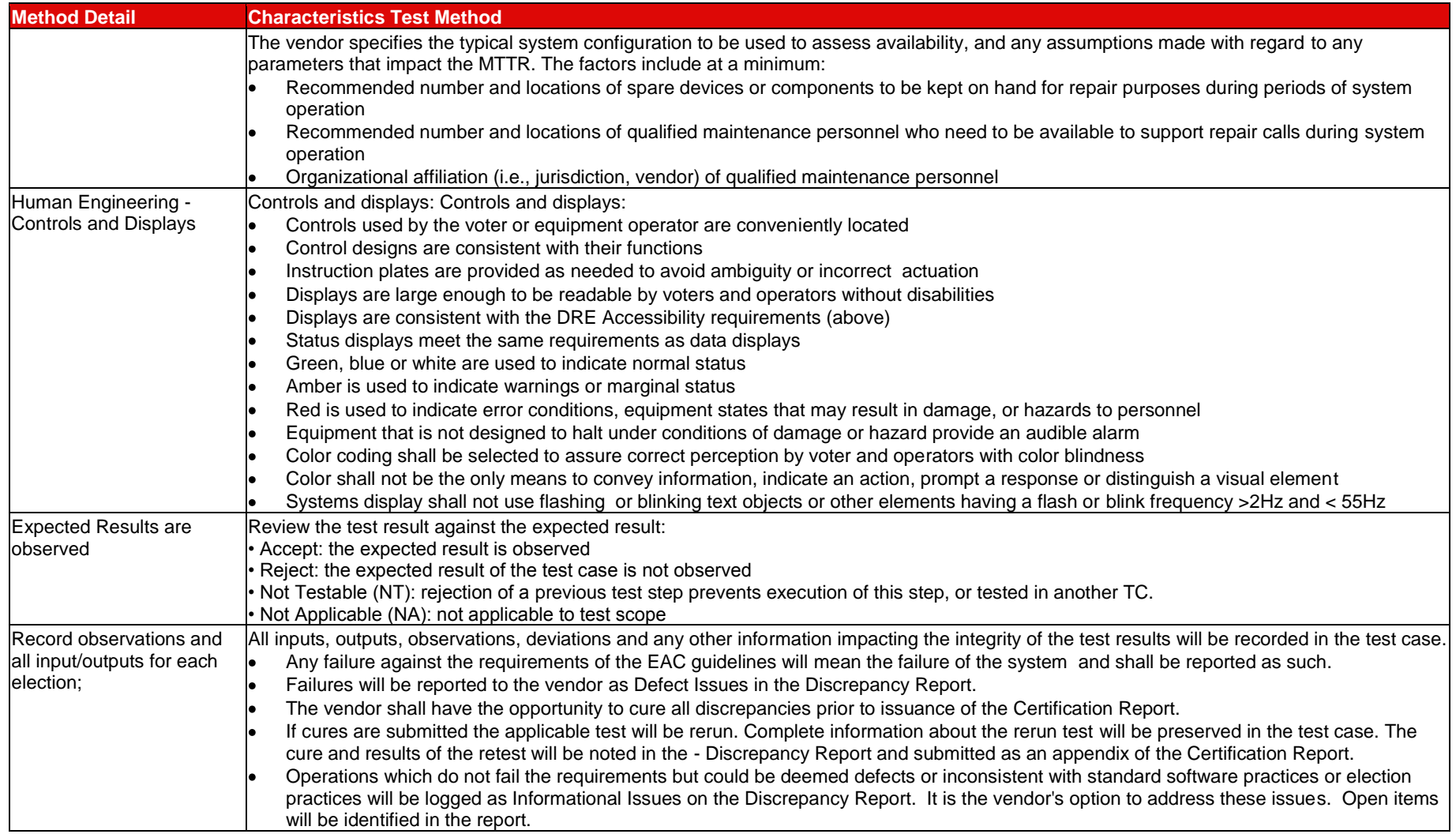

## **7.4** *Accuracy (Accuracy, Reliability, Availability, Volume, and Stress) Test Method*

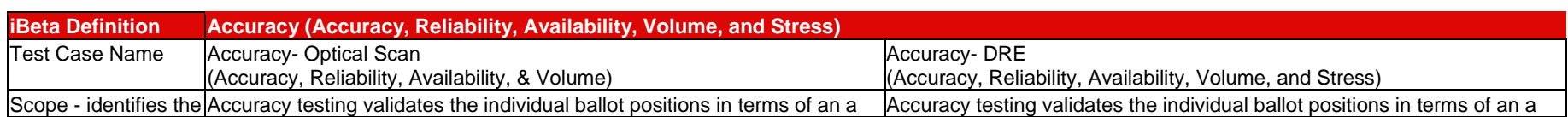
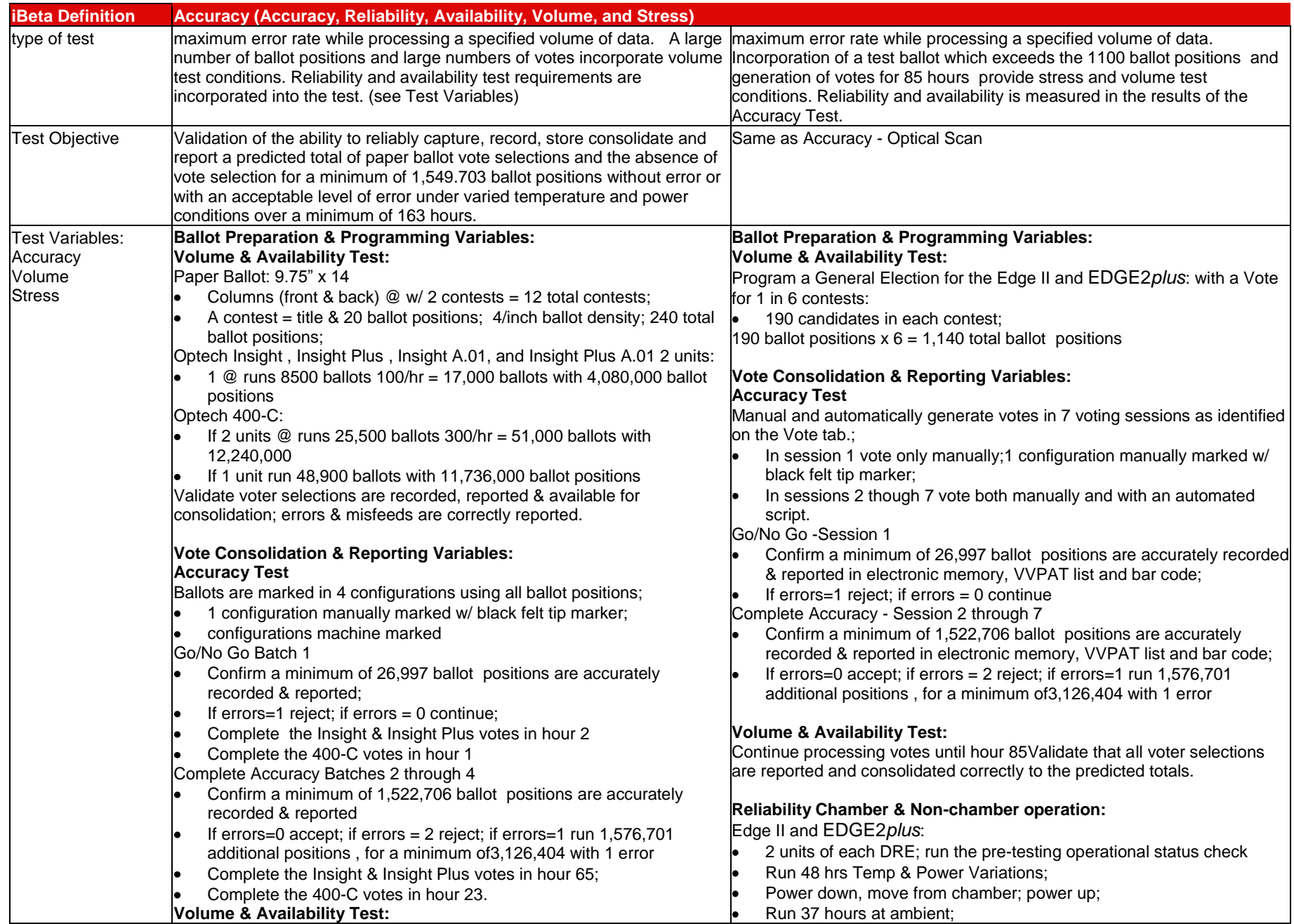

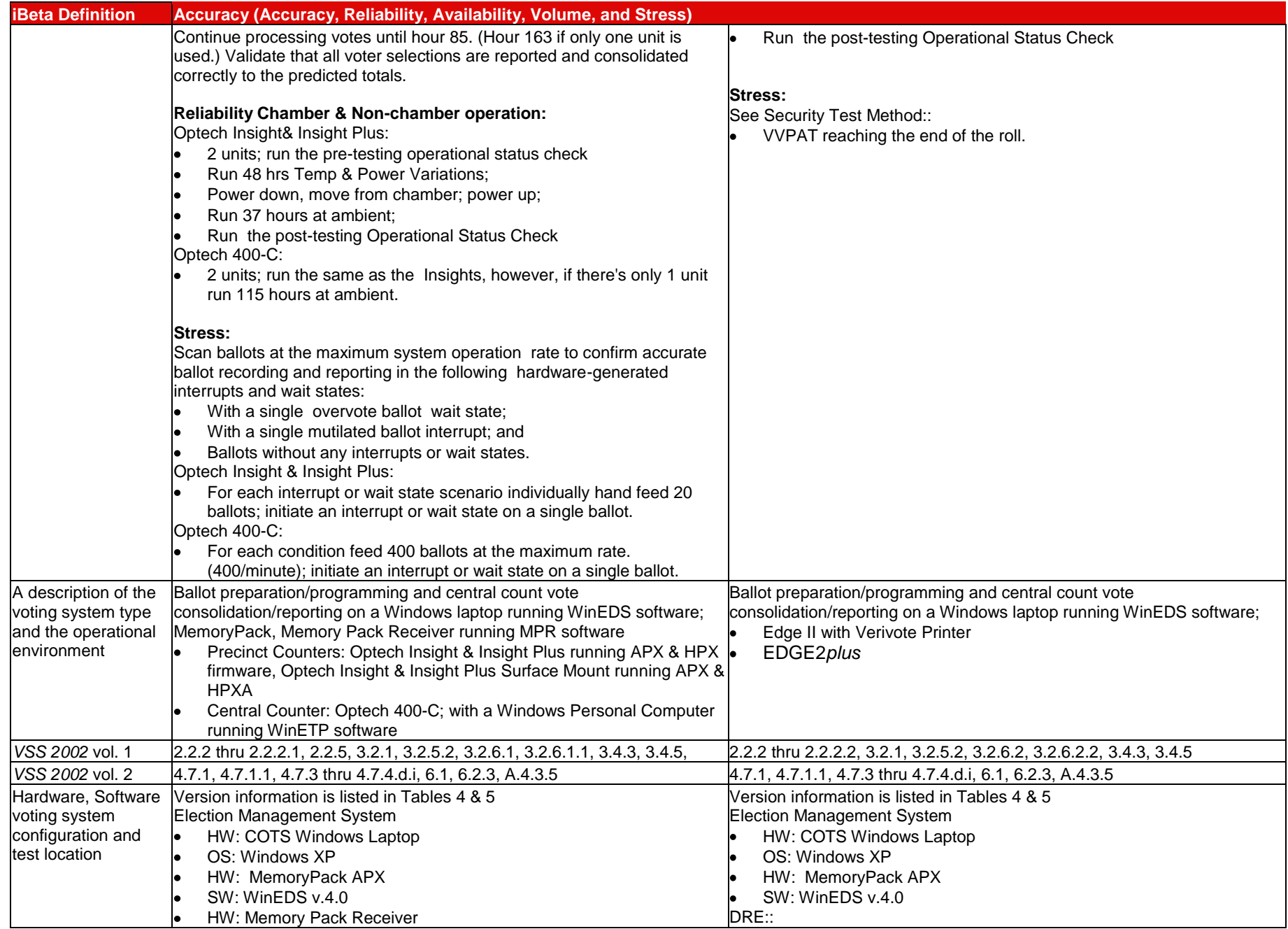

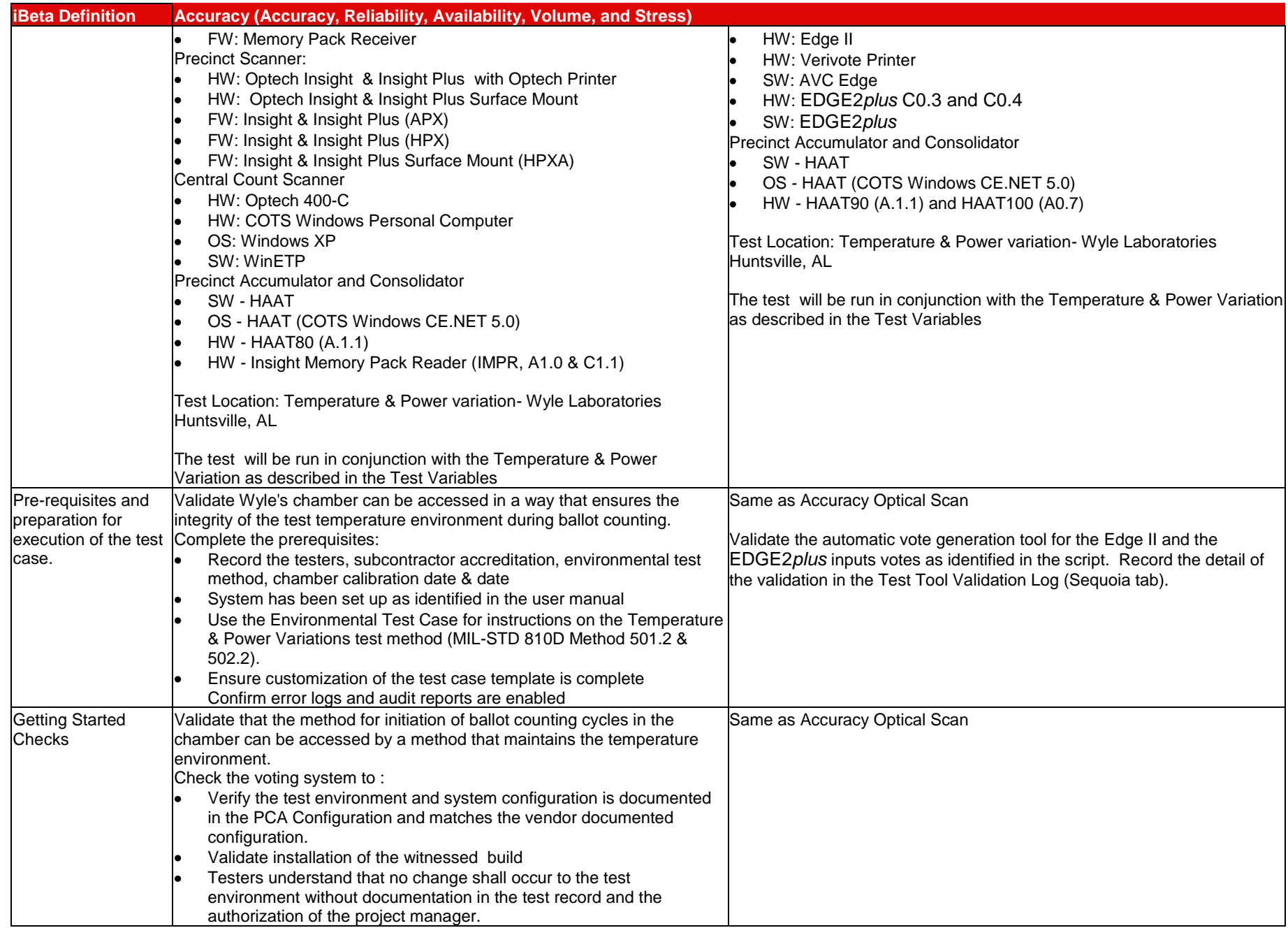

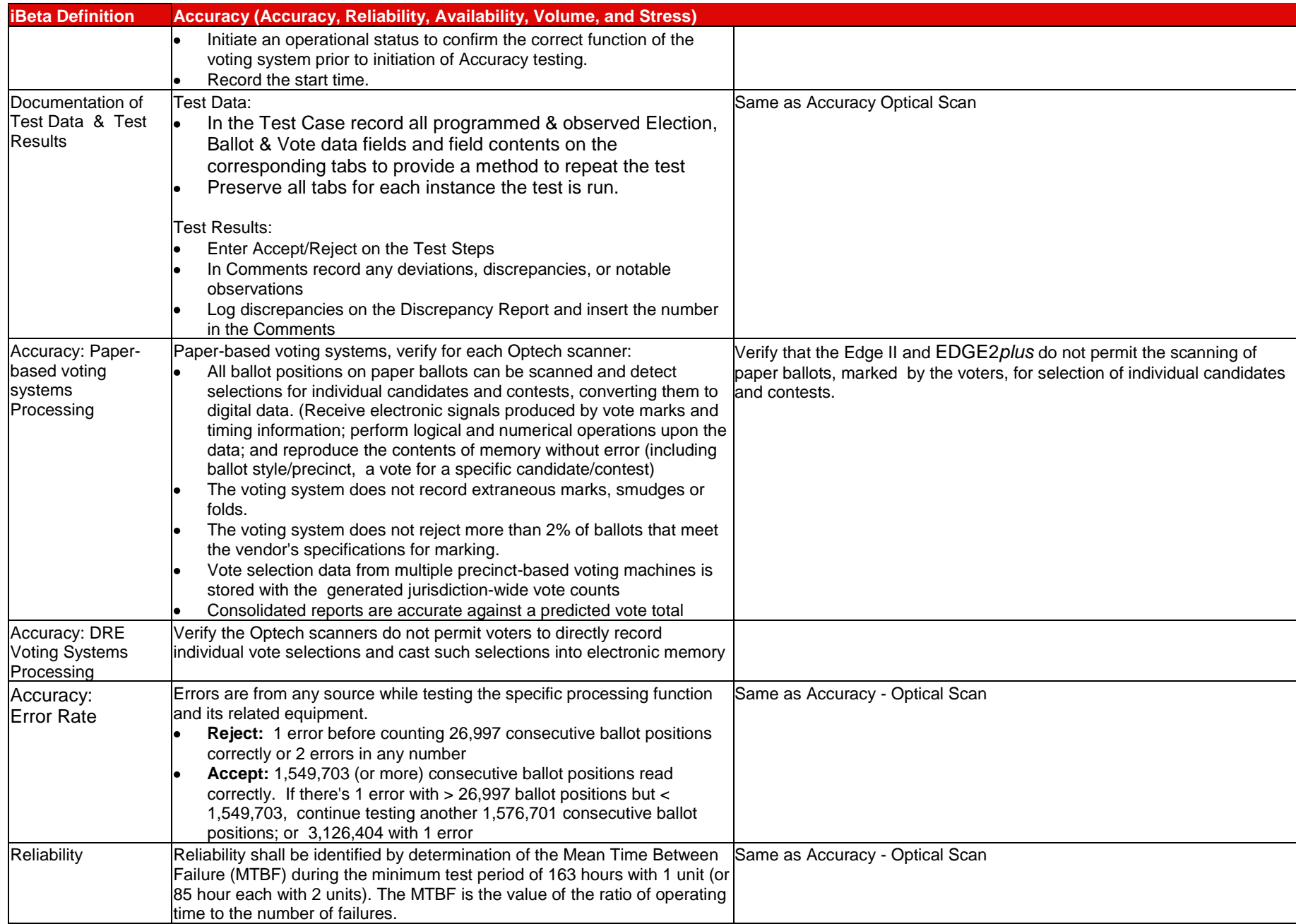

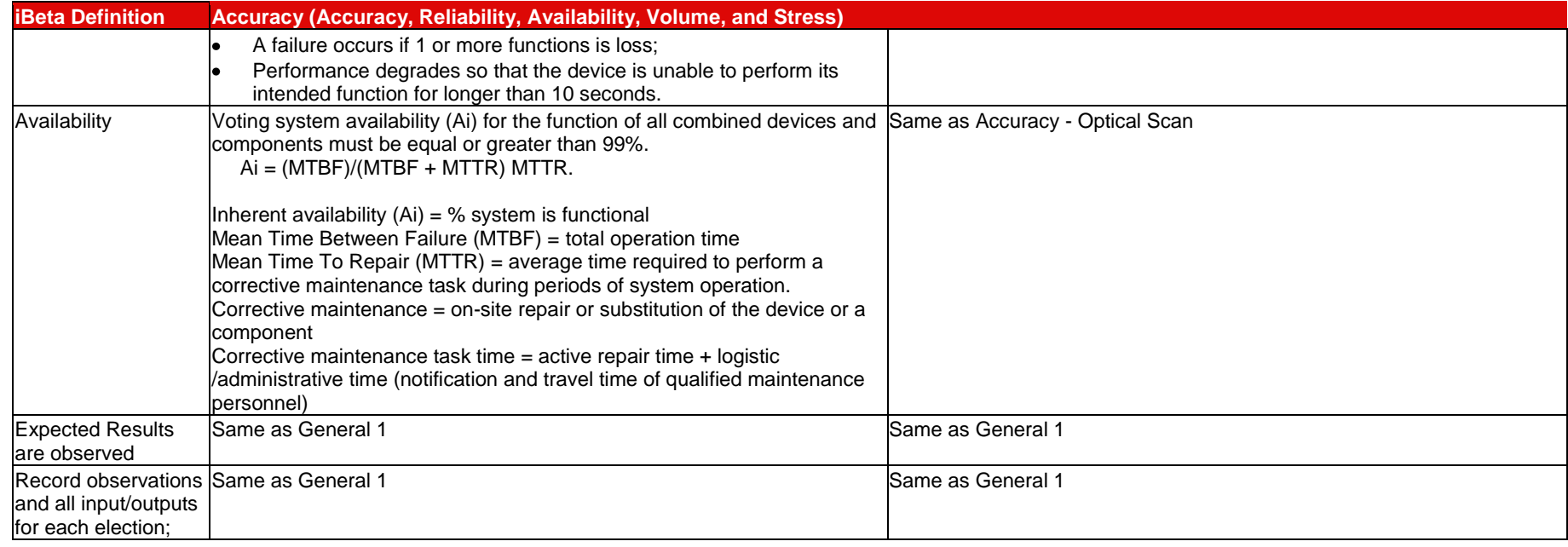

# **7.5** *Security and Telephony/Cryptographic Test Methods*

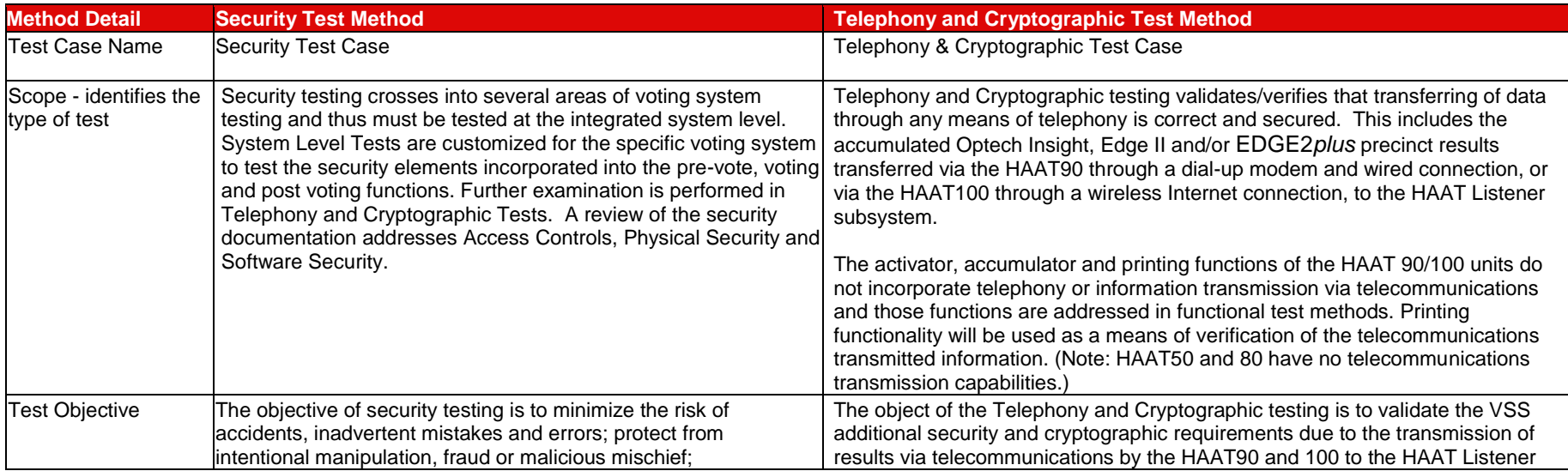

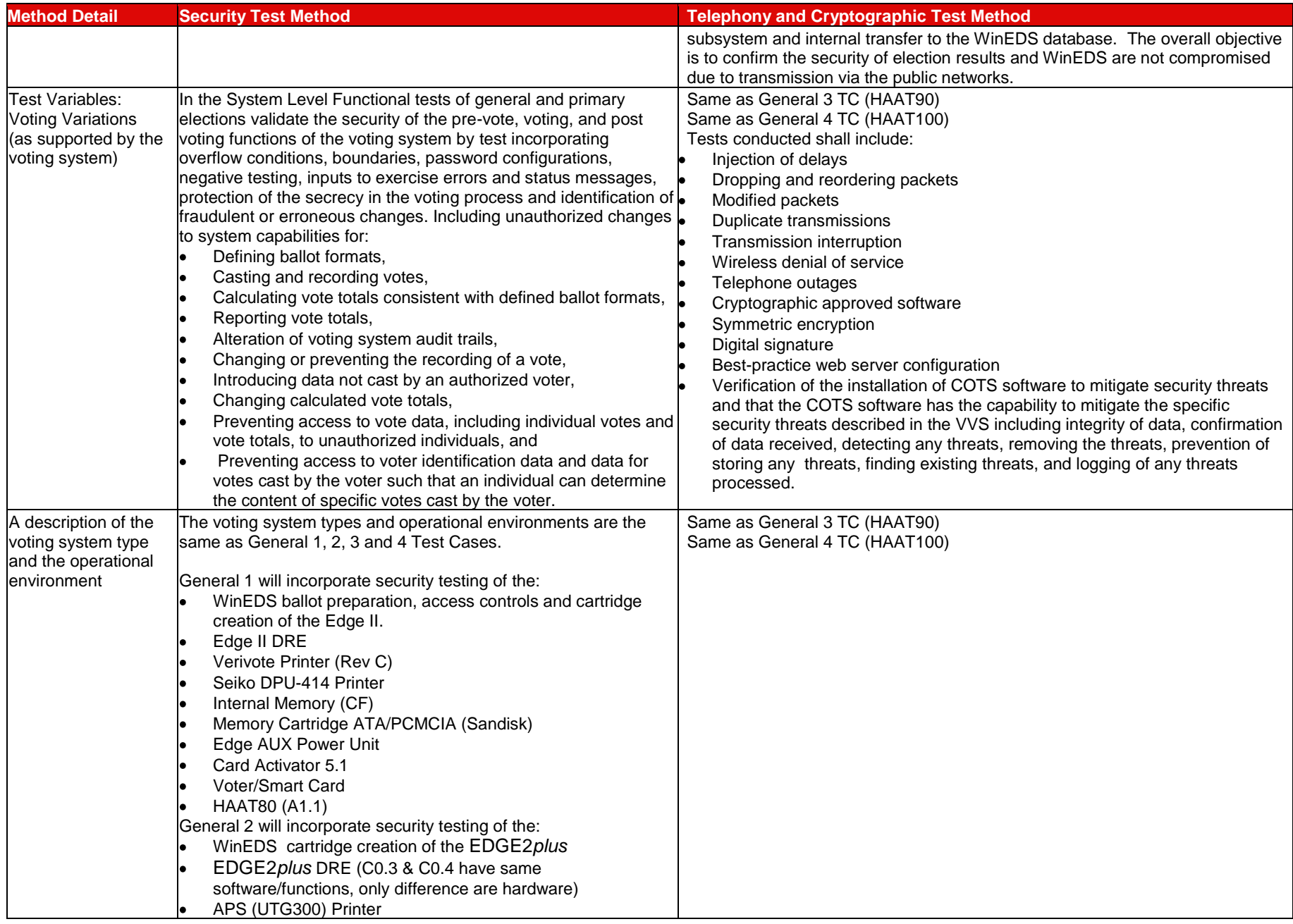

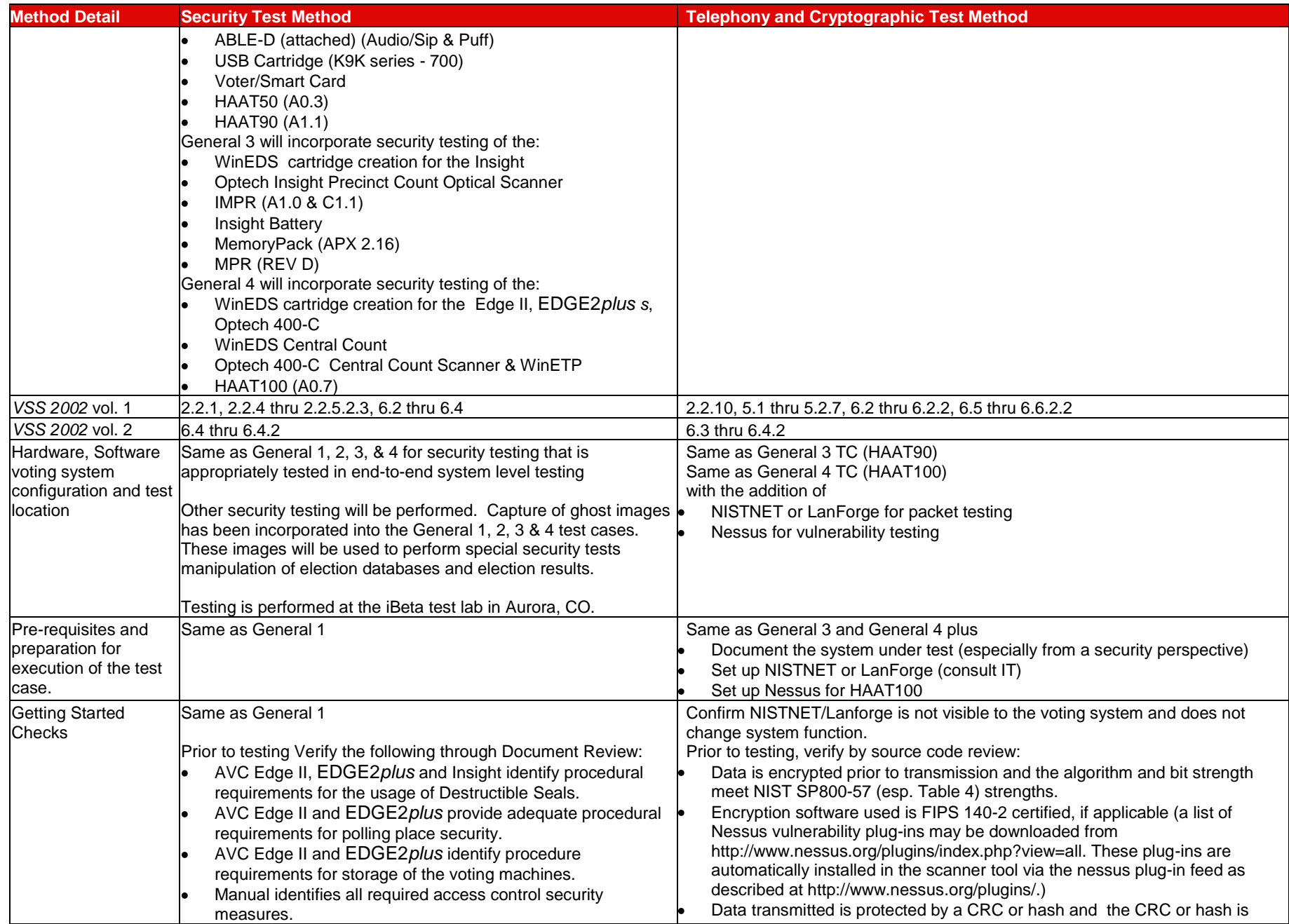

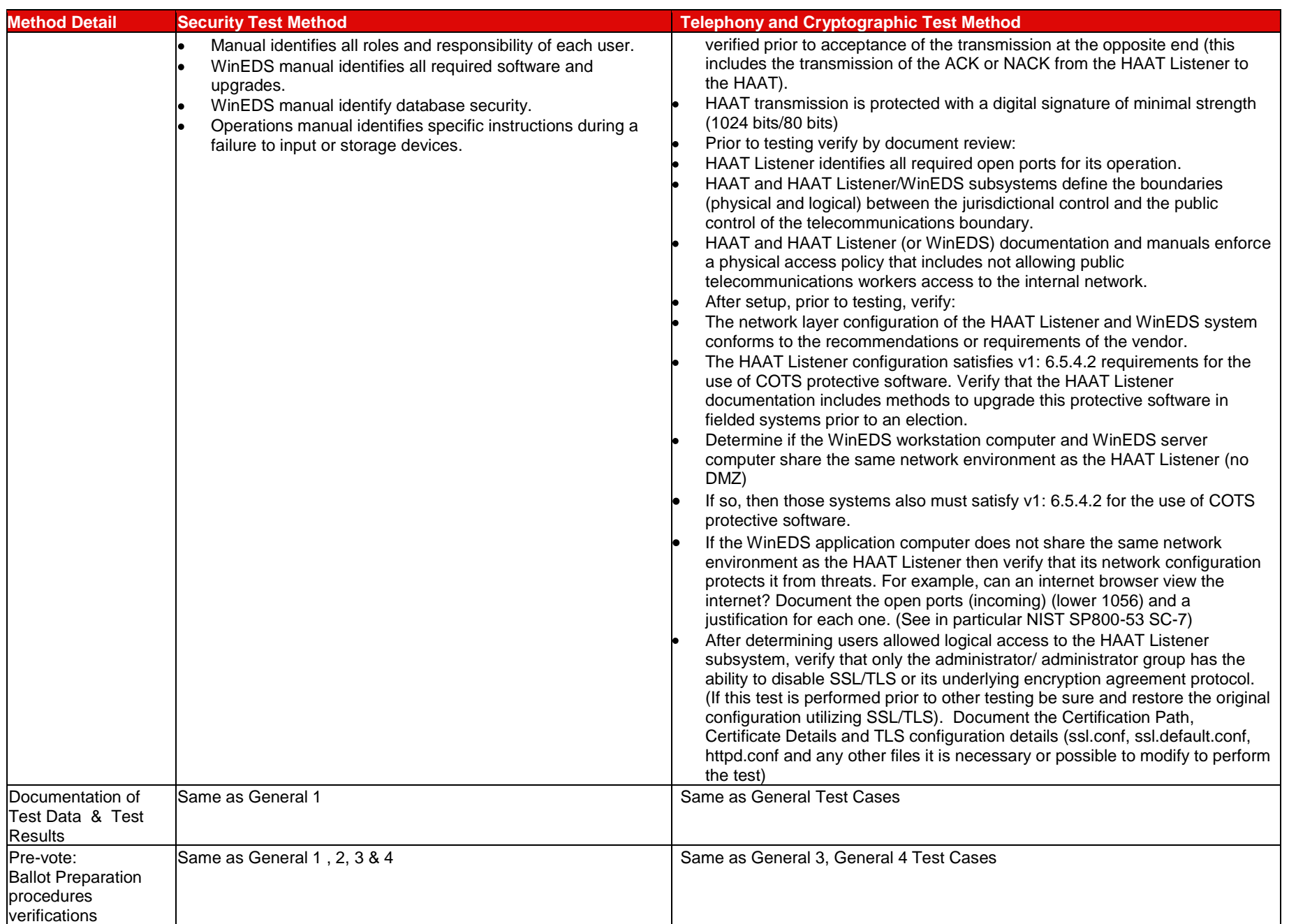

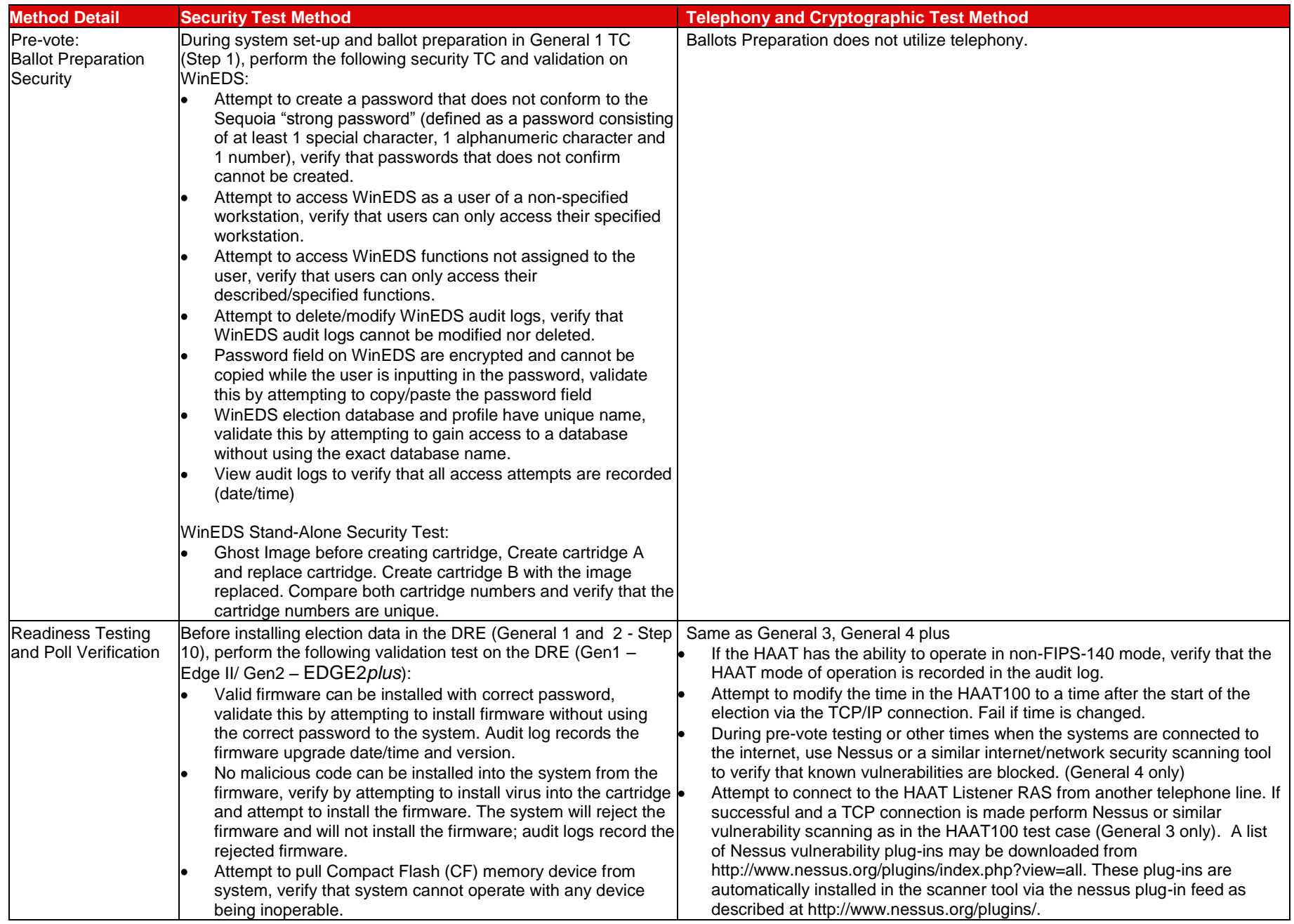

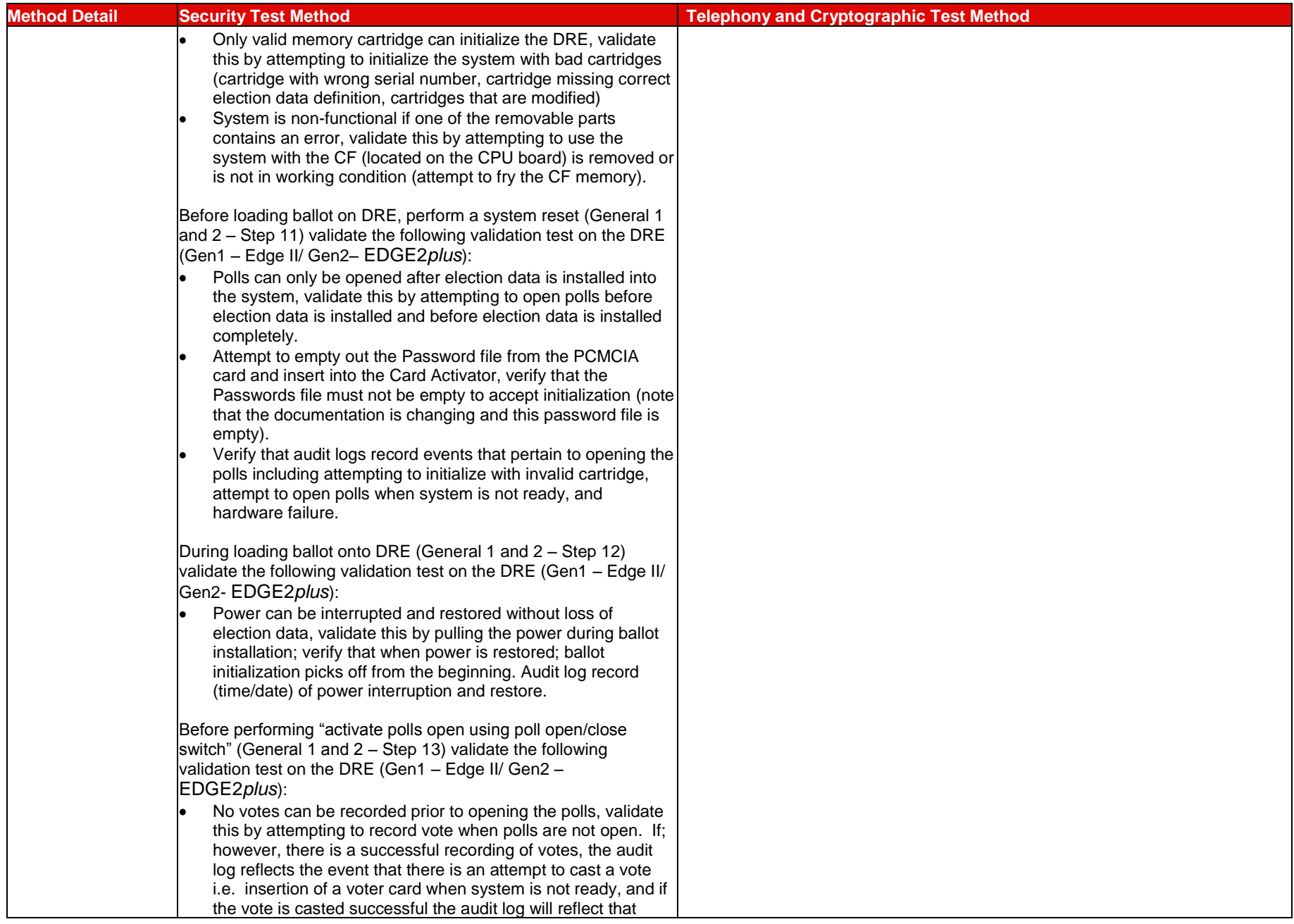

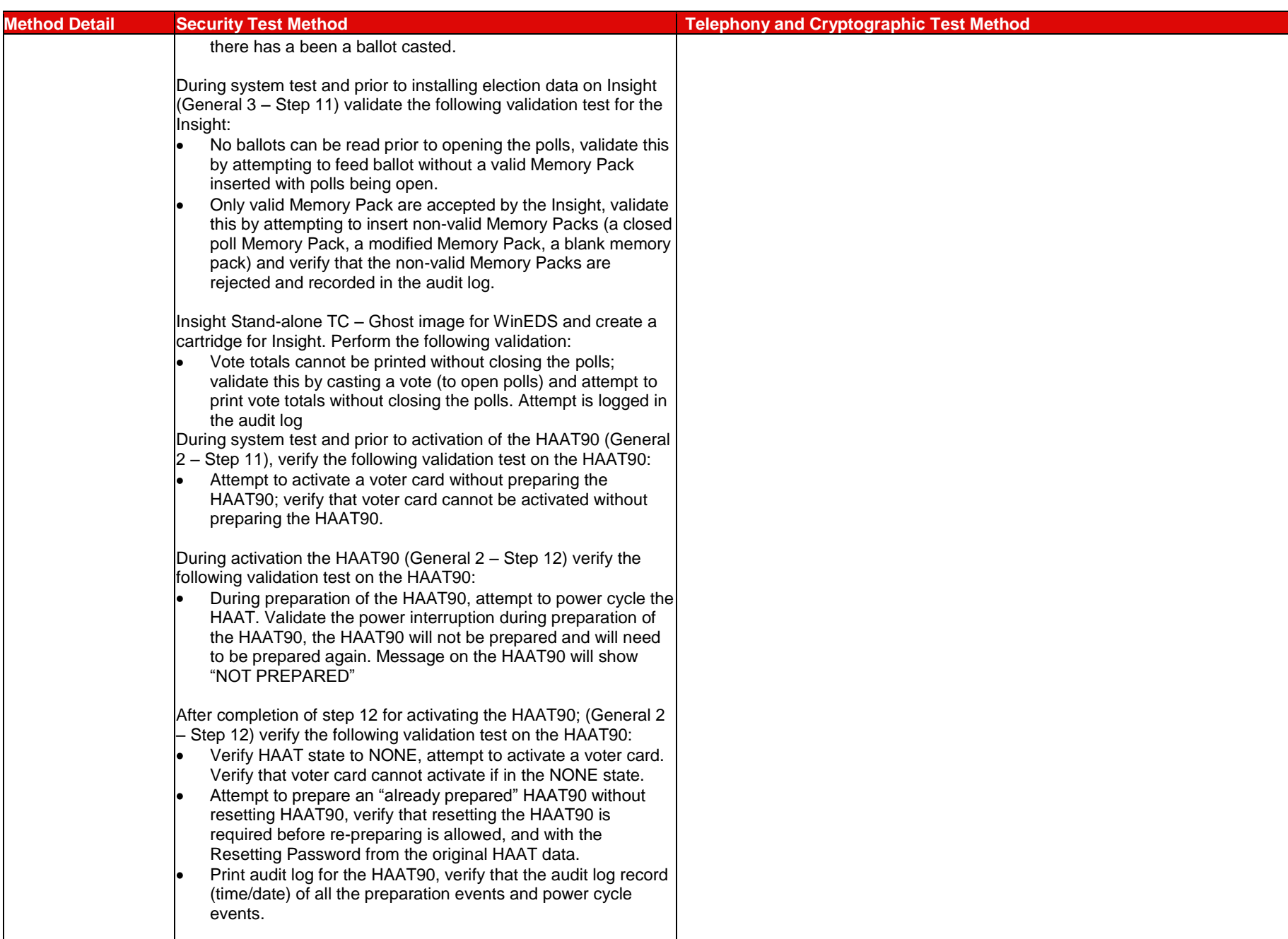

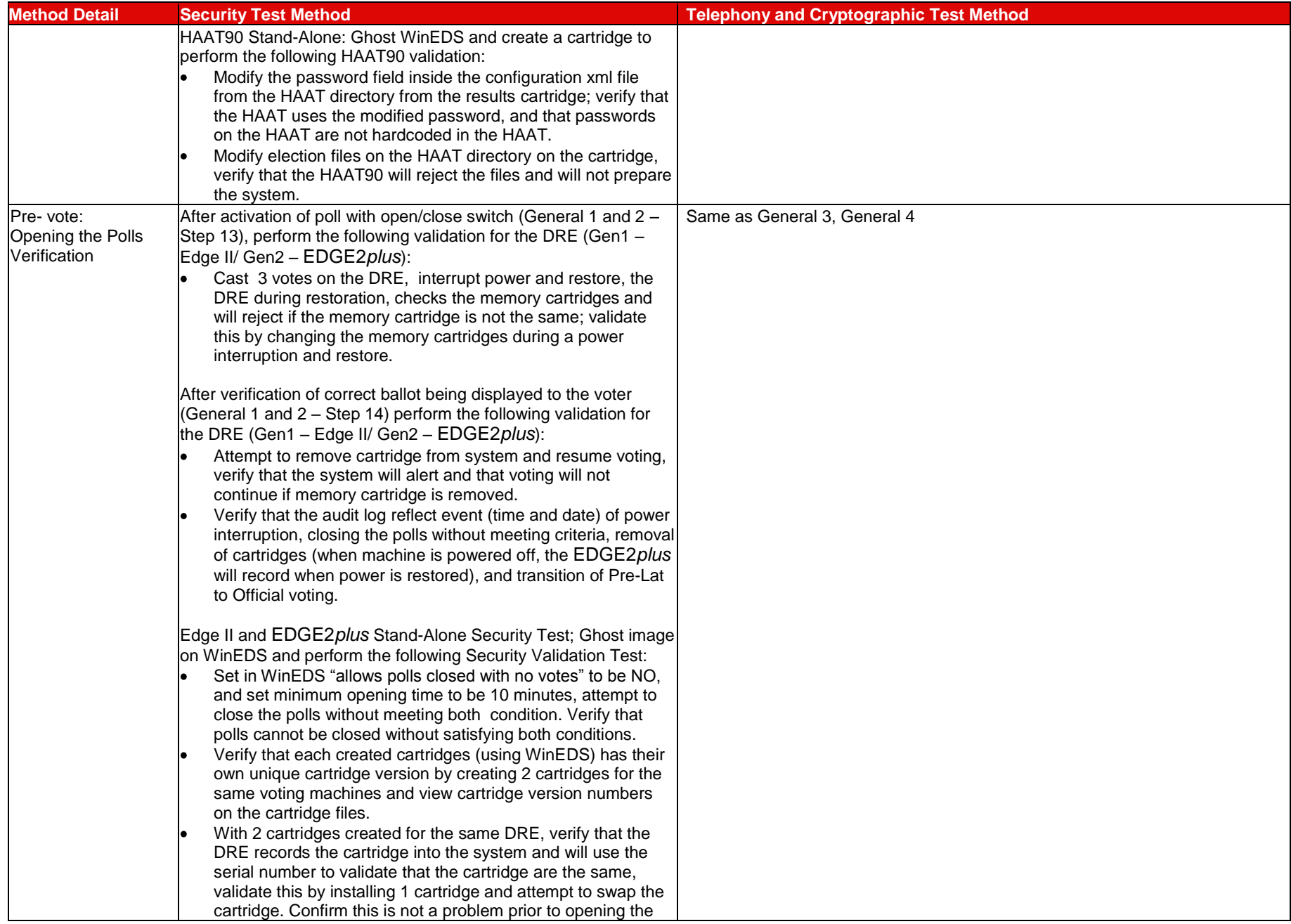

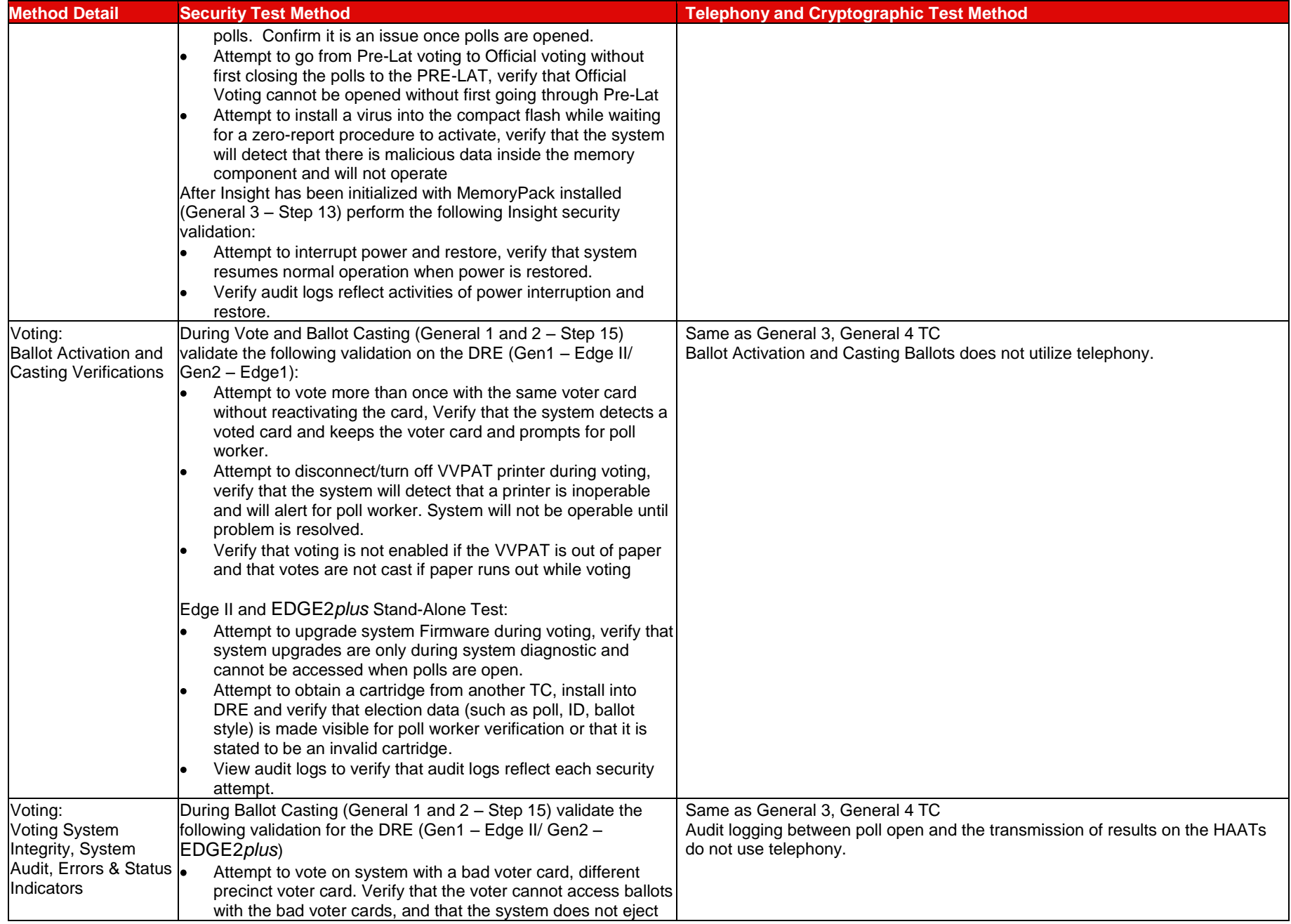

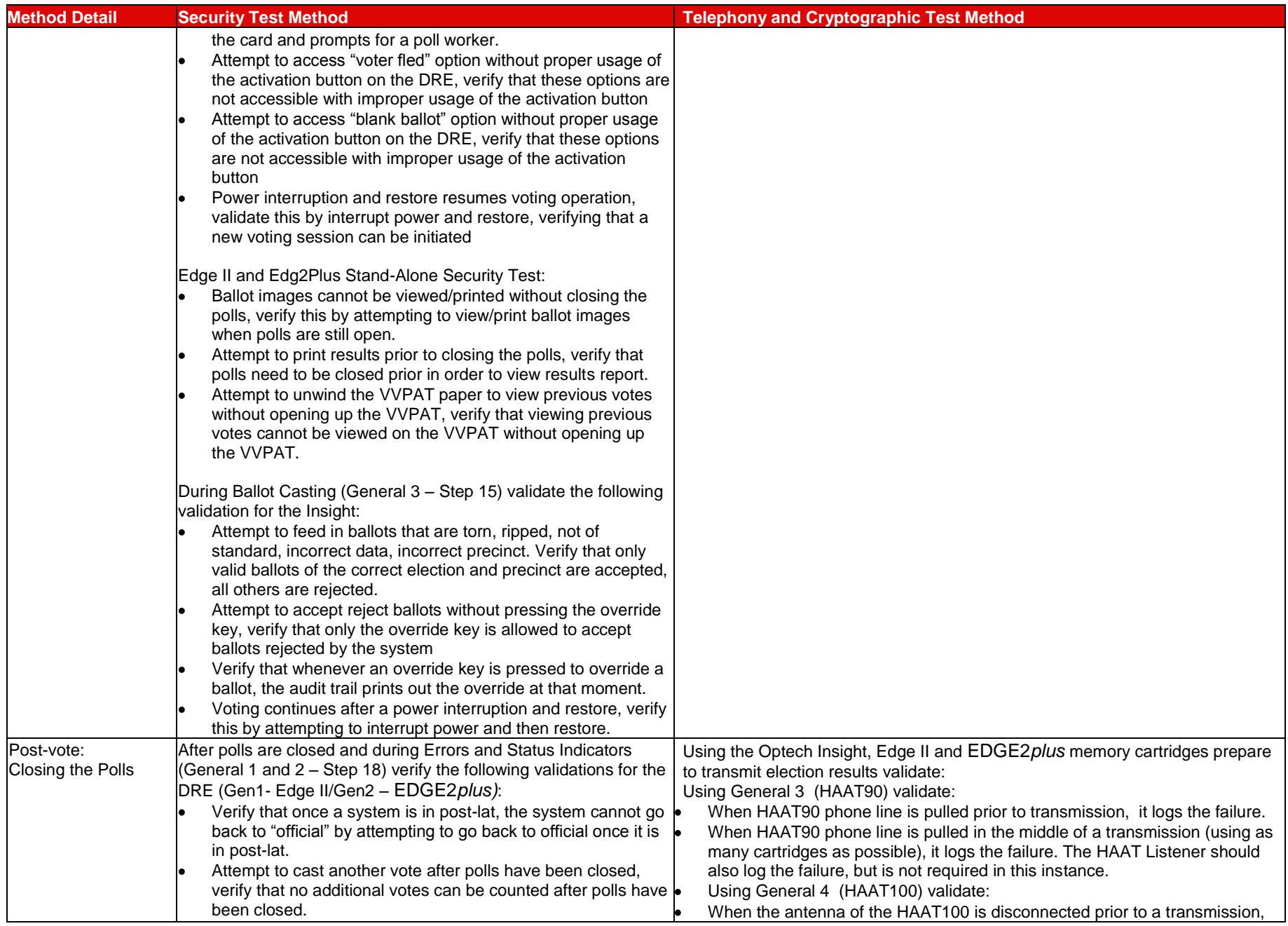

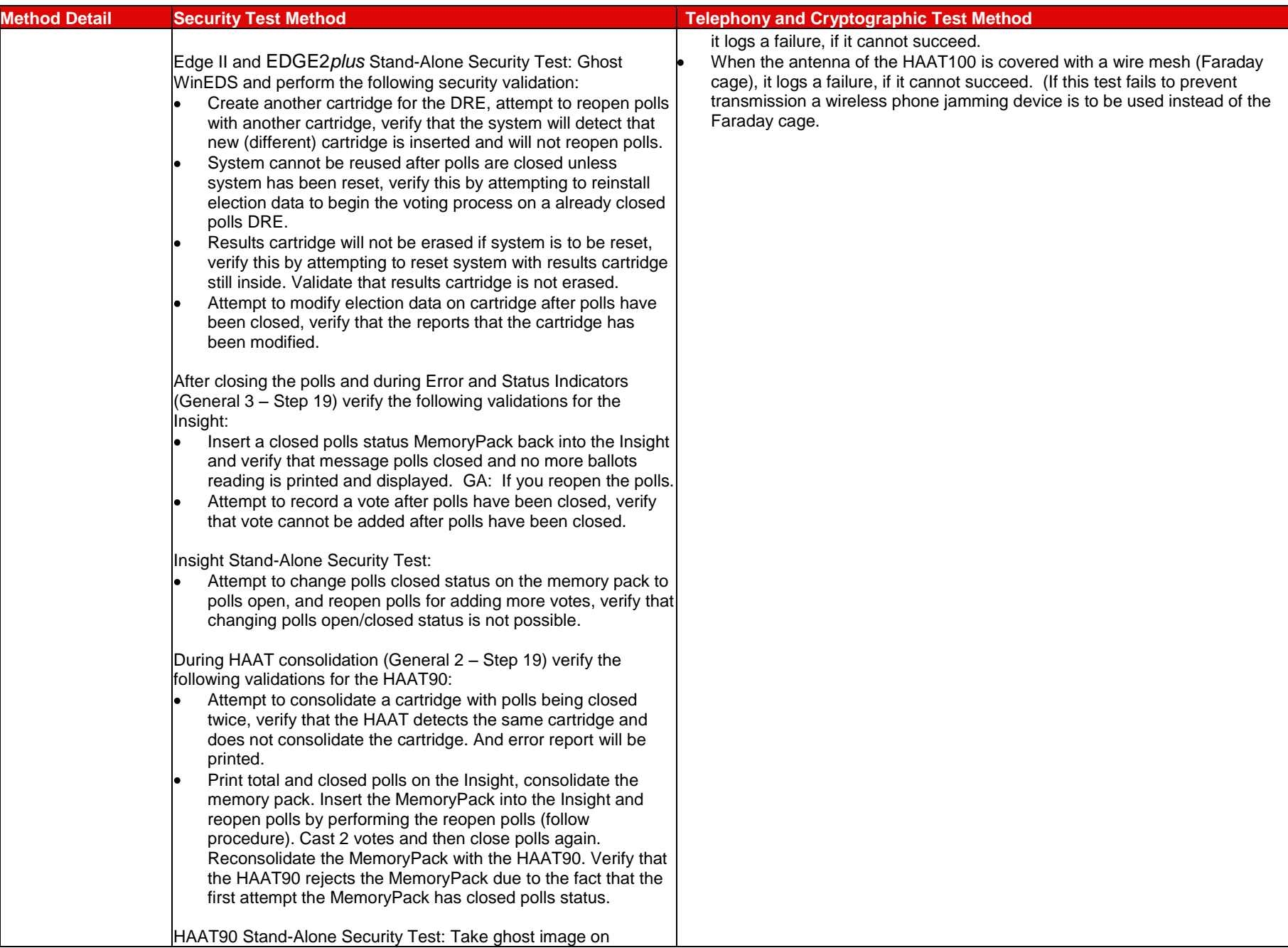

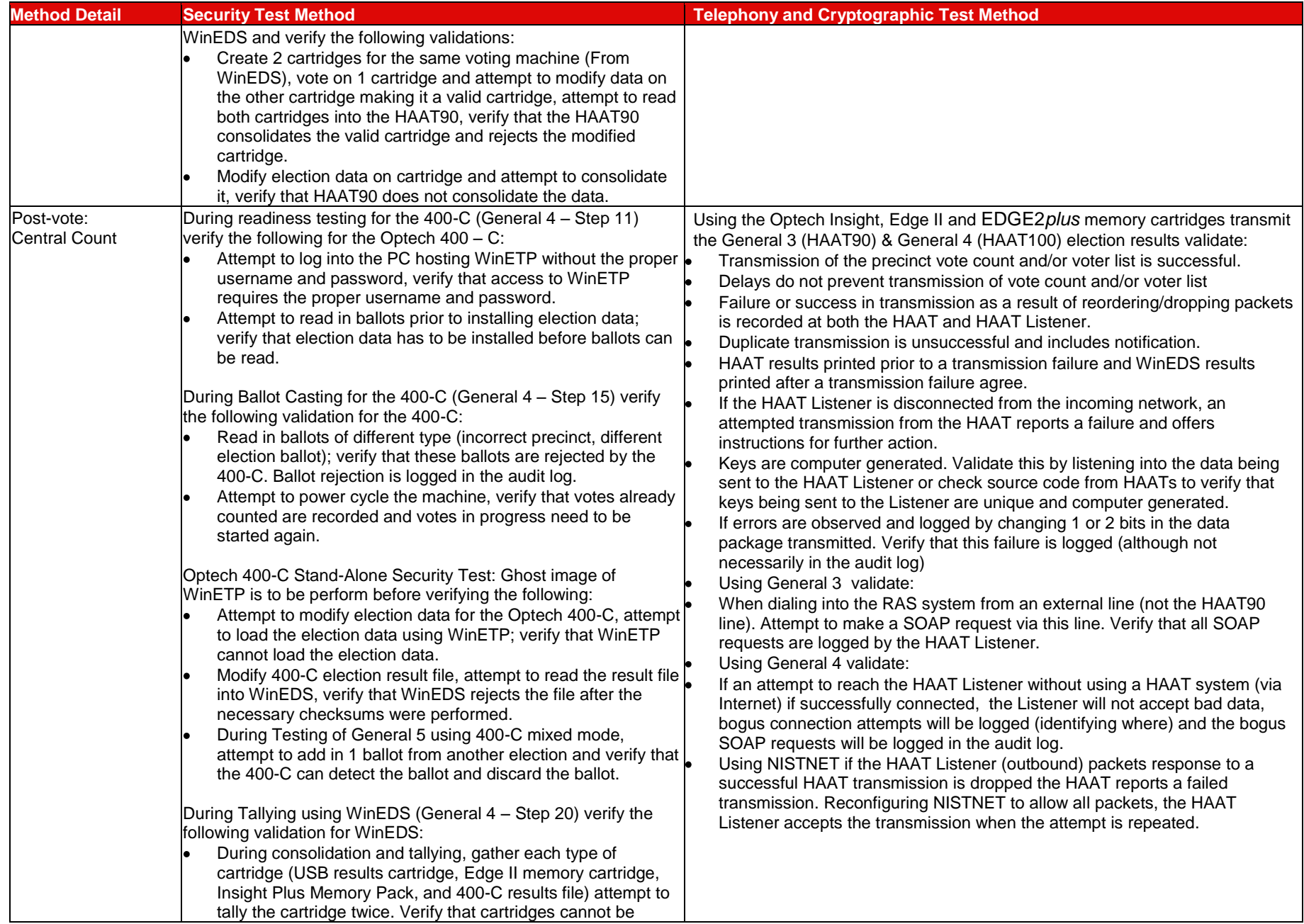

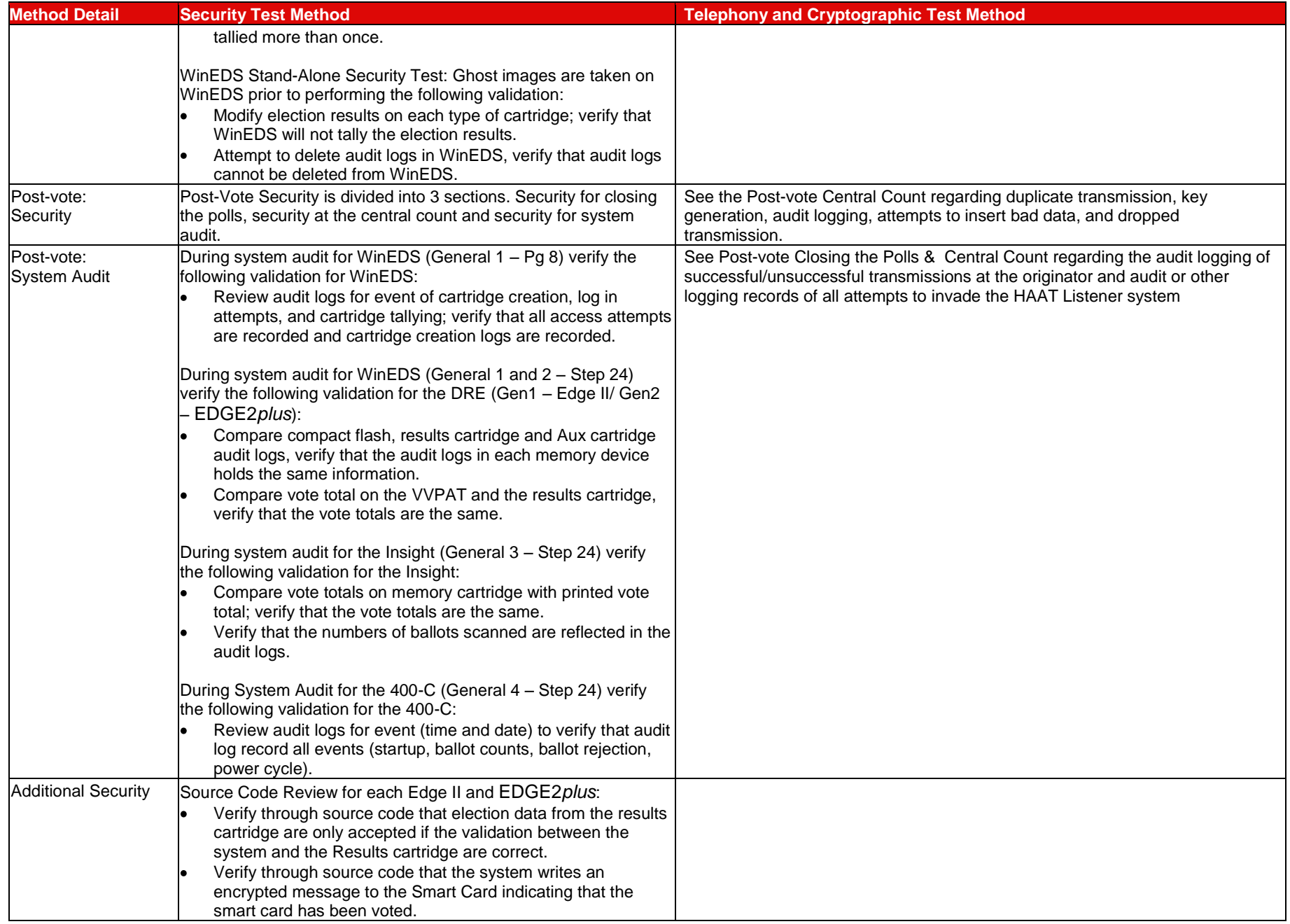

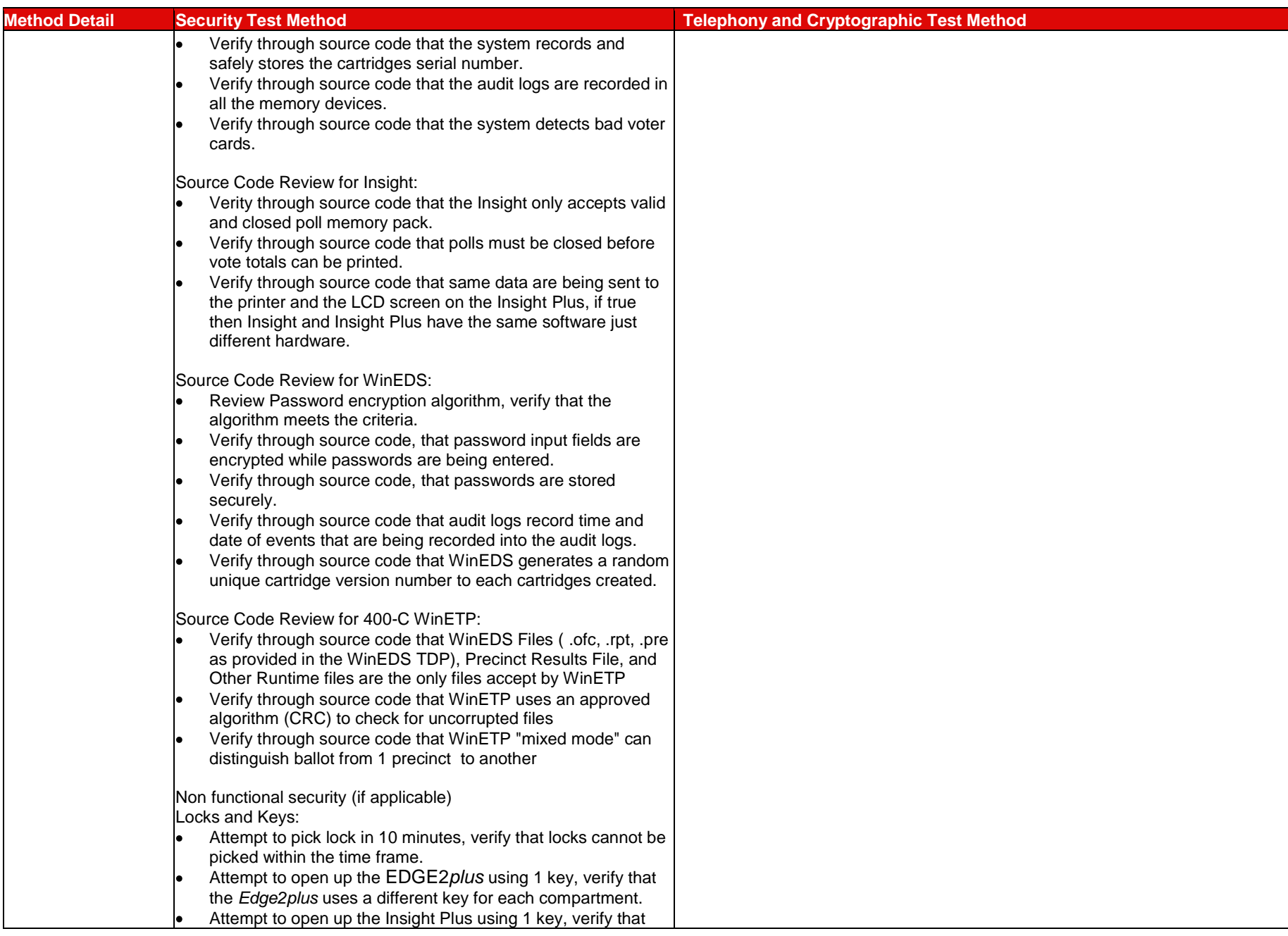

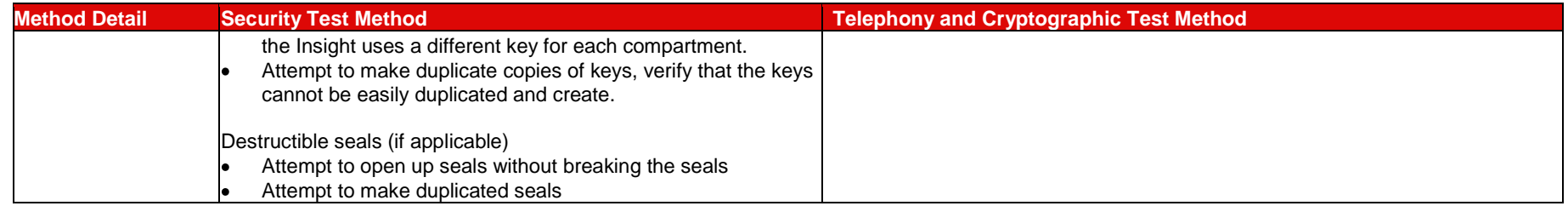

## **7.6** *Volume, Performance, Stress, and Error Recovery Test Method*

During test case design of the following Volume Test Methods, iBeta reviewed the system limitations provided in the TDP (specifically the WinEDS 4.0 Limitation Doc r20090213) which established the volume test parameters in accordance with the *VSS* Volume II Section 8.4.3.5 to processing more than the expected number of ballots/voters per precinct, to processing more than the expected number of precincts, or to any other similar conditions that tend to overload the system's capacity to process, store, and report data. The stress aspect of the test design, per the *VSS*, was to process ballots at high volume rates. For verification of the performance requirement, the processing rate, ballot format handling capability and the other aspects documented within the Vendor TDP was reviewed and incorporated into the Test Methods below. For error recovery, the testing was designed to verify the ability of the voting system to recover from hardware errors generated as a result of this Volume, Stress, and Performance testing and for the verification of the ability of the voting system to recover from data errors, iBeta relied on the source code review to the requirements of the *VSS* Volume I Section 4.2.3e (see Appendix C for the review criteria associated with those requirements).

The methodology for this testing was to combine as many of the limits in a test case as possible to stress the limits in combination. As general elections historically support the most number of voters, a general election was planned for the majority of the limits; however, the number of parties, ballot styles, and contests in a ballot style is historically much higher in a primary so the most ballots and votes will be processed in a Primary Election.

The limits document contained a limit on the DREs of 255 parties; however, a search of political parties in the United States that have fielded candidates since 1960 yielded on 54 parties and this test method reflects the lower 54 number of parties.

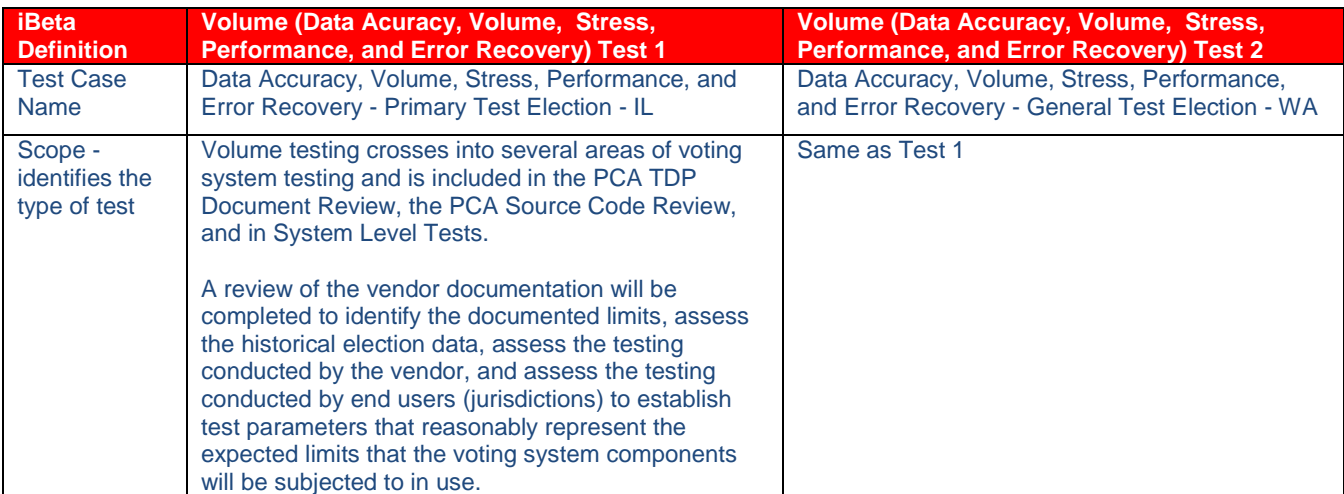

This testing will be conducted in conjunction with the Data Accuracy Test methods provided in Section 7.4.

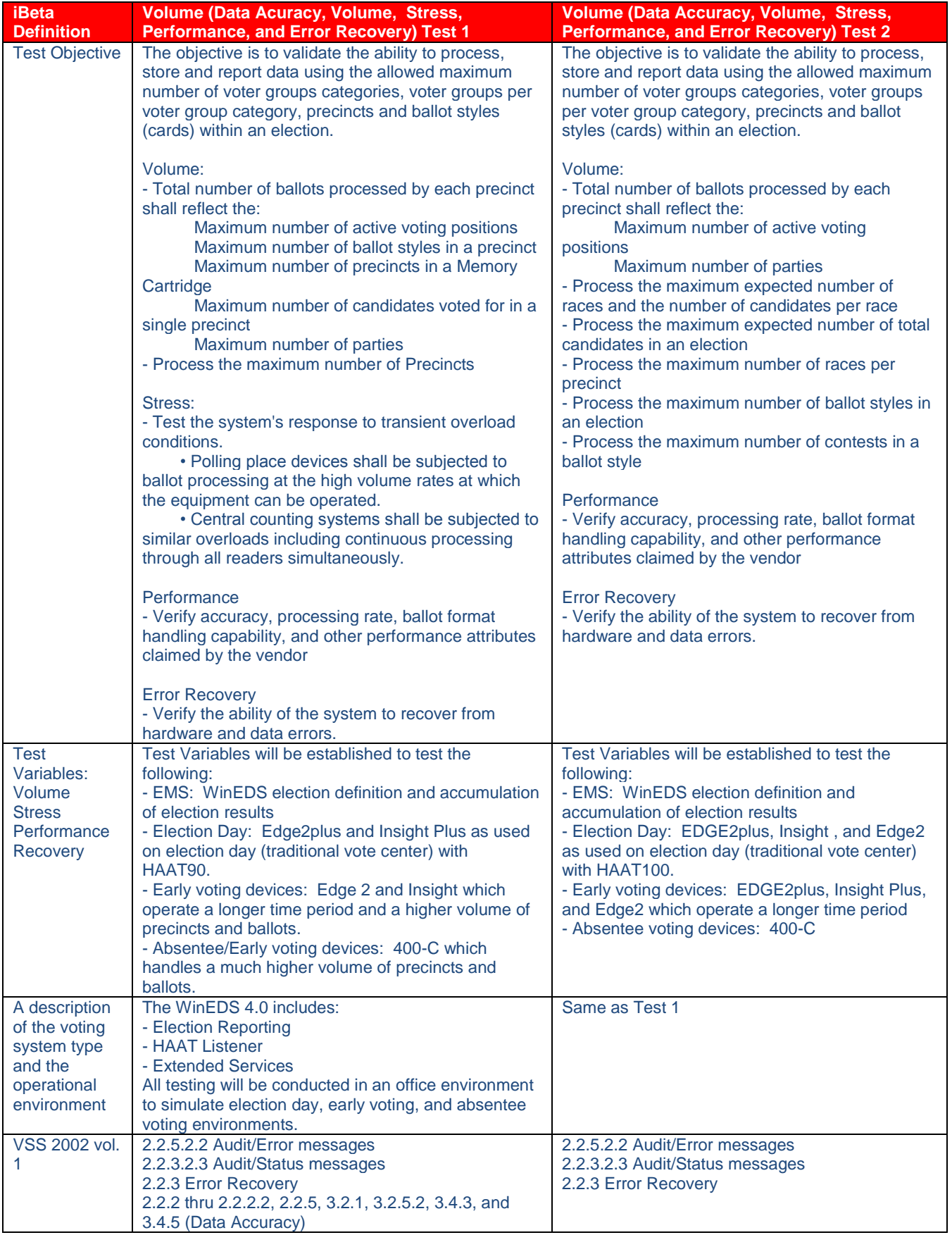

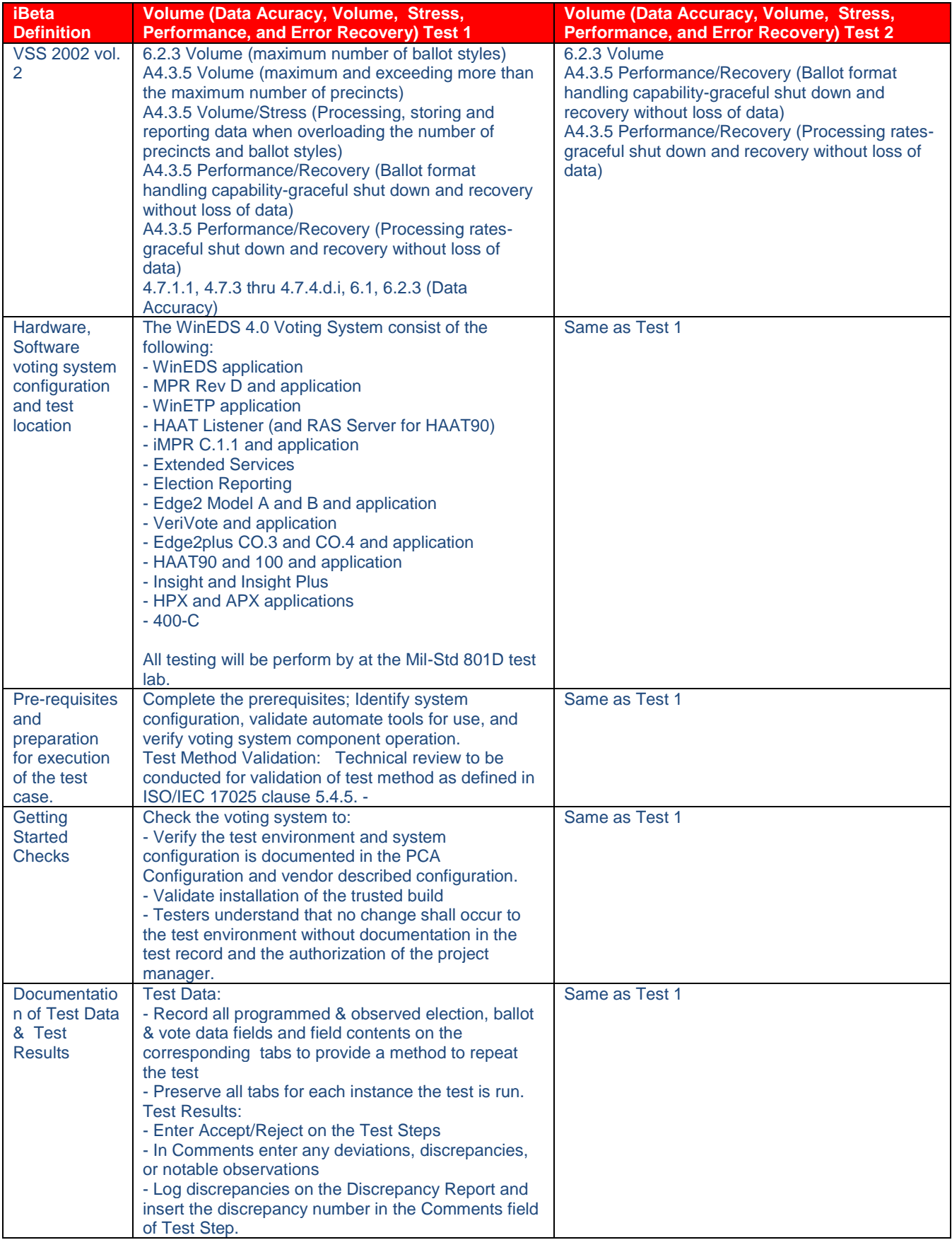

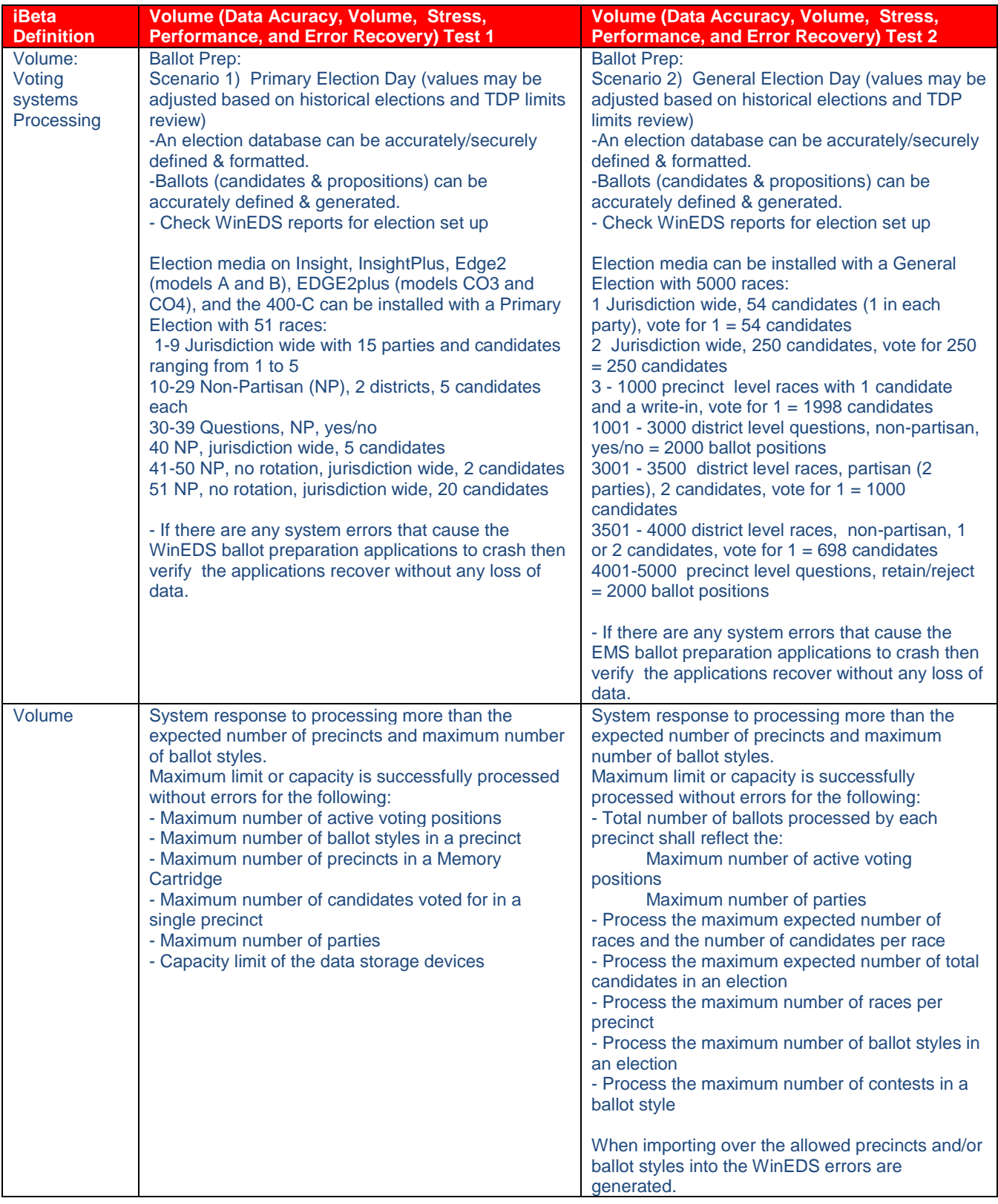

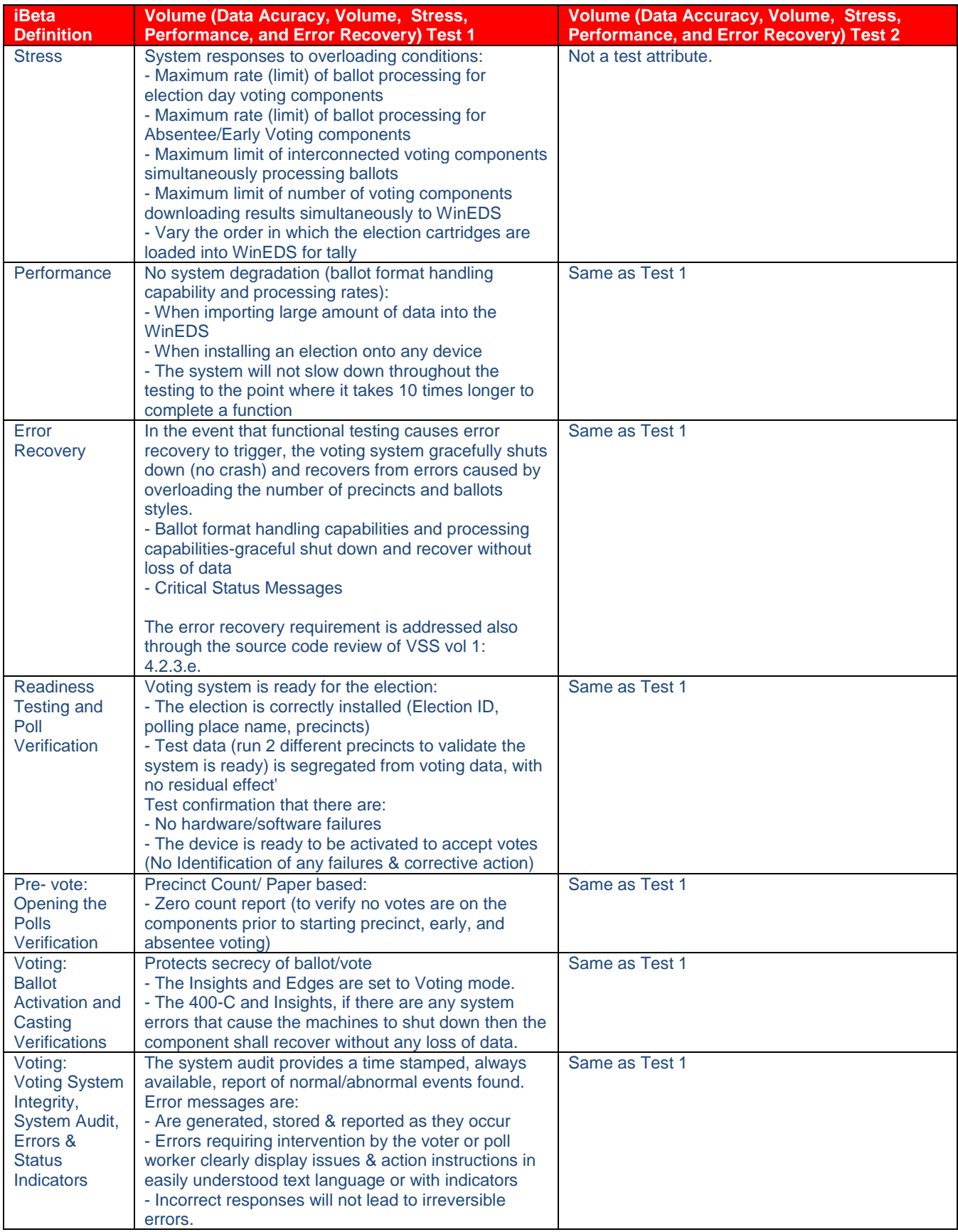

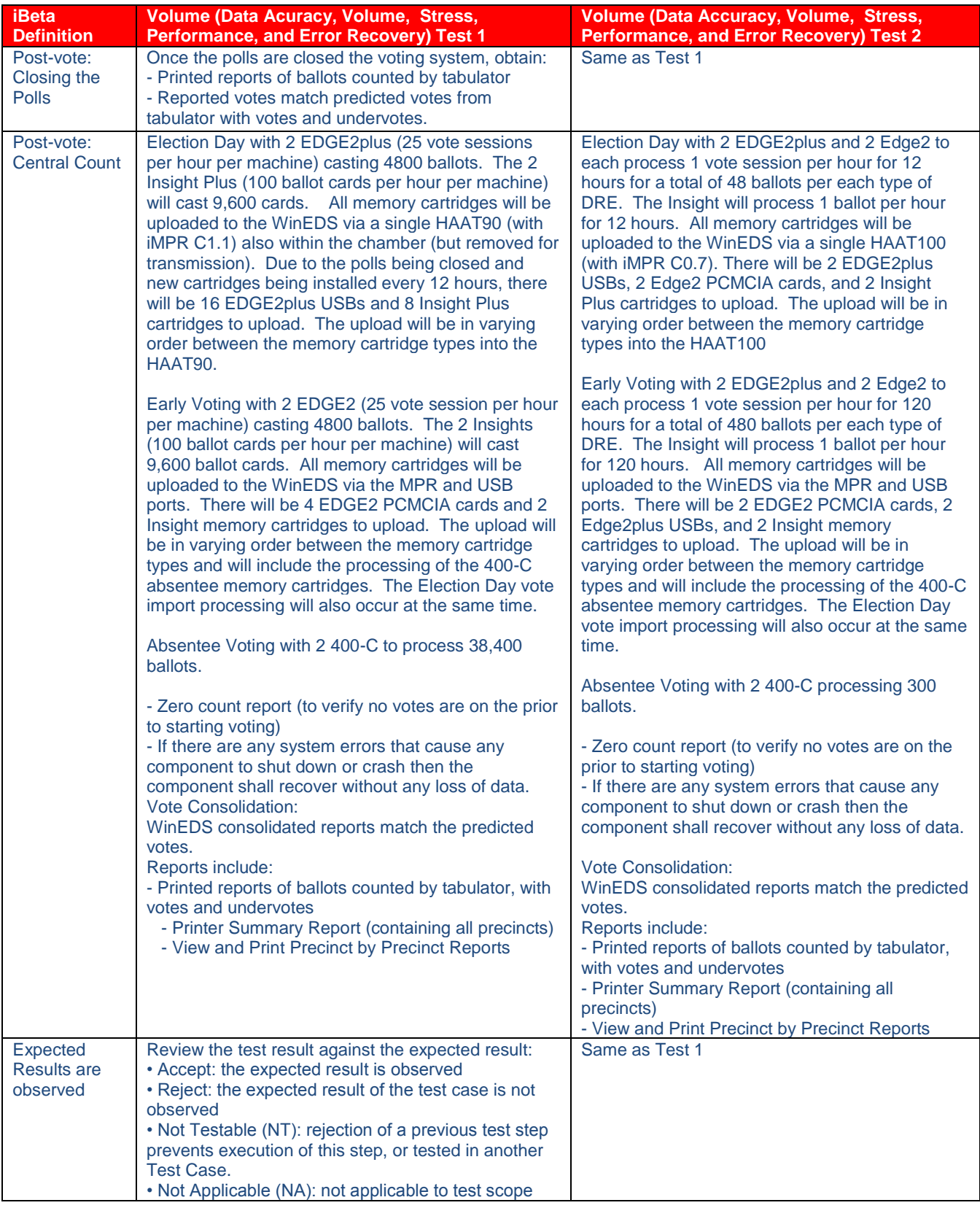

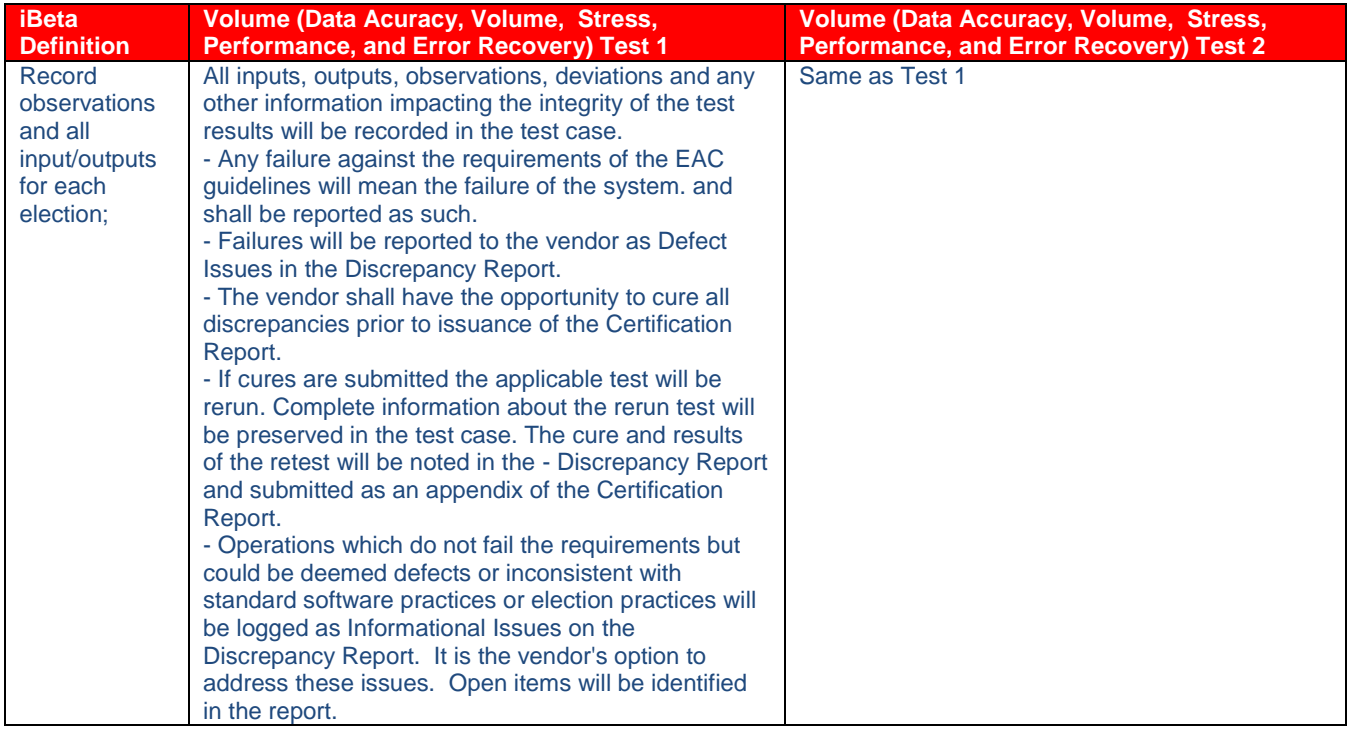

## **8. Appendix - TDP Documents**

Sequoia delivered a separate TDP for each product. Multiple TDP deliveries have been grouped into a single table if they are closely related. Example: Insight, Insight Plus and MPR have been grouped into a single table. The documents listed are delivered as part of the Sequoia WinEDS voting system.

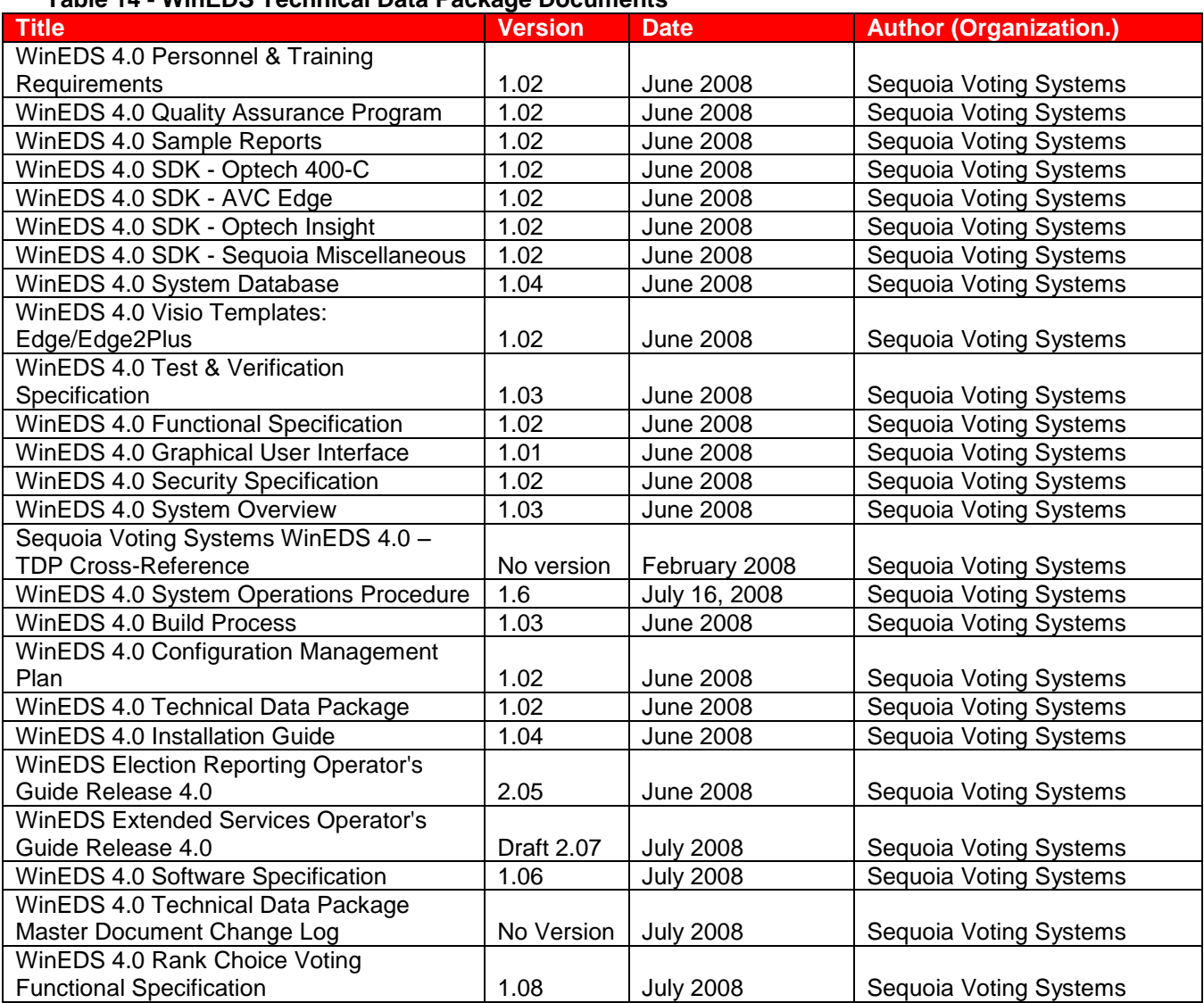

## **Table 14 - WinEDS Technical Data Package Documents**

#### **Table 15 - EDGE2***plus* **Technical Data Package Documents**

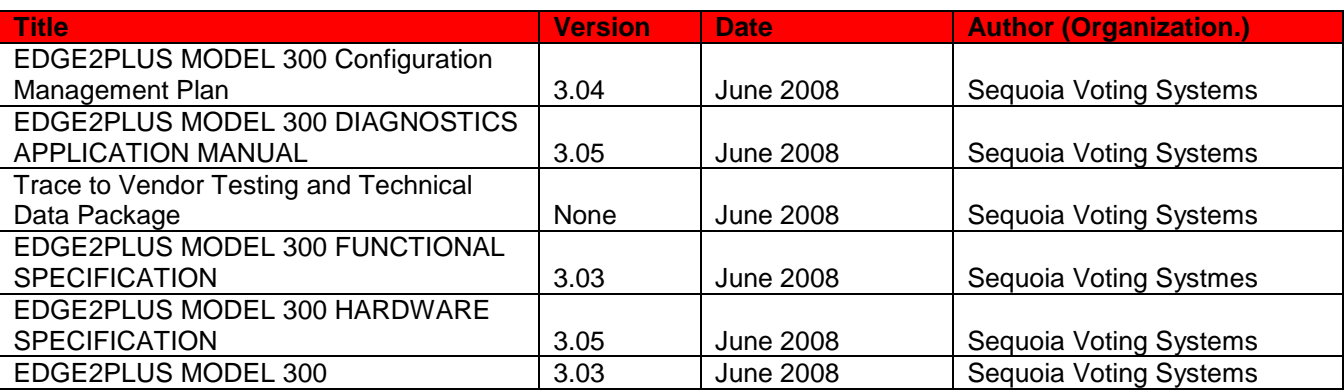

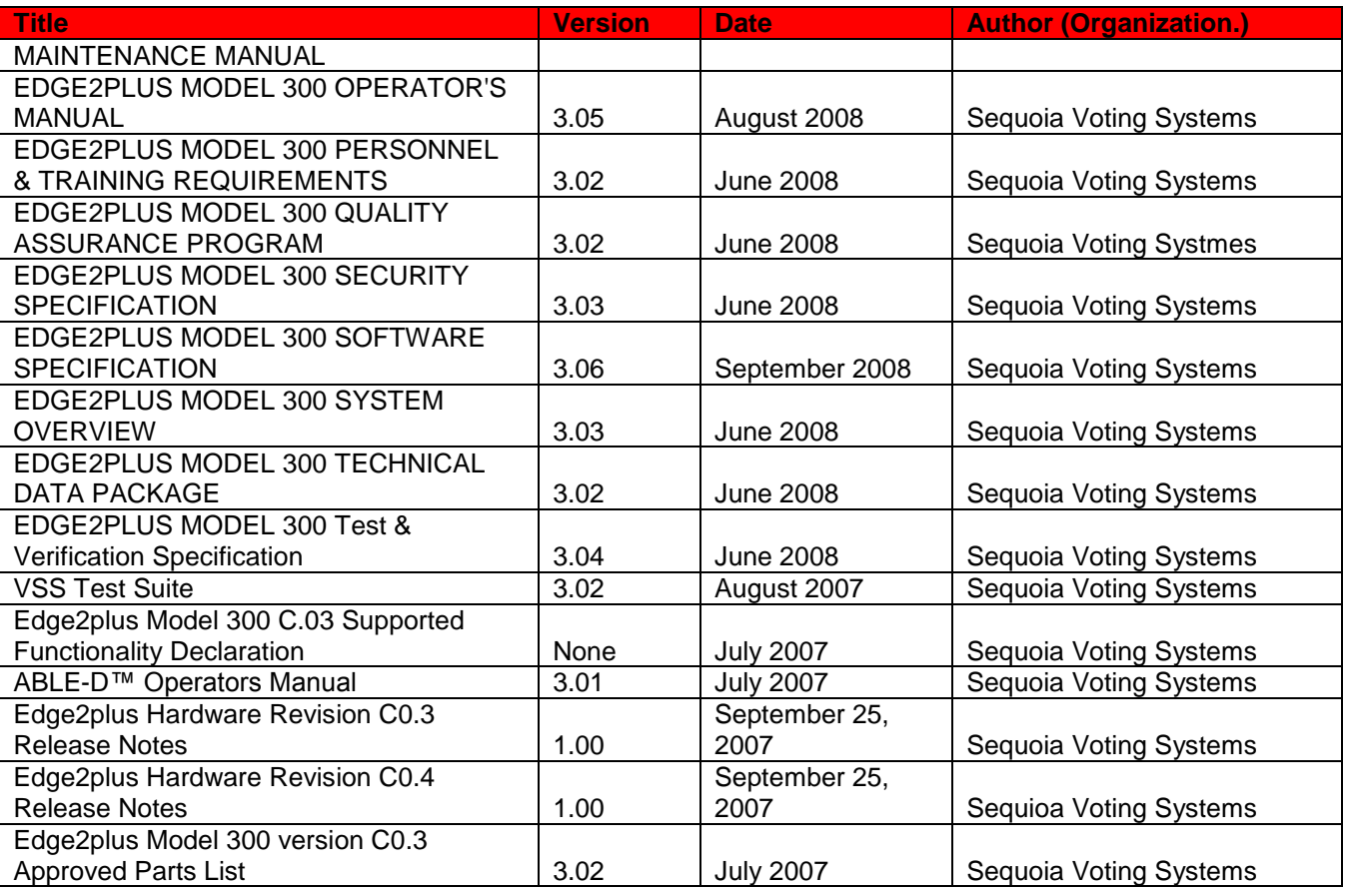

#### **Table 16 - AVC Edge Technical Data Package Documents**

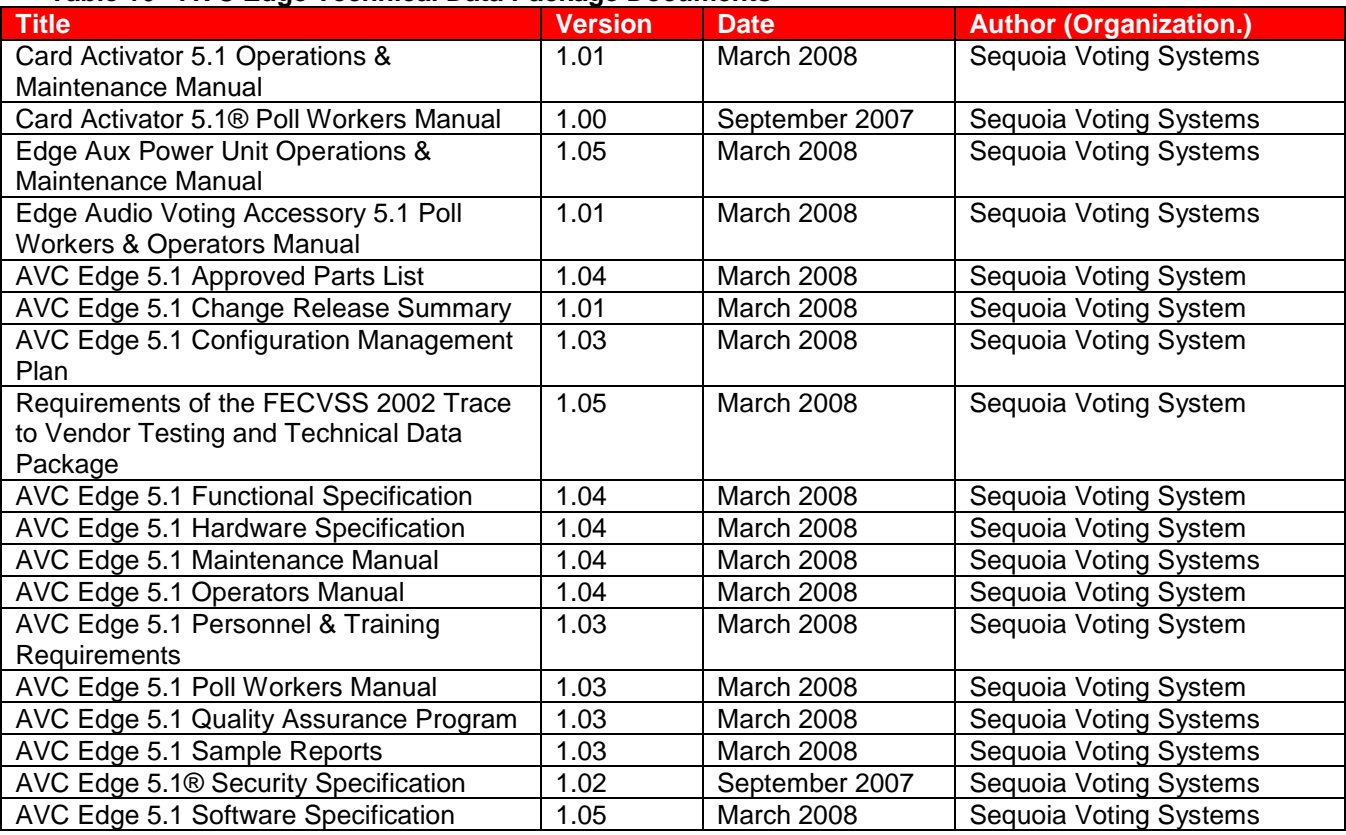

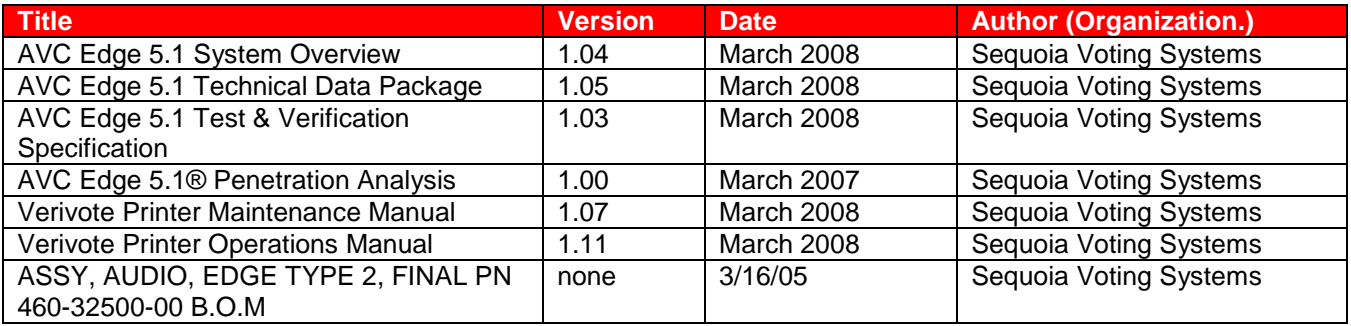

## **Table 17 - Insight, Insight Plus and MPR Technical Data Package Documents**

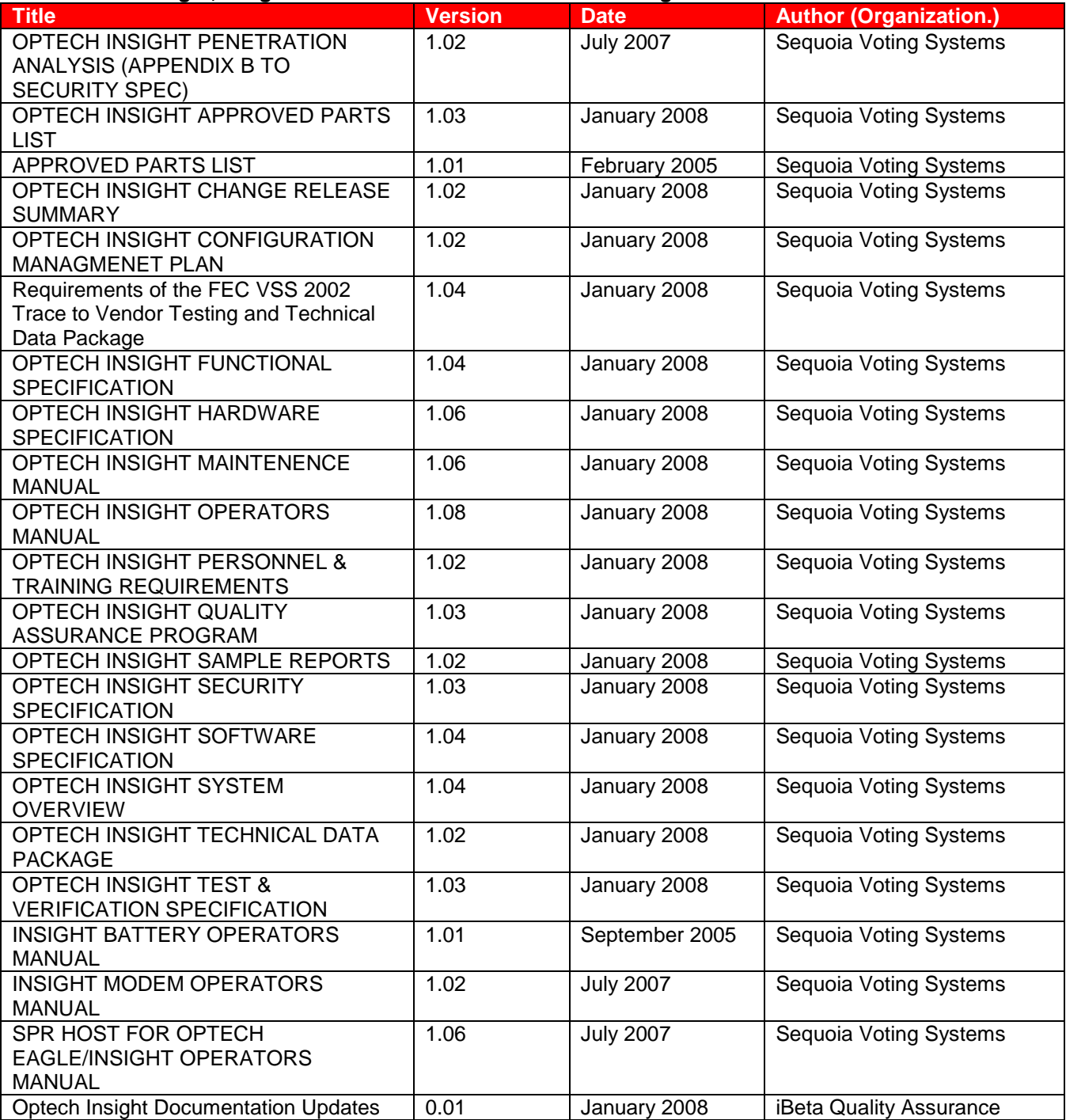

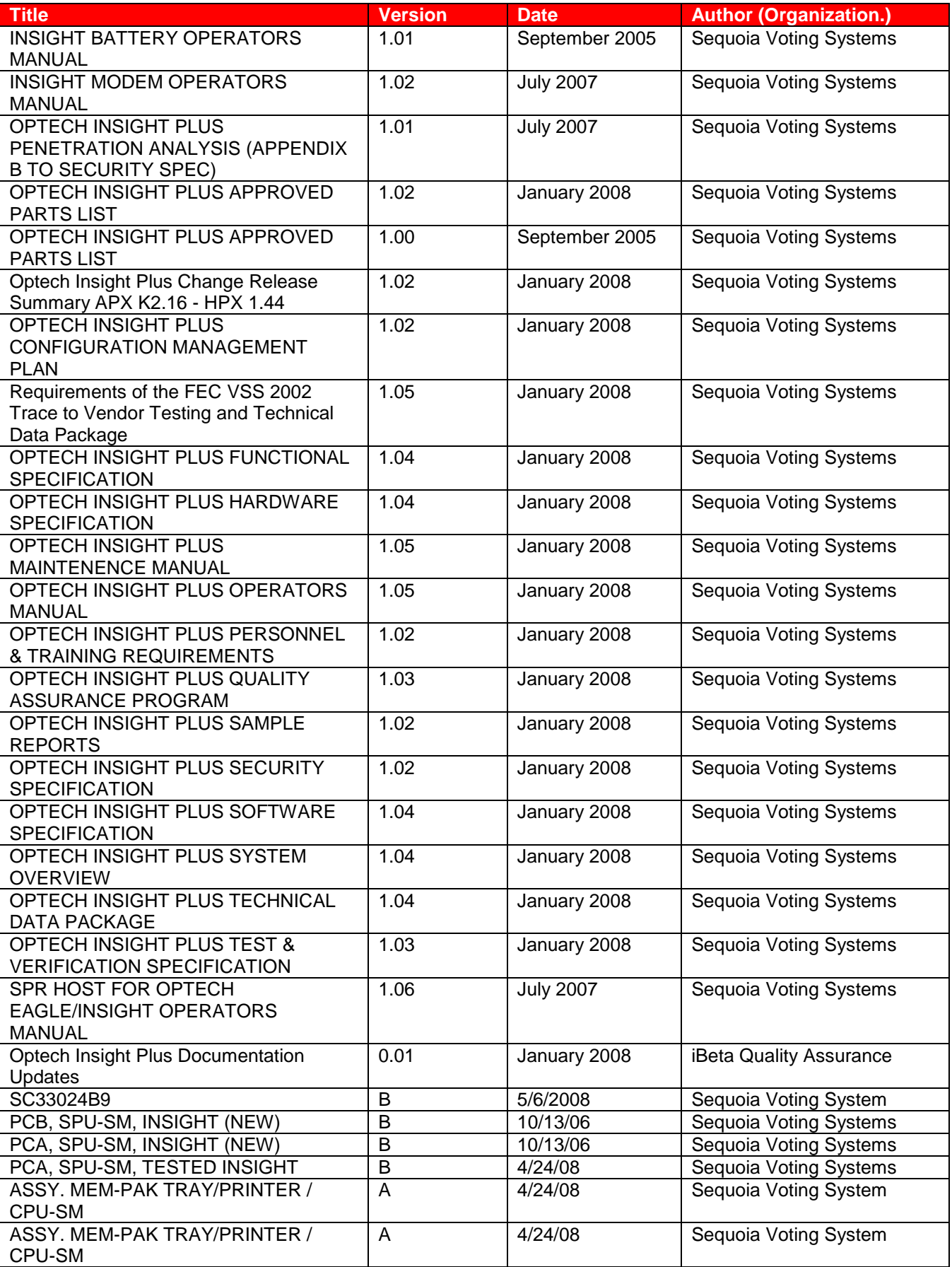

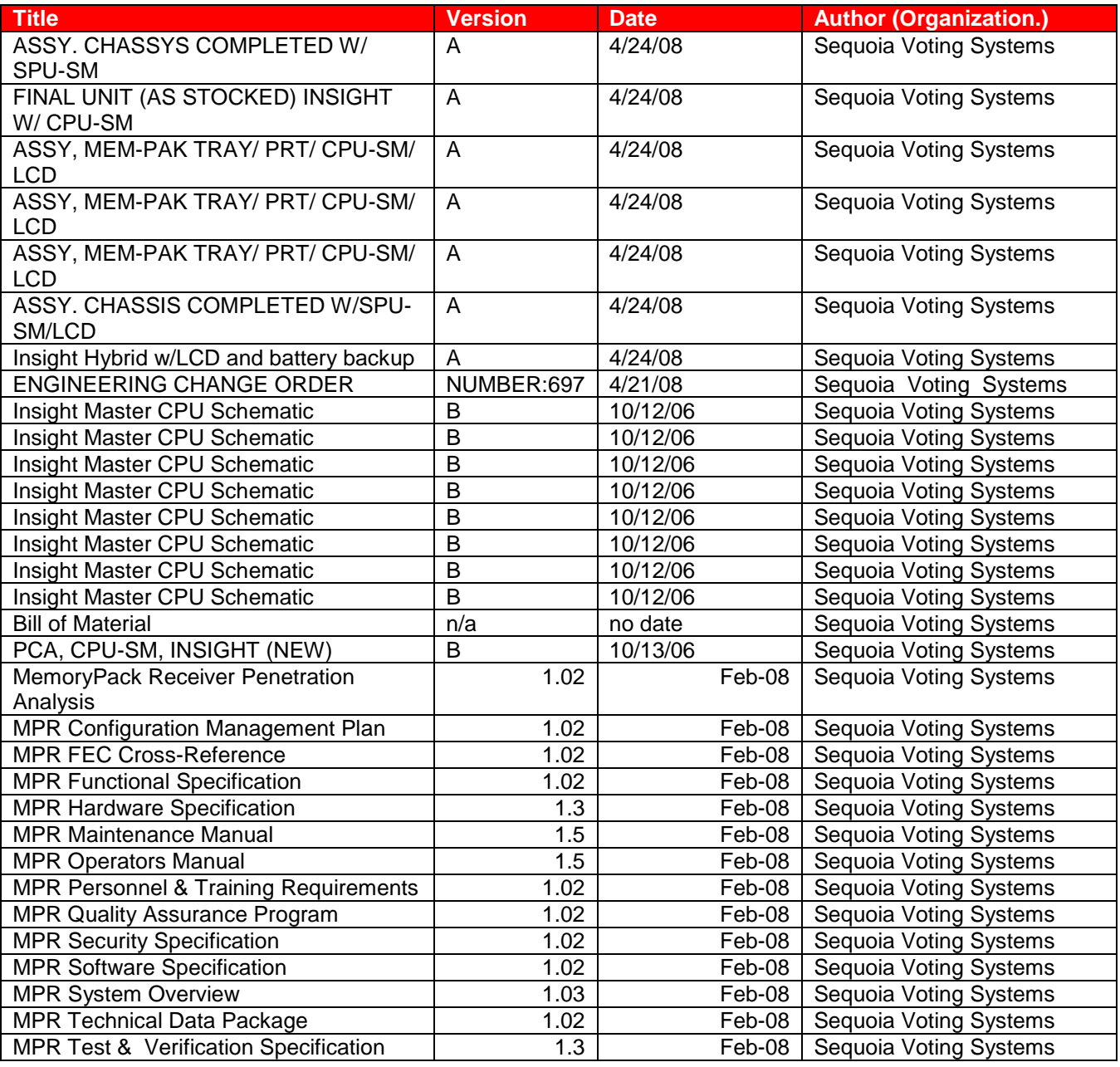

#### **Table 18 - HAAT and HAAT Listener Technical Data Package Documents**

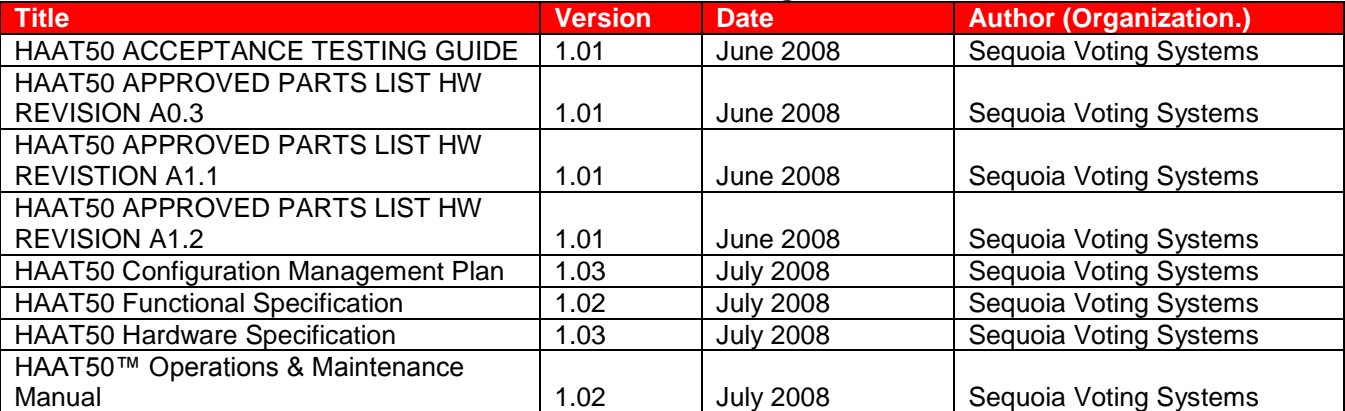

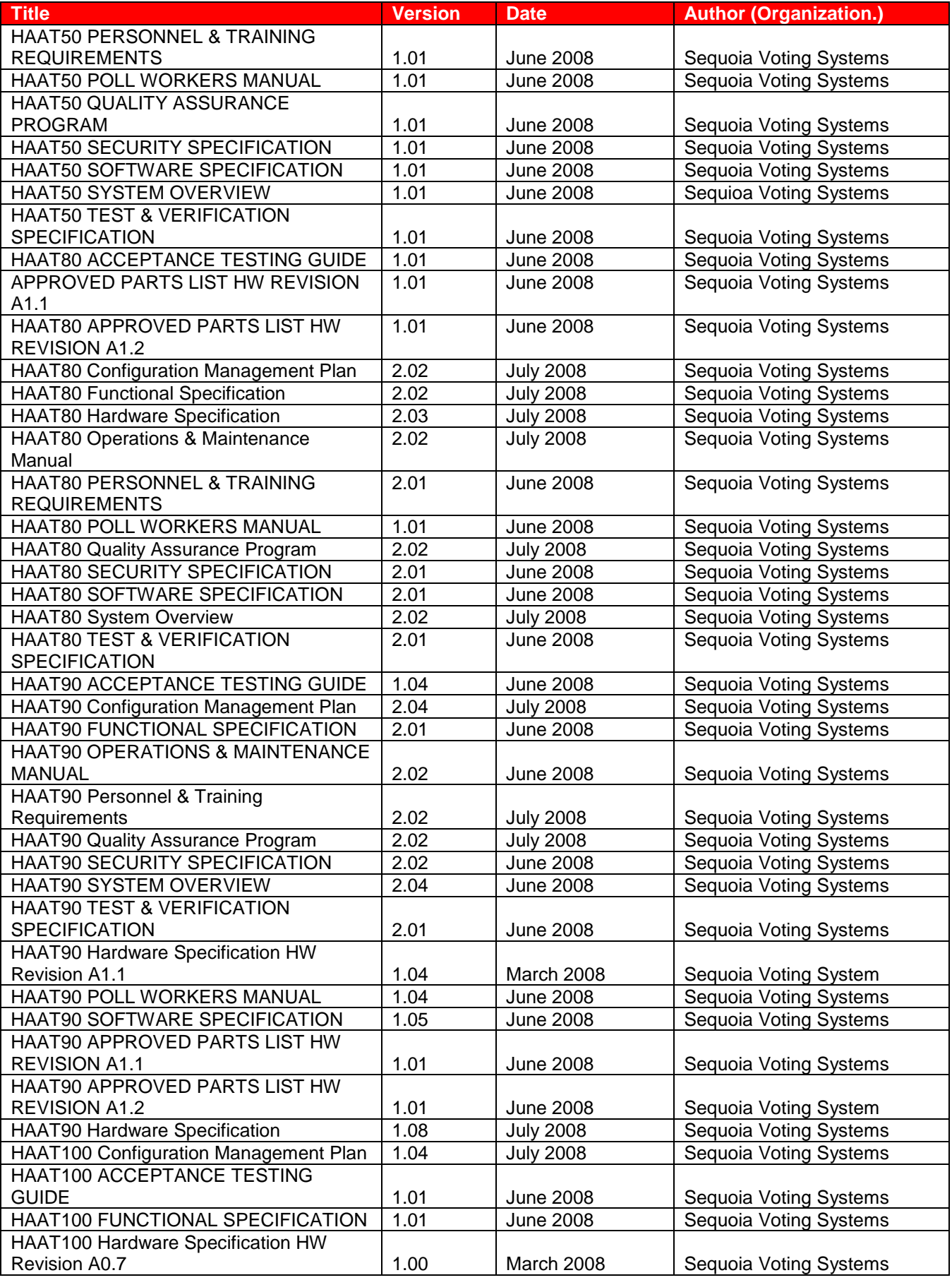

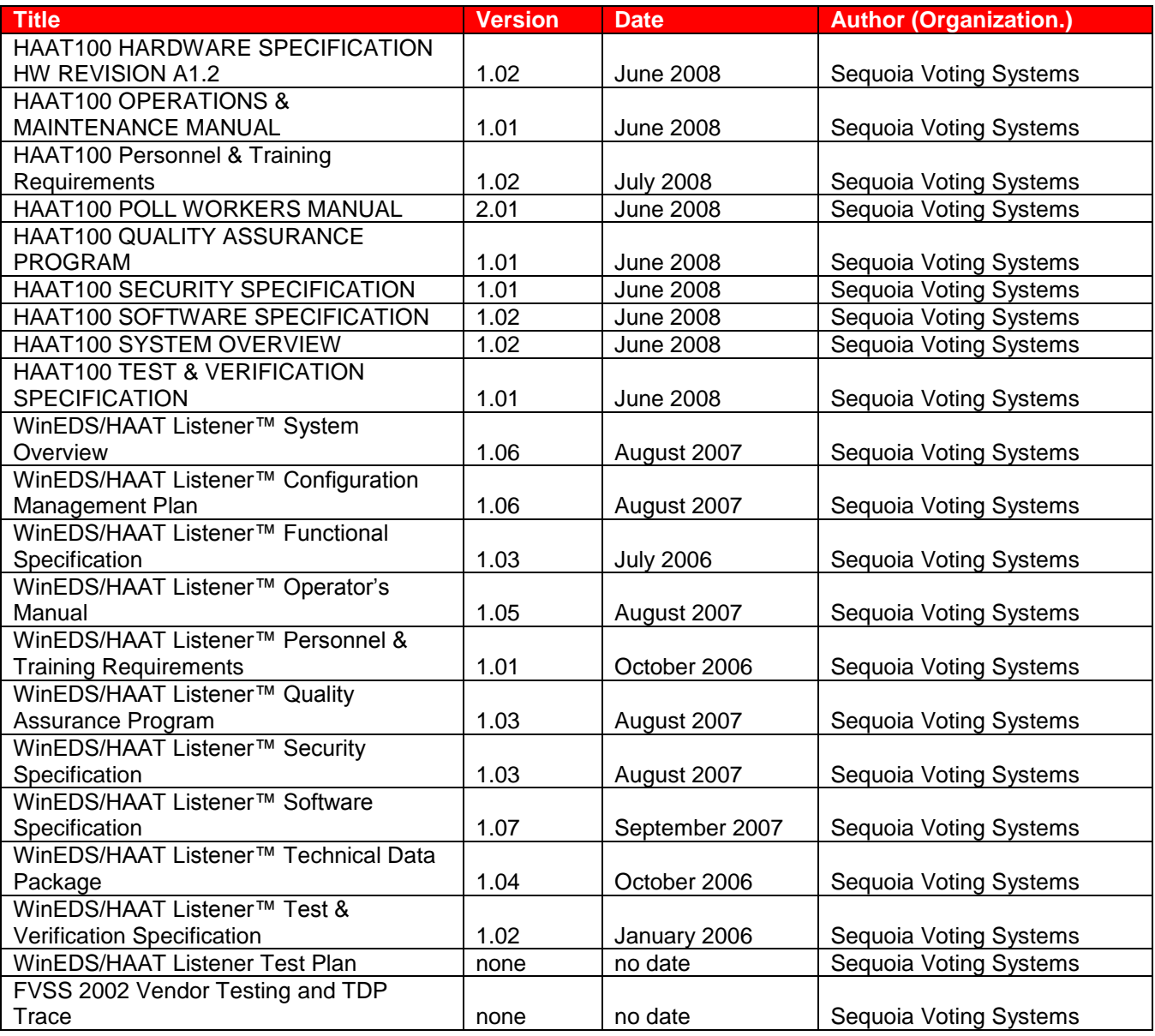

### **Table 19 - Optech 400-C – WinETP Technical Data Package Documents**

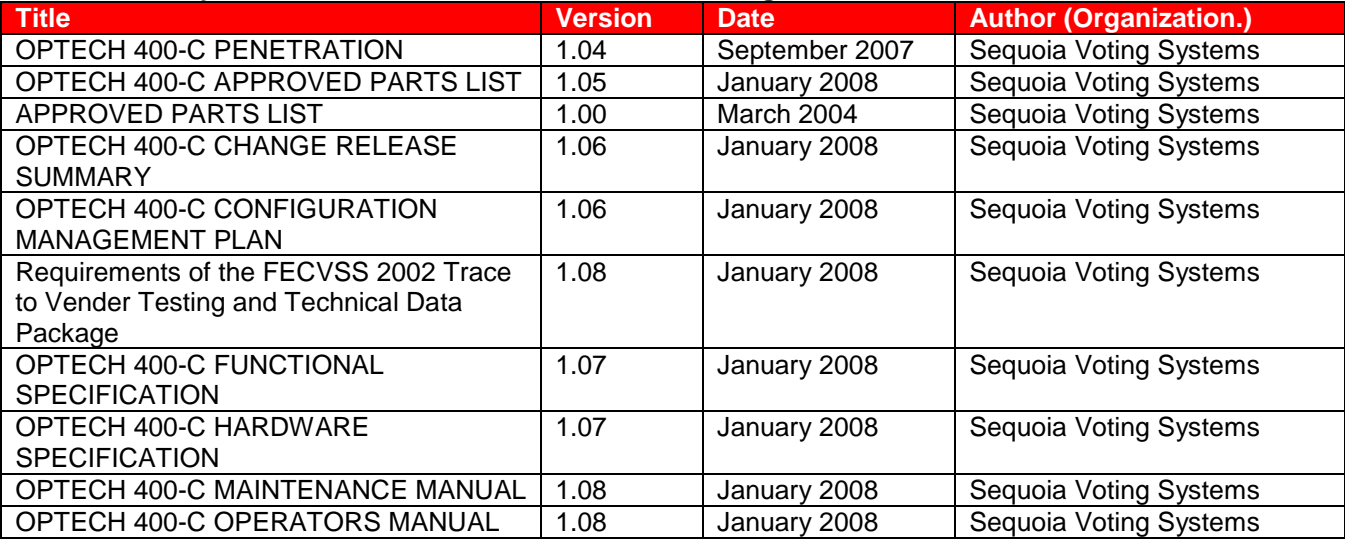

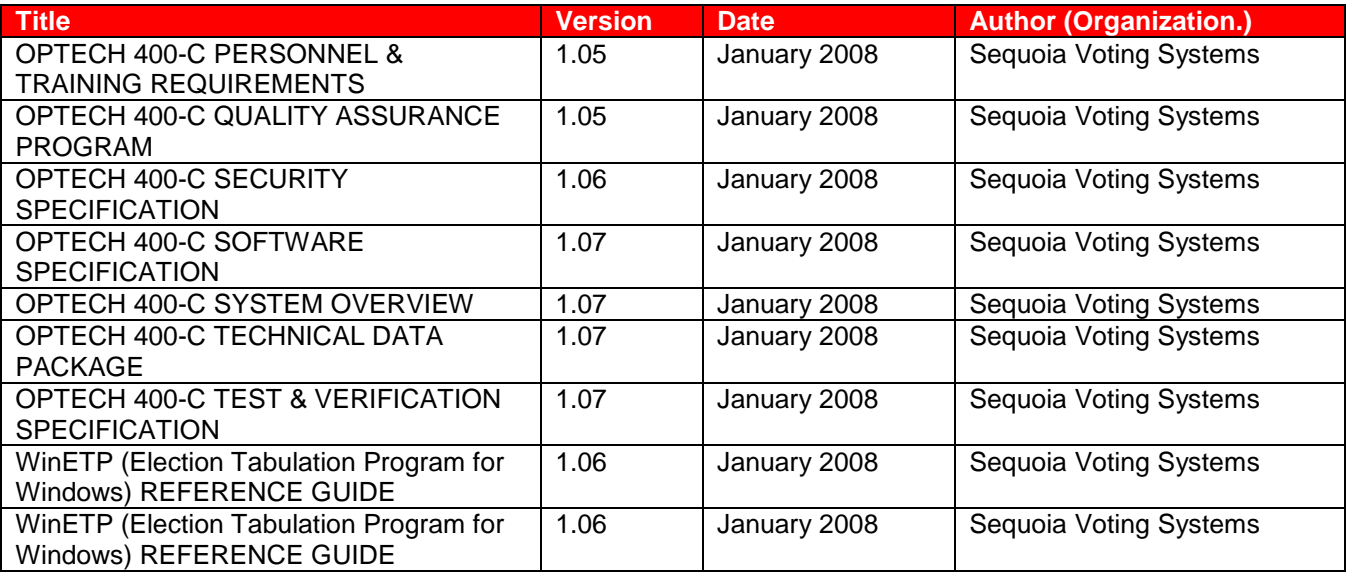

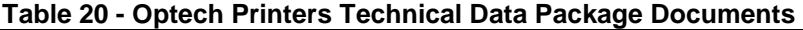

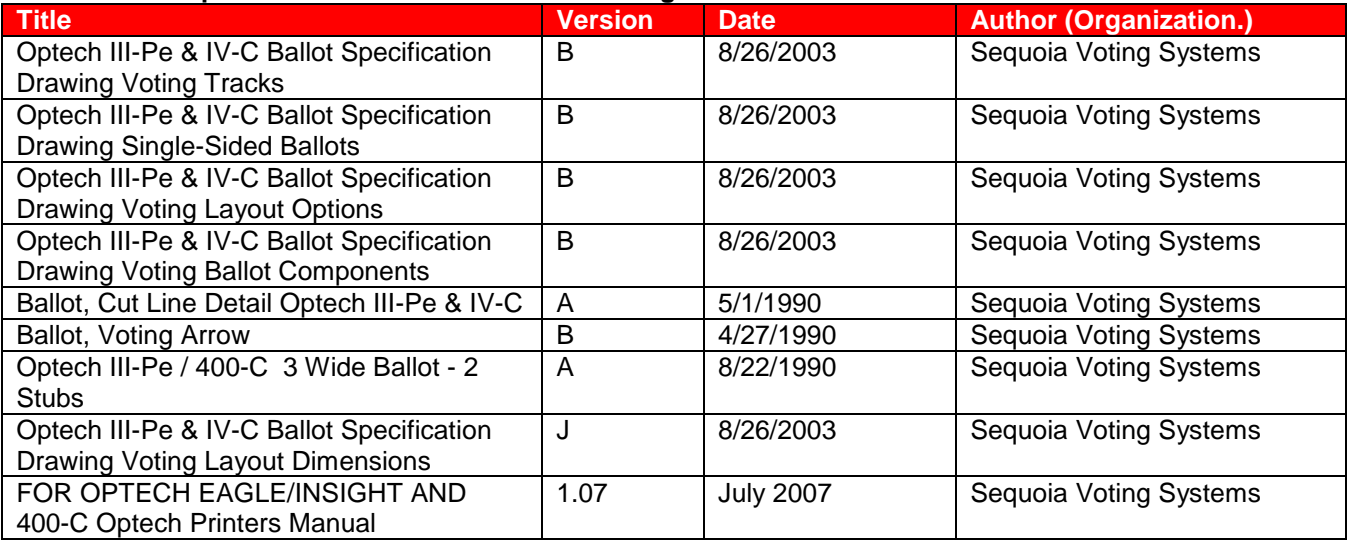